# ululu<br>CISCO.

## CONC TAPI Northbound Interface API Guide

**First Published:** May 28, 2021

**Cisco Systems, Inc.** www.cisco.com

THE SPECIFICATIONS AND INFORMATION REGARDING THE PRODUCTS IN THIS MANUAL ARE SUBJECT TO CHANGE WITHOUT NOTICE. ALL STATEMENTS, INFORMATION, AND RECOMMENDATIONS IN THIS MANUAL ARE BELIEVED TO BE ACCURATE BUT ARE PRESENTED WITHOUT WARRANTY OF ANY KIND, EXPRESS OR IMPLIED. USERS MUST TAKE FULL RESPONSIBILITY FOR THEIR APPLICATION OF ANY PRODUCTS.

THE SOFTWARE LICENSE AND LIMITED WARRANTY FOR THE ACCOMPANYING PRODUCT ARE SET FORTH IN THE INFORMATION PACKET THAT SHIPPED WITH THE PRODUCT AND ARE INCORPORATED HEREIN BY THIS REFERENCE. IF YOU ARE UNABLE TO LOCATE THE SOFTWARE LICENSE OR LIMITED WARRANTY, CONTACT YOUR CISCO REPRESENTATIVE FOR A COPY.

The Cisco implementation of TCP header compression is an adaptation of a program developed by the University of California, Berkeley (UCB) as part of UCB's public domain version of the UNIX operating system. All rights reserved. Copyright © 1981, Regents of the University of California.

NOTWITHSTANDING ANY OTHER WARRANTY HEREIN, ALL DOCUMENT FILES AND SOFTWARE OF THESE SUPPLIERS ARE PROVIDED "AS IS" WITH ALL FAULTS. CISCO AND THE ABOVE-NAMED SUPPLIERS DISCLAIM ALL WARRANTIES, EXPRESSED OR IMPLIED, INCLUDING, WITHOUT LIMITATION, THOSE OF MERCHANTABILITY, FITNESS FOR A PARTICULAR PURPOSE AND NONINFRINGEMENT OR ARISING FROM A COURSE OF DEALING, USAGE, OR TRADE PRACTICE.

IN NO EVENT SHALL CISCO OR ITS SUPPLIERS BE LIABLE FOR ANY INDIRECT, SPECIAL, CONSEQUENTIAL, OR INCIDENTAL DAMAGES, INCLUDING, WITHOUT LIMITATION, LOST PROFITS OR LOSS OR DAMAGE TO DATA ARISING OUT OF THE USE OR INABILITY TO USE THIS MANUAL, EVEN IF CISCO OR ITS SUPPLIERS HAVE BEEN ADVISED OF THE POSSIBILITY OF SUCH DAMAGES.

Any Internet Protocol (IP) addresses and phone numbers used in this document are not intended to be actual addresses and phone numbers. Any examples, command display output, network topology diagrams, and other figures included in the document are shown for illustrative purposes only. Any use of actual IP addresses or phone numbers in illustrative content is unintentional and coincidental.

All printed copies and duplicate soft copies are considered un-Controlled copies and the original on-line version should be referred to for latest version.

Cisco has more than 200 offices worldwide. Addresses, phone numbers, and fax numbers are listed on the Cisco website at [www.cisco.com/go/offices.](http://www.cisco.com/go/offices)

Cisco and the Cisco logo are trademarks or registered trademarks of Cisco and/or its affiliates in the U.S. and other countries. To view a list of Cisco trademarks, go to this URL: [www.cisco.com/go/trademarks.](http://www.cisco.com/go/trademarks) Third-party trademarks mentioned are the property of their respective owners. The use of the word partner does not imply a partnership relationship between Cisco and any other company. (1110R)

© 2021 Cisco Systems, Inc. All rights reserved.

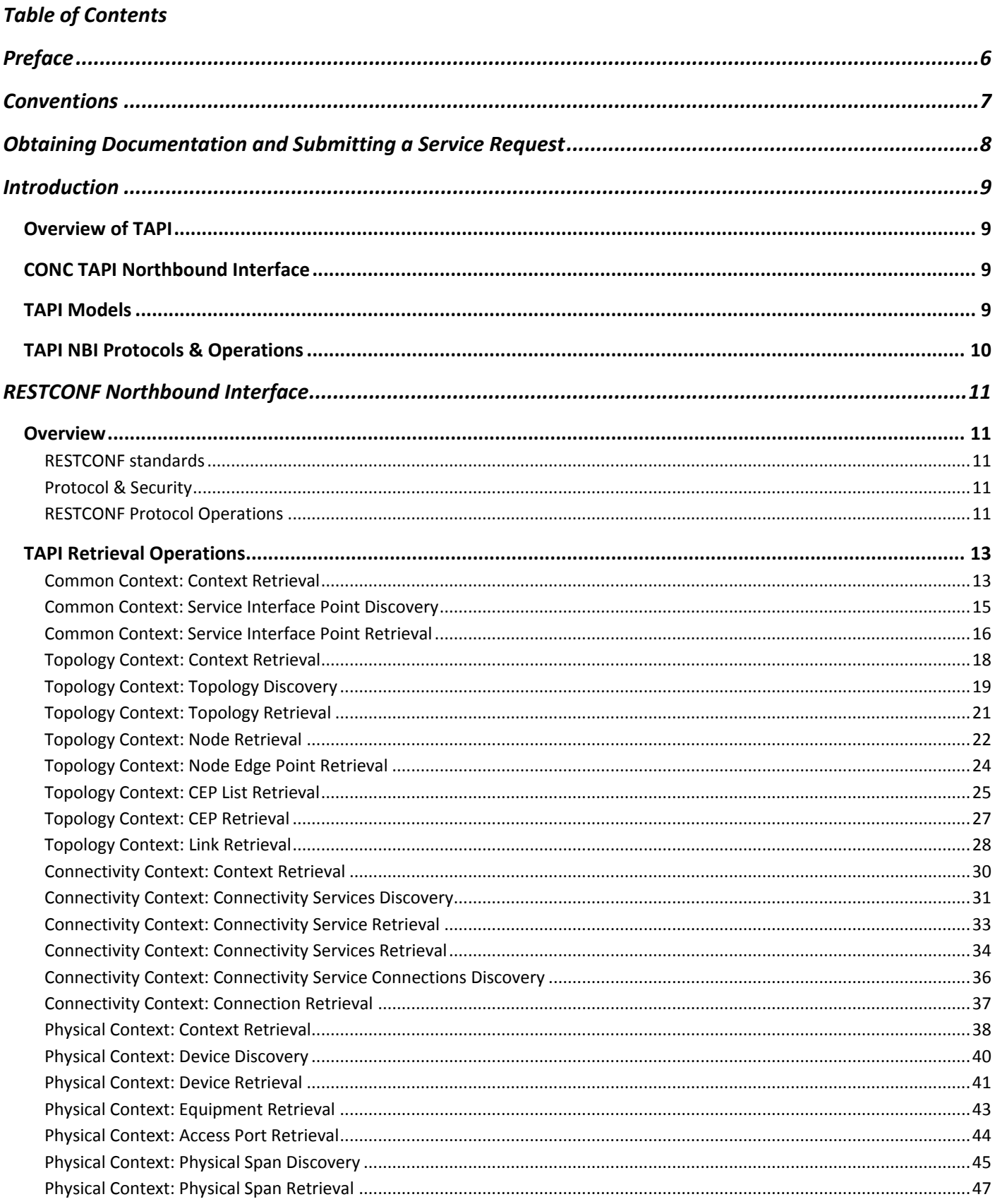

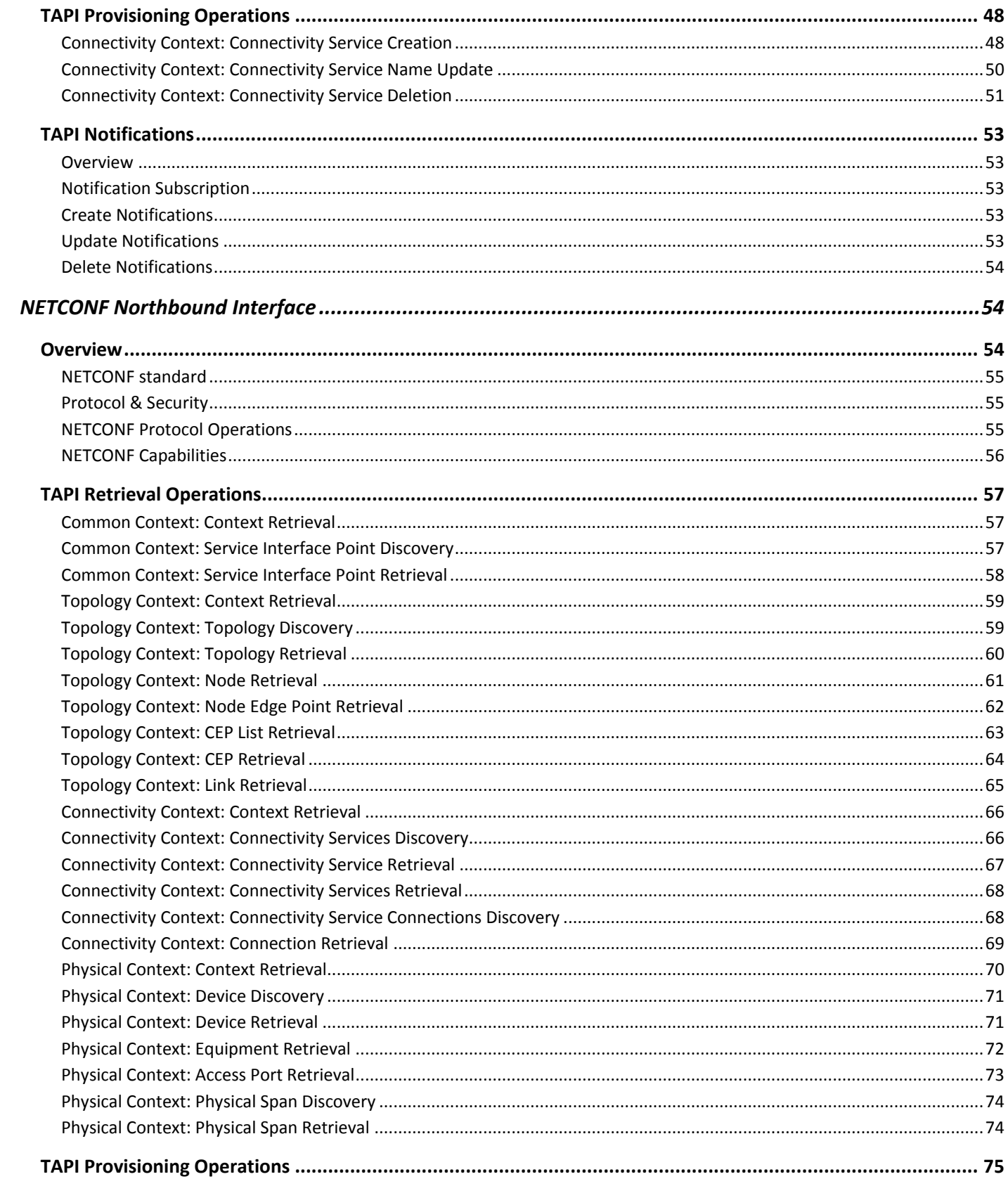

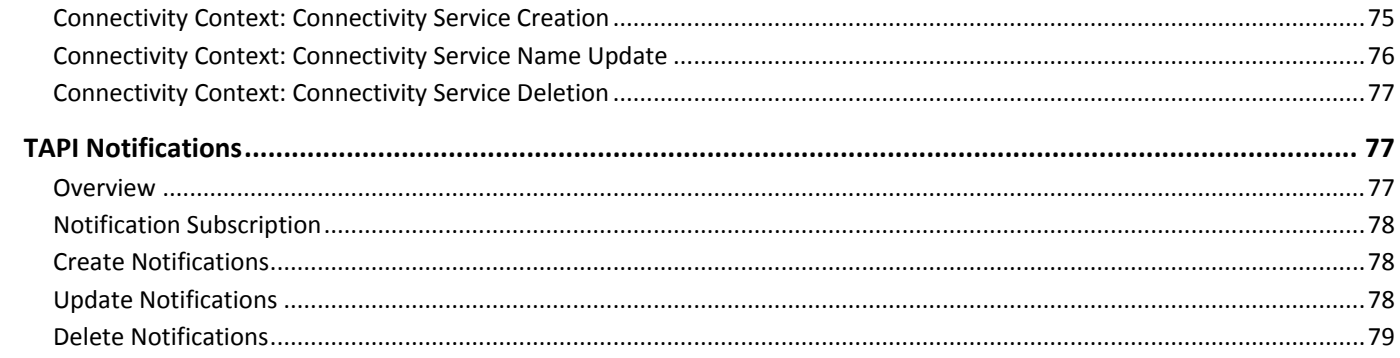

## <span id="page-5-0"></span>Preface

This guide provides information about the APIs exposed by Transport API (T-API/TAPI) Northbound Interface supported by Cisco Optical Network Controller.

## <span id="page-6-0"></span>Conventions

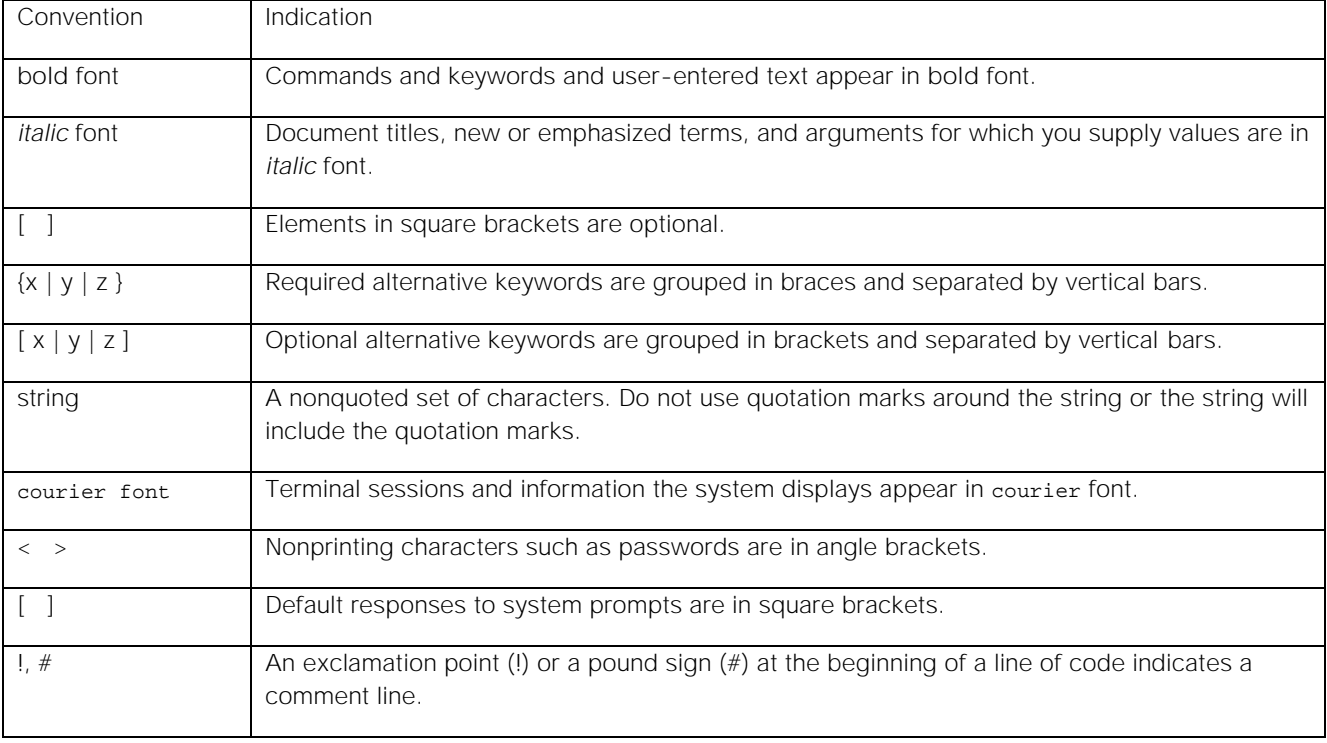

This document uses the following conventions.

**Note:** Means *reader take note*. Notes contain helpful suggestions or references to material not covered in the manual.

#### **SAVE THESE INSTRUCTIONS**

**Regulatory:** Provided for additional information and to comply with regulatory and customer requirements.

## <span id="page-7-0"></span>Obtaining Documentation and Submitting a Service Request

For information on obtaining documentation, using the Cisco Bug Search Tool (BST), submitting a service request, and gathering additional information, see **What's** New in Cisco [Product Documentation](http://www.cisco.com/c/en/us/td/docs/general/whatsnew/whatsnew.html).

To receive new and revised Cisco technical content directly to your desktop, you can subscribe to the What's New in Cisco [Product Documentation RSS feed.](http://www.cisco.com/assets/cdc_content_elements/rss/whats_new/whatsnew_rss_feed.xml) The RSS feeds are a free service.

## <span id="page-8-0"></span>Introduction

### <span id="page-8-1"></span>Overview of TAPI

T-API (Transport API) is a standard API developed by the Open Networking Foundation (ONF). A T-API client can be a carrier's orchestration platform or a customer 3rd party application. For transport network administered by a T-API server (for example, Transport SDN Controller), a client can do the following:

- Retrieve equipment and topology information from the network
- Manage connectivity services across the transport network domain

T-API has been designed to allow network operators to deploy SDN across a multi-layer, multi-domain, multi-vendor transport infrastructure, hence extending programmability across their networks. T-API can be leveraged to manage network resources at different levels of abstraction, by being an interface between controllers at different levels of a SDN controller hierarchy. Example of a typical deployment of T-API would be an interface between a set of network domain controllers and an upper-level network orchestrator that acts as a multi-domain or Hierarchical Controller.

## <span id="page-8-2"></span>CONC TAPI Northbound Interface

Cisco Optical Network Controller (CONC) which acts as an optical domain controller, exposes a standard T-API Northbound interface (NBI) towards northbound clients such as Hierarchical Controller.

The TAPI NBI exposes standard RESTCONF and NETCONF interfaces to northbound clients. Any SDN-C client such as Hierarchical Controller can communicate with CONC TAPI NBI Server (SDN-C) using any one these protocols and exchange TAPI model information.

## <span id="page-8-3"></span>TAPI Models

TAPI specification is based on the Open Networking Foundation's (ONF) Core Information Model (CIM) and is defined using UML. The specification is also mapped from UML to YANG modelling language.

CONC NBI supports TAPI Version 2.1.3.

The list of YANG models composing the TAPI information model can be found in the table below.

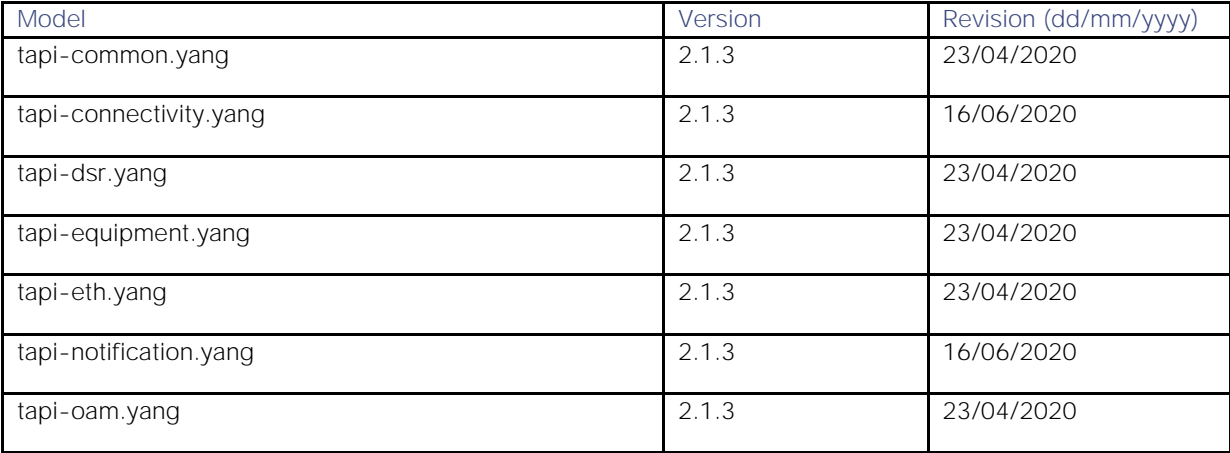

#### **Table 1 List of TAPI YANG models**

#### Introduction

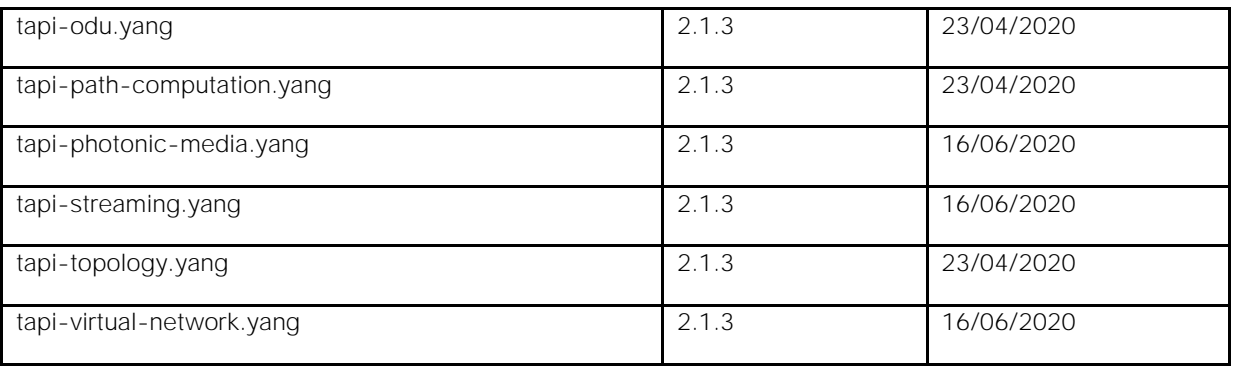

T-API is based on a context relationship between server and client. A Context is an abstraction that allows for logical isolation and grouping of network resource abstractions for specific purposes/applications and/or information exchange with its users/clients over an interface.

## <span id="page-9-0"></span>TAPI NBI Protocols & Operations

CONC TAPI NBI supports the following protocols for facilitating communication between SDN-C client and CONC TAPI NBI Server (SDN-C).

- RESTCONF
- NETCONF

TAPI is a model-driven interface. Hence it is possible to execute large number of Data APIs over RESTCONF/NETCONF interface. CONC TAPI NBI supports retrieval of configuration/operational data as per the TAPI Models supported by it. It also supports provisioning operations on specific configuration data model, and notifications for any configuration/operational data changes happening within the SDN-C.

The following table summarizes various NBI operations possible over CONC TAPI NBI. All supported operations are available on both RESTCONF and NETCONF interfaces.

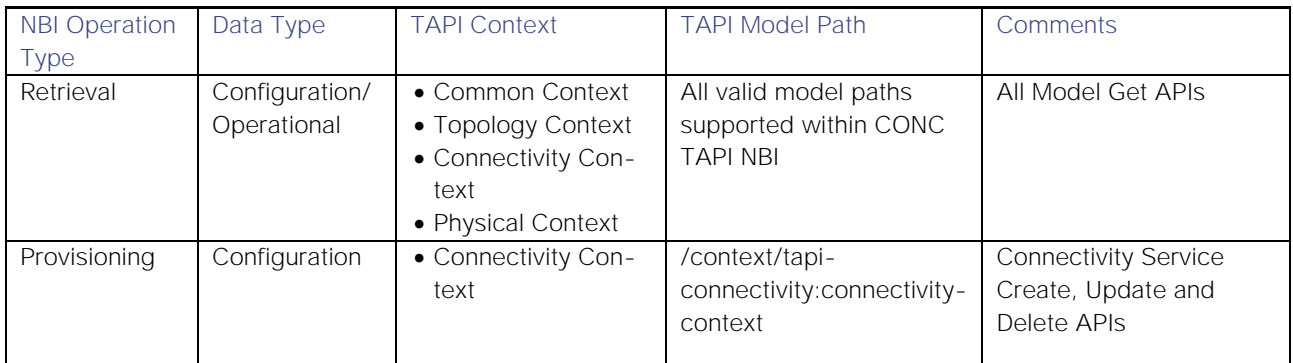

#### **Table 2 TAPI NBI Operations overview**

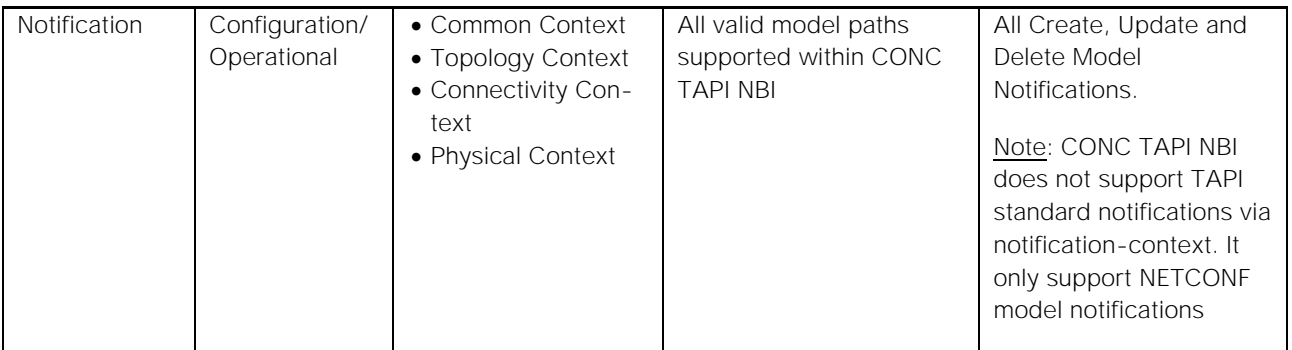

**Note:** The retrieval operations listed in this document covers typical TAPI use cases. However, it is possible to execute other retrieval operations as per the various model paths supported within CONC TAPI Model.

See *CONC TAPI Northbound Interface Description Document* for description of TAPI Models supported within CONC TAPI NBI.

## <span id="page-10-0"></span>RESTCONF Northbound Interface

#### <span id="page-10-1"></span>Overview

RESTCONF is a HTTP-based protocol that provides a programmatic interface for accessing data defined in YANG, using the datastore concepts defined in the Network Configuration Protocol (NETCONF).

CONC TAPI NBI supports standard RESTCONF protocol as one of its Northbound interfaces.

#### <span id="page-10-2"></span>RESTCONF standards

CONC TAPI RESTCONF NBI is a RESTful Web Services Interface that follows the IETF specification of RESTCONF protocol for defining its interfaces. It uses the TAPI YANG data models which is defined as per the standard YANG specification. The following IETF standards are used:

- **RESTCONF Protocol RFC 8040**
- YANG Specification RFC 6020
- Hypertext Transfer Protocol HTTP 1.1 RFCs 7230-7237

#### <span id="page-10-3"></span>Protocol & Security

CONC TAPI RESTCONF NBI uses secure HTTP(s) protocol with TLS1.2. The TAPI server uses port 30603 for supporting RESTCONF protocol operations.

#### <span id="page-10-4"></span>RESTCONF Protocol Operations

The RESTCONF protocol operations are described in RFC 8040. RESTCONF protocol uses HTTP methods to identify the CRUD operations requested for a particular resource.

The major RESTCONF operations supported by CONC TAPI NBI are summarized in the table below.

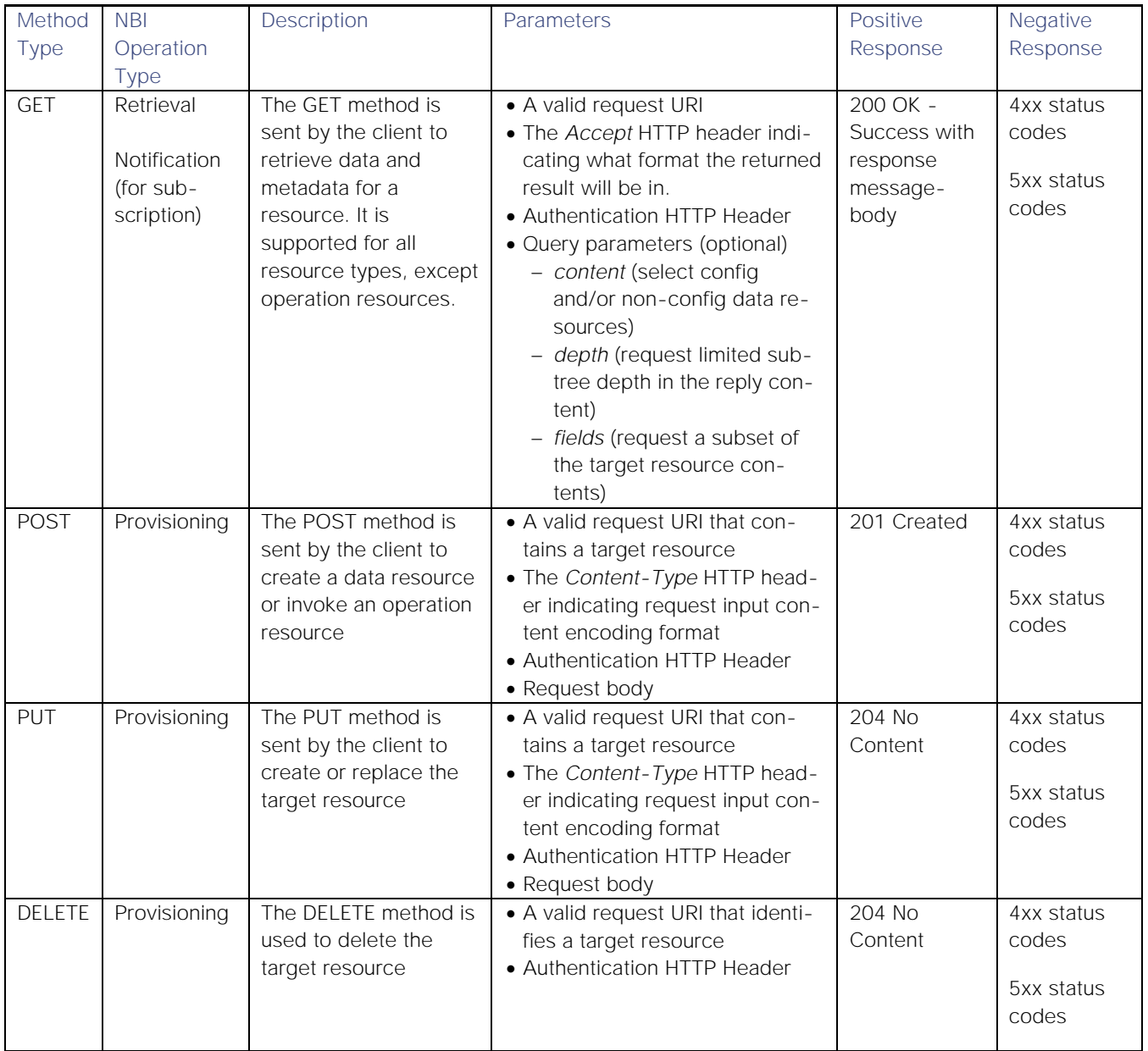

#### **Table 3 RESTCONF Operations overview**

The standard HTTP status codes and their descriptions are captured in the following table.

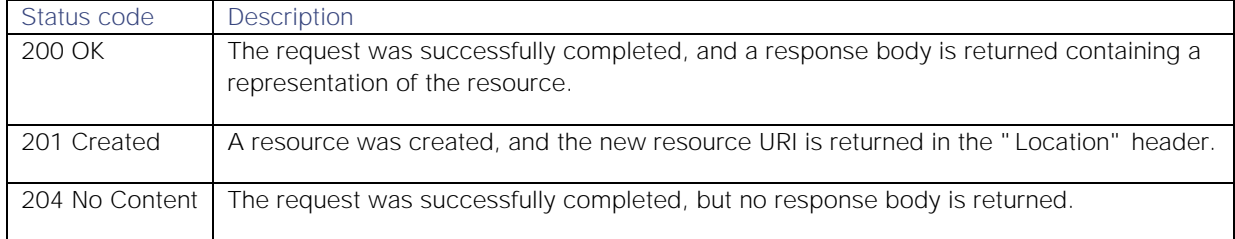

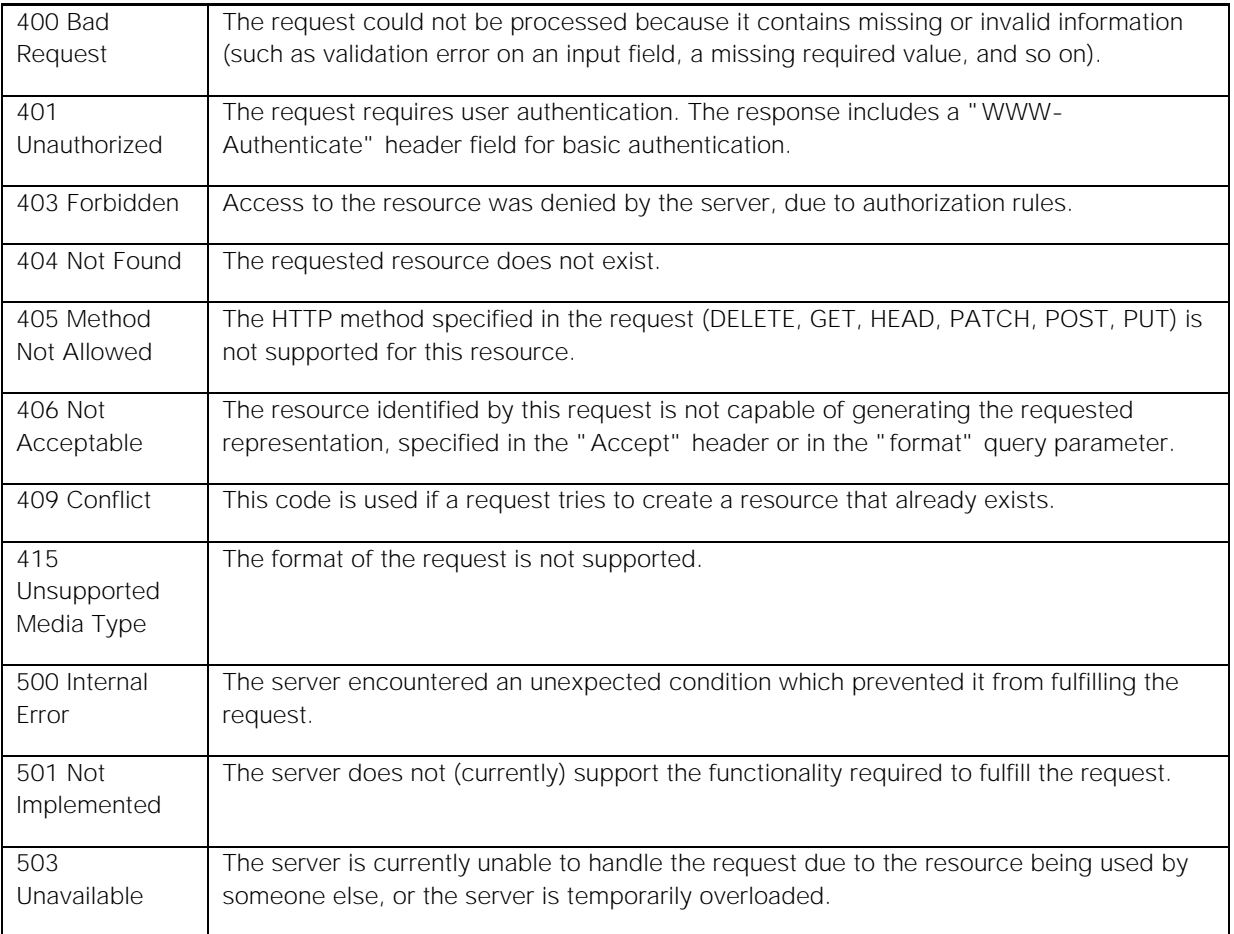

## <span id="page-12-0"></span>TAPI Retrieval Operations

#### <span id="page-12-1"></span>Common Context: Context Retrieval

**GET /crosswork/onc-tapi/restconf/data/tapi-common:context HTTP/1.1**

This API retrieves the entire TAPI common context from the TAPI NBI Server (SDN-C). It allows the SDN-C client to retrieve TAPI data within the SDN-C in single shot. In order to limit the amount of data retrieved, it is also possible to apply standard RESTCONF query filters such as *depth*. The below example retrieves context filtered subtree up to 3 levels:

**GET /crosswork/onc-tapi/restconf/data/tapi-common:context?depth=3 HTTP/1.1**

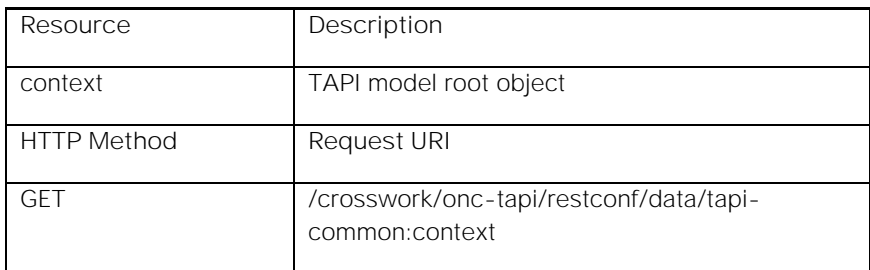

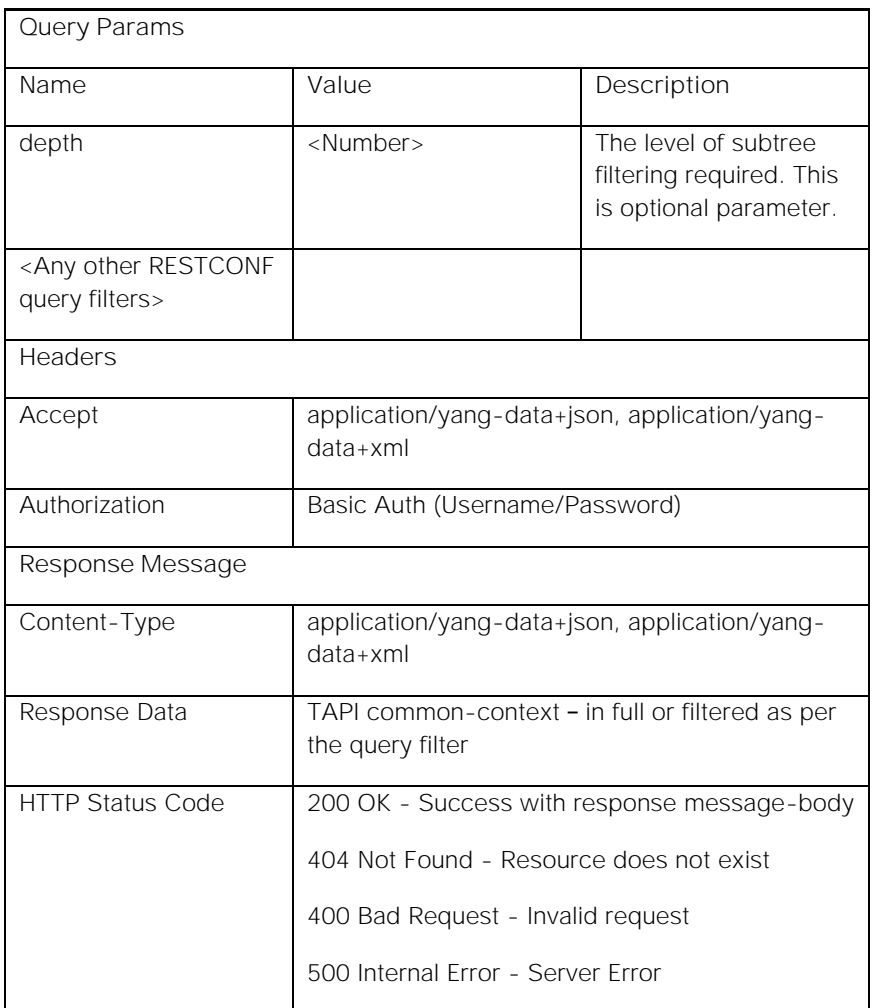

**Request Example:**

GET /crosswork/onc-tapi/restconf/data/tapi-common:context HTTP/1.1

Host: <conc-nbi-host>

Accept: application/yang-data+json

#### Authorization: Basic ...

**Response Example:**

HTTP/1.1 200 OK

Server: <conc-nbi-host>

Content-Type: application/yang-data+json

Body:

```
{
```

```
 "tapi-common:context": {
```

```
 ......
      ......
   }
}
```
**Response Data Description:**

The API Response contains the TAPI common context - either in full or filtered as per the query filters - present within the CONC TAPI SDN-C. For details of the common context object, see *CONC TAPI Northbound Interface Description Document*.

#### <span id="page-14-0"></span>Common Context: Service Interface Point Discovery

**GET /crosswork/onc-tapi/restconf/data/tapi-common:context?fields=service-interface-point(uuid) HTTP/1.1**

This API retrieves all Service Interface Point (SIP) UUIDs from the TAPI NBI Server (SDN-C). The retried UUIDs can be further used to recursively to retrieve the full content of each SIP object.

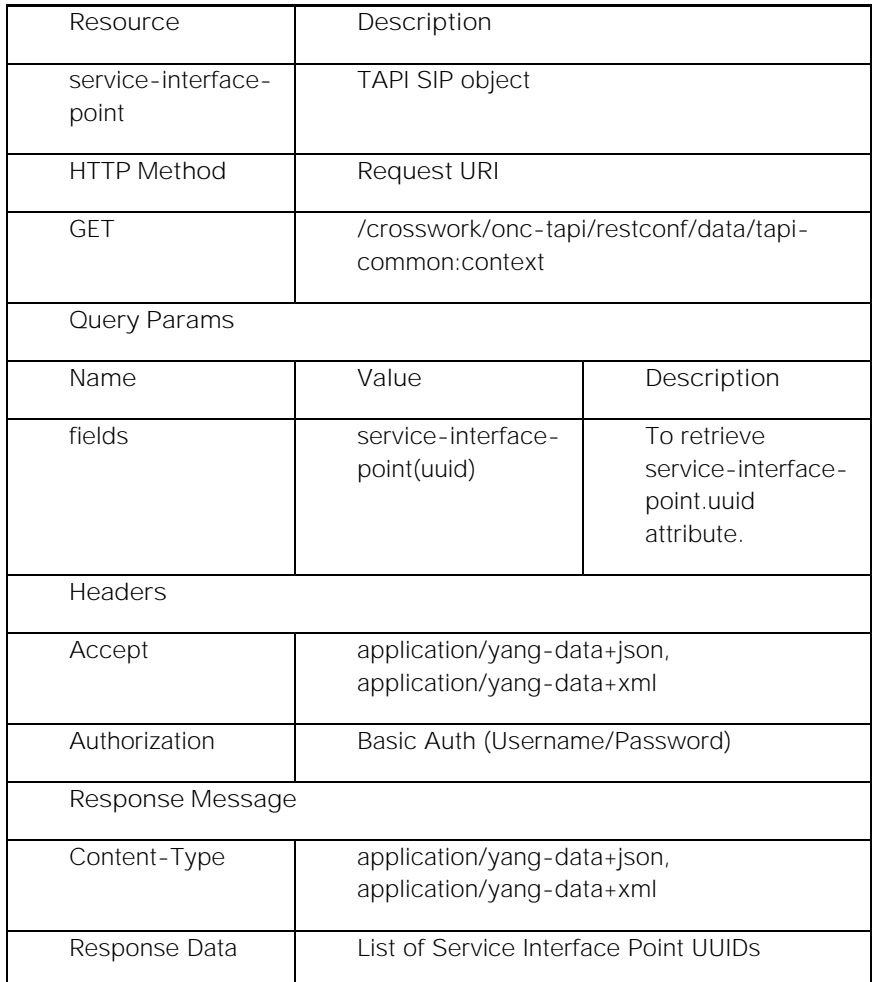

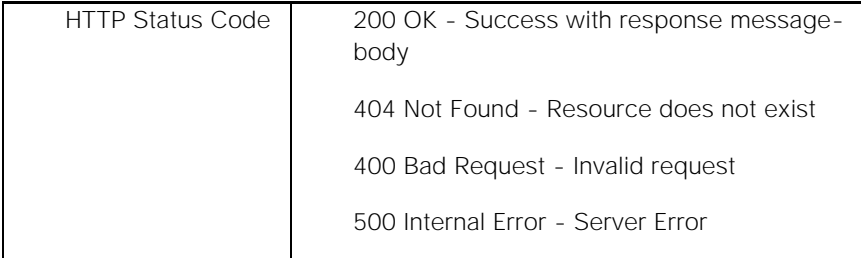

**Request Example:**

GET /crosswork/onc-tapi/restconf/data/tapi-common:context?fields=service-interface-point(uuid) HTTP/1.1

Host: <conc-nbi-host>

Accept: application/yang-data+json

#### Authorization: Basic ...

**Response Example:**

HTTP/1.1 200 OK

Server: < conc-nbi-host>

Content-Type: application/yang-data+json

Body:

```
{
   "tapi-common:context": {
     "service-interface-point": [
       {
          "uuid": "005e5b3b-b0c9-3cb5-b902-d70759314fea"
       },
       ......
       ......
     ]
   }
}
```
**Response Data Description:**

The API Response contains list of all Service Interface Point UUIDs present within the CONC TAPI SDN-C. For details of the Service Interface Point UUID, see *CONC TAPI Northbound Interface Description Document*.

#### <span id="page-15-0"></span>Common Context: Service Interface Point Retrieval

**GET /crosswork/onc-tapi/restconf/data/tapi-common:context/service-interface-point={{uuid}} HTTP/1.1**

This API retrieves the full content of the Service Interface Point (SIP) object identified by the given UUID from the TAPI NBI Server (SDN-C).

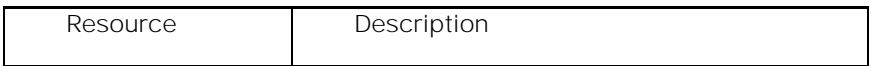

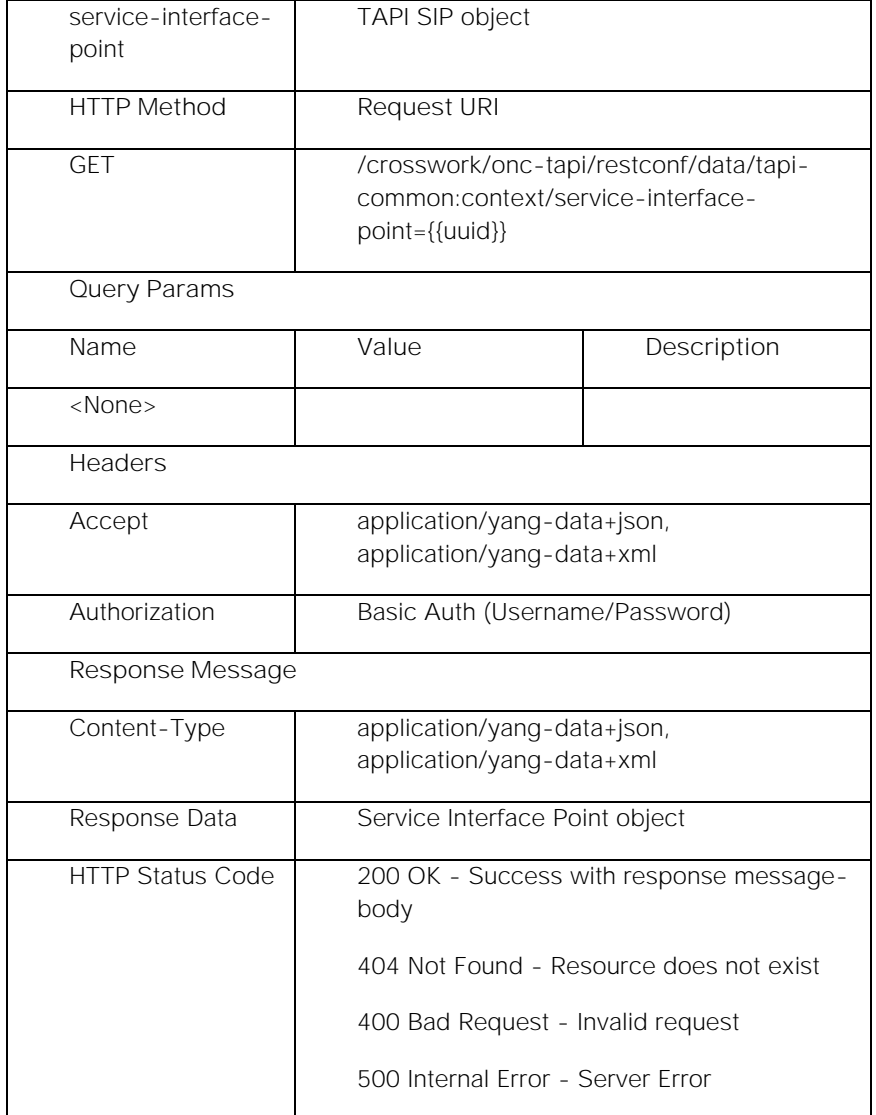

**Request Example:**

GET /crosswork/onc-tapi/restconf/data/tapi-common:context/service-interface-point=005e5b3b-b0c9-3cb5-b902 d70759314fea HTTP/1.1

Host: <conc-nbi-host>

Accept: application/yang-data+json

#### Authorization: Basic ...

**Response Example:**

HTTP/1.1 200 OK

Server: <conc-nbi-host>

Content-Type: application/yang-data+json

Body:

```
{
   "tapi-common:service-interface-point": [
     {
       "uuid": "005e5b3b-b0c9-3cb5-b902-d70759314fea",
       ......
        ......
     }
   ]
}
```
**Response Data Description:**

The API Response contains the Service Interface Point object (identified by the given UUID) present within the CONC TAPI SDN-C. For details of the Service Interface Point object, see *CONC TAPI Northbound Interface Description Document*.

#### <span id="page-17-0"></span>Topology Context: Context Retrieval

**GET /crosswork/onc-tapi/restconf/data/tapi-common:context/tapi-topology:topology-context HTTP/1.1**

This API retrieves the entire TAPI Topology context from the TAPI NBI Server (SDN-C). It allows the SDN-C client to retrieve TAPI topology data within the SDN-C in single shot.

In order to limit the amount of data retrieved, it is also possible to apply standard RESTCONF query filters such as depth. The below example retrieves context filtered subtree up to 3 levels:

**GET /crosswork/onc-tapi/restconf/data/tapi-common:context/tapi-topology:topology-context?depth=3 HTTP/1.1**

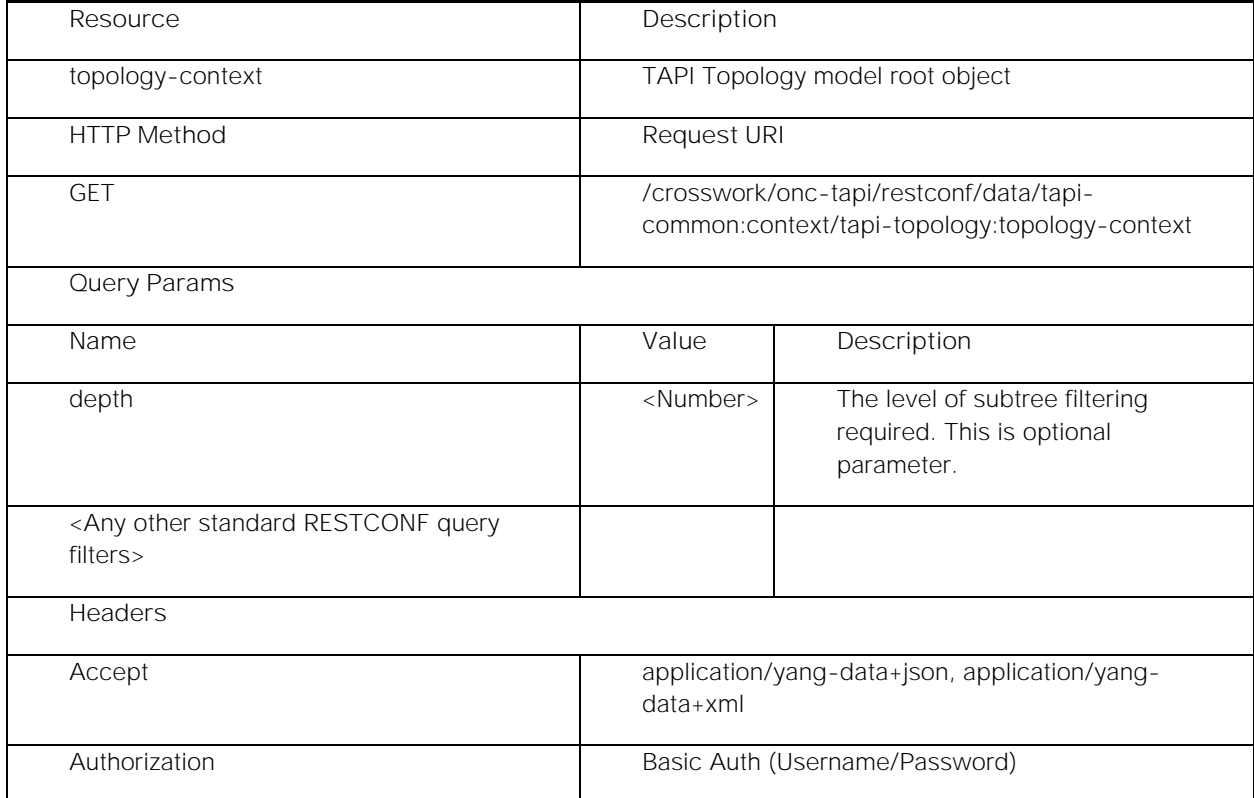

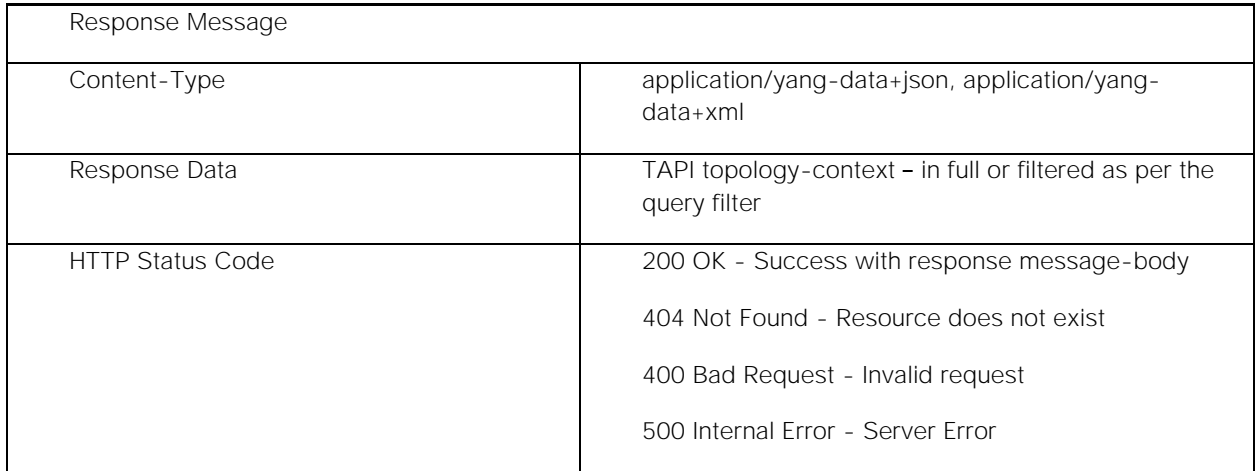

**Request Example:**

GET /crosswork/onc-tapi/restconf/data/tapi-common:context/tapi-topology:topology-context HTTP/1.1

Host: <conc-nbi-host>

Accept: application/yang-data+json

#### Authorization: Basic ...

**Response Example:**

HTTP/1.1 200 OK

Server: < conc-nbi-host>

Content-Type: application/yang-data+json

Body:

```
{
   "tapi-topology:topology-context": {
     ......
     ......
   }
}
```
**Response Data Description:**

The API Response contains the TAPI topology-context - either in full or filtered as per the query filters - present within the CONC TAPI SDN-C. For details of the topology-context object, see "CONC TAPI Northbound Interface Description Document".

#### <span id="page-18-0"></span>Topology Context: Topology Discovery

**GET /crosswork/onc-tapi/restconf/data/tapi-common:context/tapi-topology:topologycontext?fields=topology(uuid) HTTP/1.1**

This API retrieves all Topology UUIDs from the TAPI NBI Server (SDN-C). The retried UUID can be further used to retrieve the full content of the Topology object.

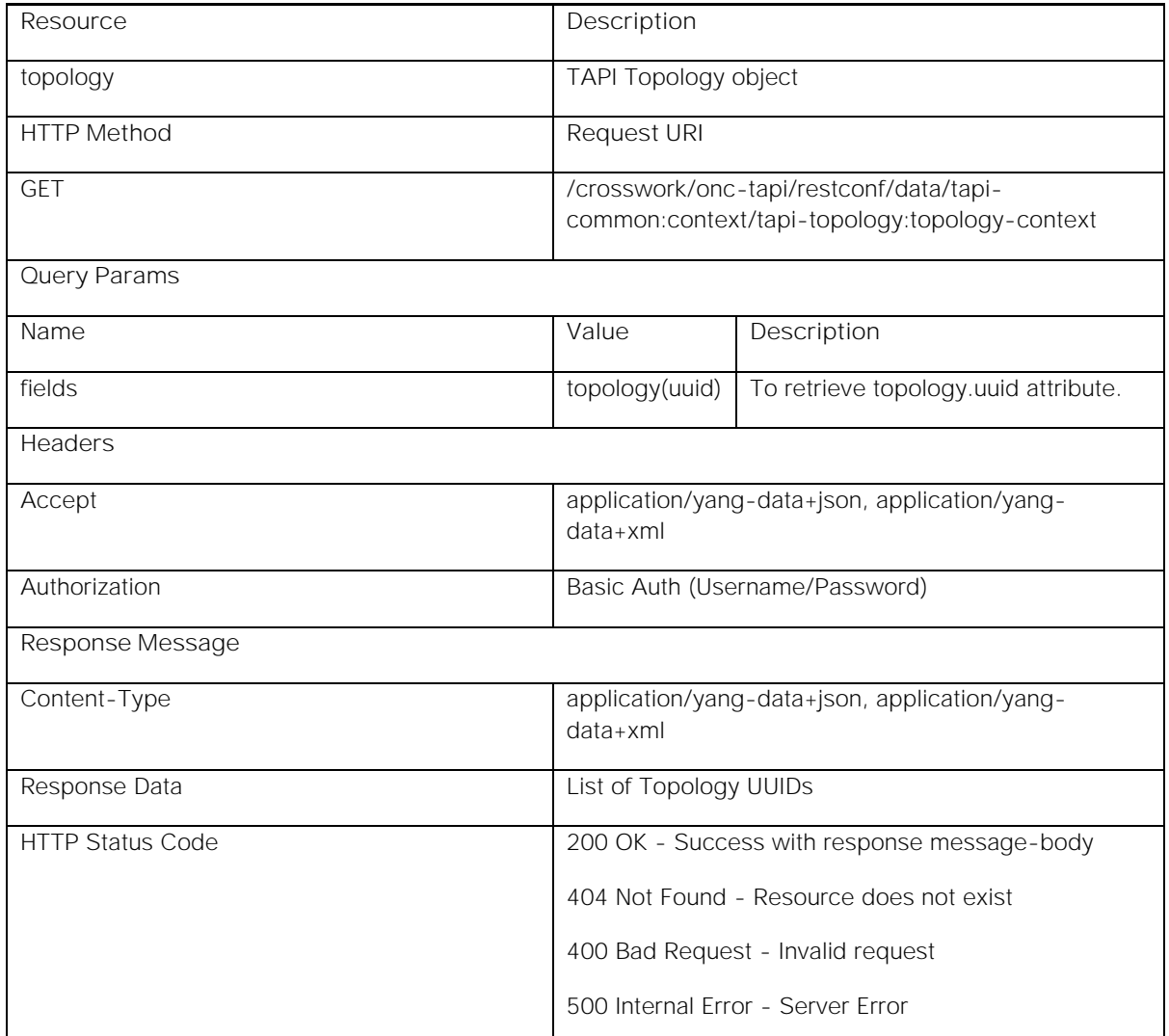

**Request Example:**

GET /crosswork/onc-tapi/restconf/data/tapi-common:context/tapi-topology:topology-context?fields=topology(uuid) HTTP/1.1

Host: <conc-nbi-host>

Accept: application/yang-data+json

#### Authorization: Basic ...

**Response Example:**

HTTP/1.1 200 OK

Server: <conc-nbi-host>

Content-Type: application/yang-data+json

Body:

```
{
   "tapi-topology:topology-context": {
     "topology": [
       {
          "uuid": "4b1b5fac-a97f-32bc-af8a-7fd5cec82ad7"
       }
     ]
   }
}
```
**Response Data Description:**

The API Response contains list of Topology UUIDs present within the CONC TAPI SDN-C. For details of the Topology UUID, see *CONC TAPI Northbound Interface Description Document*.

#### <span id="page-20-0"></span>Topology Context: Topology Retrieval

**GET /crosswork/onc-tapi/restconf/data/tapi-common:context/tapi-topology:topology-context/topology={{uuid}} HTTP/1.1**

This API retrieves the full content of the Topology object identified by the given UUID from the TAPI NBI Server (SDN-C).

In order to limit the amount of data retrieved, it is also possible to apply standard RESTCONF query filters such as *depth*. The below example retrieves Topology filtered subtree up to 3 levels:

**GET /crosswork/onc-tapi/restconf/data/tapi-common:context/tapi-topology:topologycontext/topology={{uuid}}?depth=3 HTTP/1.1**

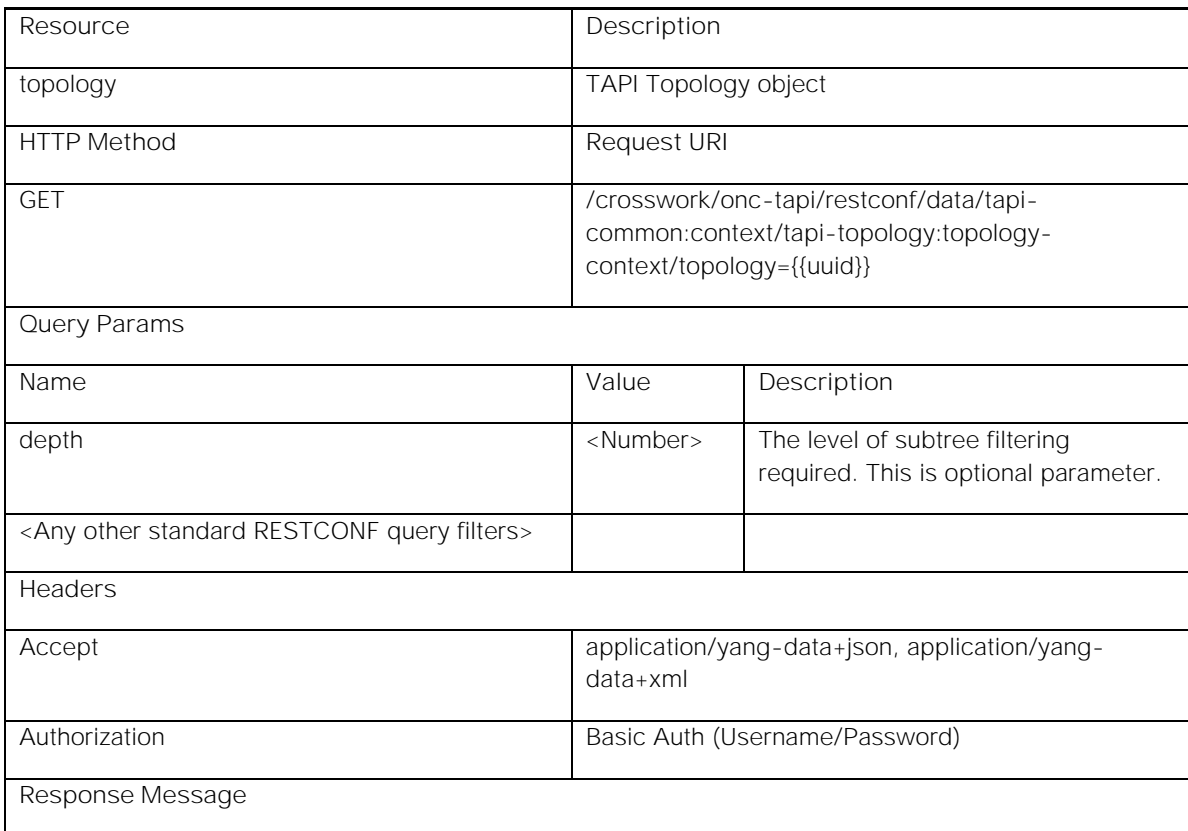

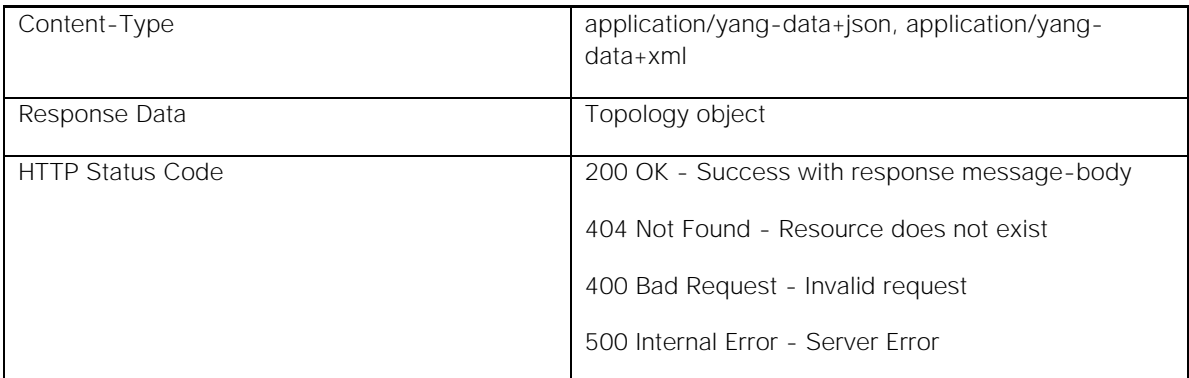

**Request Example:**

GET /crosswork/onc-tapi/restconf/data/tapi-common:context/tapi-topology:topology-context/topology=4b1b5faca97f-32bc-af8a-7fd5cec82ad7 HTTP/1.1

Host: <conc-nbi-host>

Accept: application/yang-data+json

Authorization: Basic ...

**Response Example:**

HTTP/1.1 200 OK

Server: < conc-nbi-host>

Content-Type: application/yang-data+json

Body:

```
{
   "tapi-topology:topology": [
     {
       "uuid": "4b1b5fac-a97f-32bc-af8a-7fd5cec82ad7",
        ......
        ......
     }
   ]
}
```
**Response Data Description:**

The API Response contains the Topology object (identified by the given UUID) present within the CONC TAPI SDN-C. For details of the Topology object, see *CONC TAPI Northbound Interface Description Document*.

#### <span id="page-21-0"></span>Topology Context: Node Retrieval

**GET /crosswork/onc-tapi/restconf/data/tapi-common:context/tapi-topology:topologycontext/topology={{uuid}}/node={{uuid}} HTTP/1.1**

This API retrieves the full content of the Node object identified by the given UUID from the TAPI NBI Server (SDN-C).

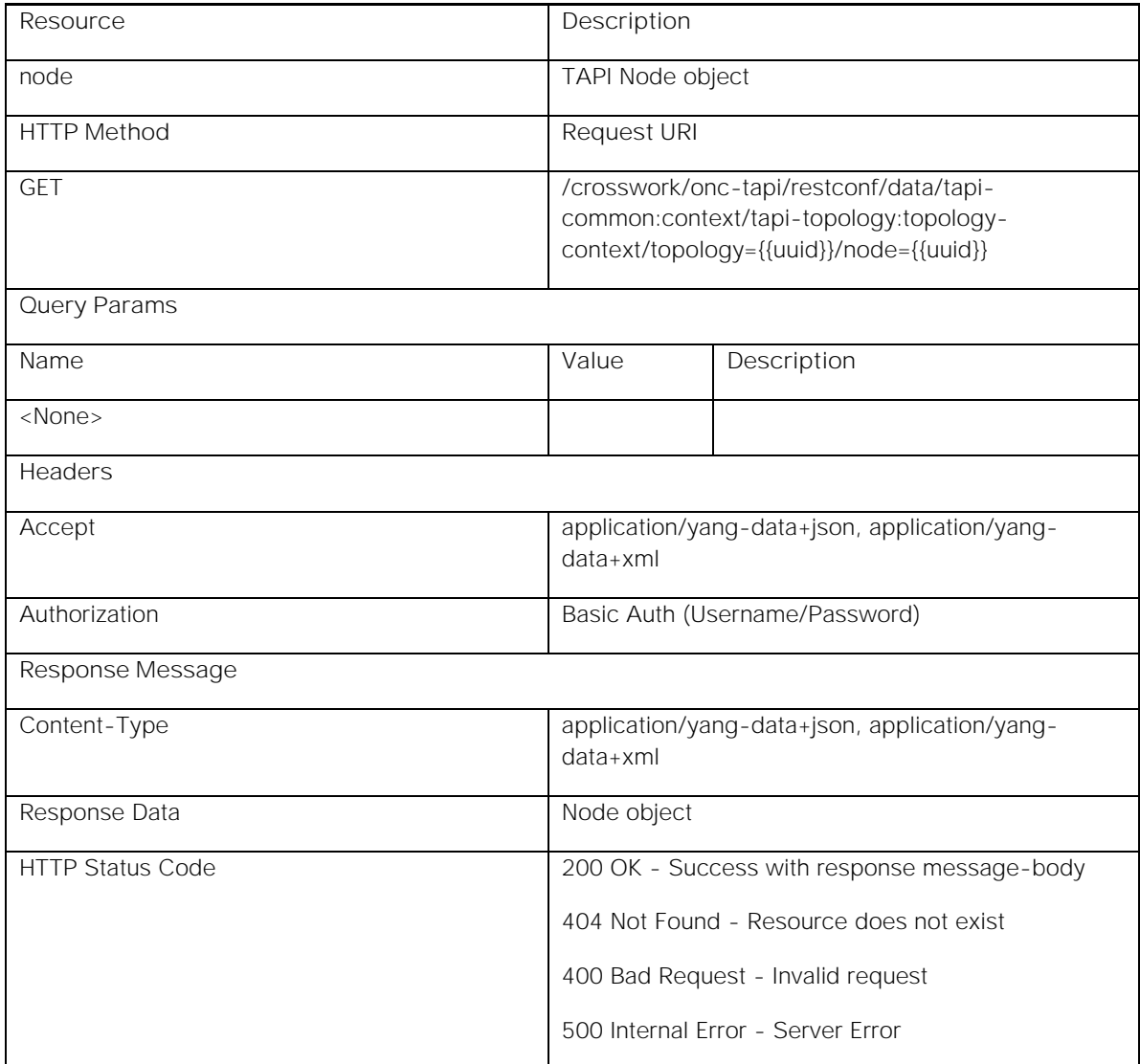

**Request Example:**

GET /crosswork/onc-tapi/restconf/data/tapi-common:context/tapi-topology:topology-context/topology=4b1b5faca97f-32bc-af8a-7fd5cec82ad7/node=2bff8c78-6ed3-3efd-b3df-7388d88d62d2 HTTP/1.1

Host: <conc-nbi-host>

Accept: application/yang-data+json

#### Authorization: Basic ...

**Response Example:**

HTTP/1.1 200 OK

Server: < conc-nbi-host>

Content-Type: application/yang-data+json

```
Body: 
{
   "tapi-topology:node": [
     {
       "uuid": "2bff8c78-6ed3-3efd-b3df-7388d88d62d2",
       ......
        ......
     }
   ]
}
```
**Response Data Description:**

The API Response contains the Node object (identified by the given UUID) present within the CONC TAPI SDN-C. For details of the Node object, see *CONC TAPI Northbound Interface Description Document*.

#### <span id="page-23-0"></span>Topology Context: Node Edge Point Retrieval

**GET /crosswork/onc-tapi/restconf/data/tapi-common:context/tapi-topology:topologycontext/topology={{uuid}}/node={{uuid}}/owned-node-edge-point={{uuid}} HTTP/1.1**

This API retrieves the full content of the NEP object identified by the given UUID from the TAPI NBI Server (SDN-C).

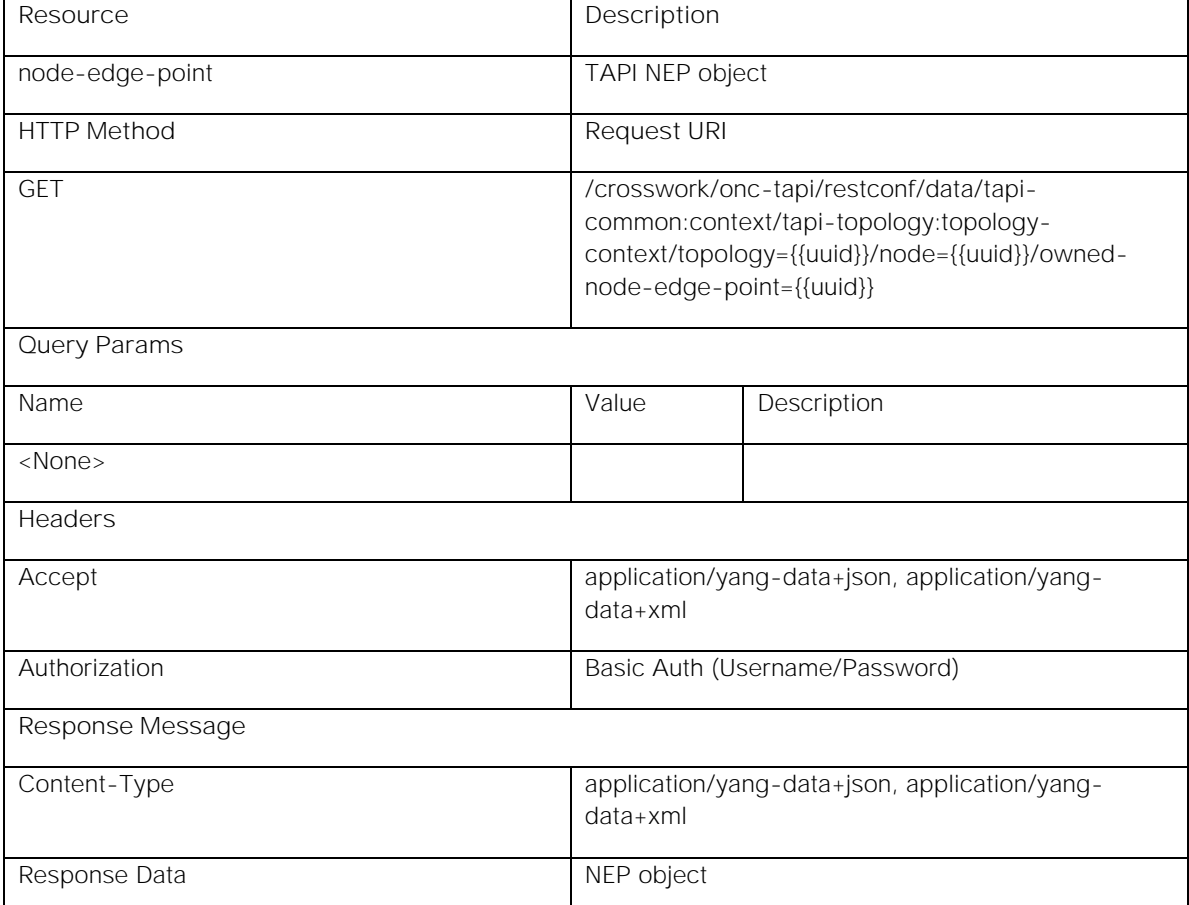

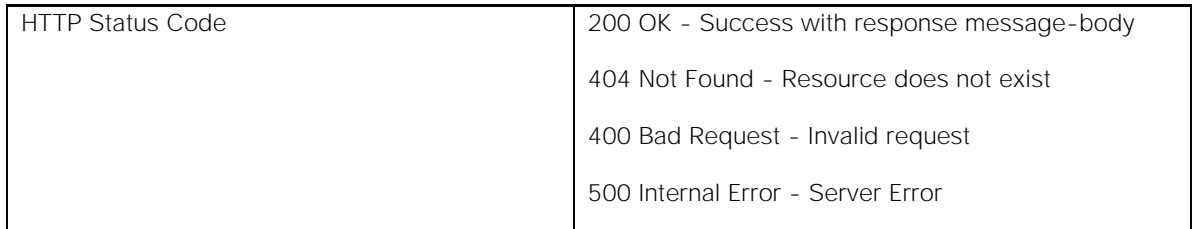

**Request Example:**

GET /crosswork/onc-tapi/restconf/data/tapi-common:context/tapi-topology:topology-context/topology=4b1b5faca97f-32bc-af8a-7fd5cec82ad7/node=2bff8c78-6ed3-3efd-b3df-7388d88d62d2/owned-node-edgepoint=026e92c8-1b2f-37c9-a8f0-768b5d2f5696 HTTP/1.1

Host: <conc-nbi-host>

Accept: application/yang-data+json

#### Authorization: Basic ...

**Response Example:**

HTTP/1.1 200 OK

Server: < conc-nbi-host>

```
Content-Type: application/yang-data+json
```
Body:

```
{
   "tapi-topology:owned-node-edge-point": [
     {
       "uuid": "026e92c8-1b2f-37c9-a8f0-768b5d2f5696",
        ......
        ......
     }
   ]
}
```
**Response Data Description:**

The API Response contains the NEP object (identified by the given UUID) present within the CONC TAPI SDN-C. For details of the NEP object, see *CONC TAPI Northbound Interface Description Document*.

#### <span id="page-24-0"></span>Topology Context: CEP List Retrieval

**GET /crosswork/onc-tapi/restconf/data/tapi-common:context/tapi-topology:topologycontext/topology={{uuid}}/node={{uuid}}/owned-node-edge-point={{uuid}}/tapi-connectivity:cep-list HTTP/1.1**

This API retrieves the List of CEP objects contained within a NEP object identified by the given UUID from the TAPI NBI Server (SDN-C).

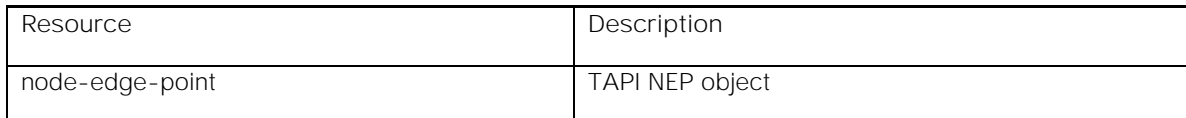

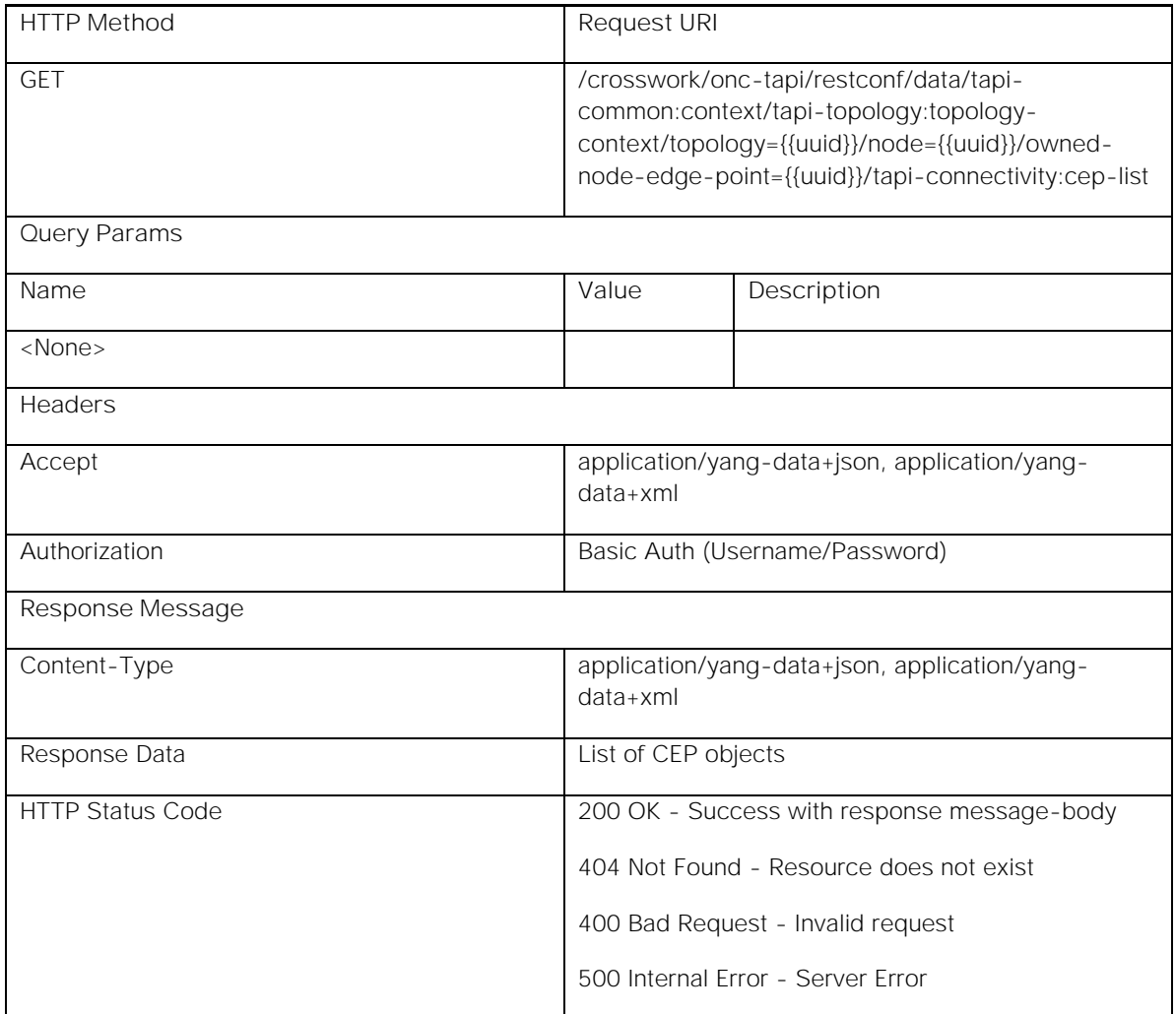

**Request Example:**

GET /crosswork/onc-tapi/restconf/data/tapi-common:context/tapi-topology:topology-context/topology=4b1b5faca97f-32bc-af8a-7fd5cec82ad7/node=2bff8c78-6ed3-3efd-b3df-7388d88d62d2/owned-node-edgepoint=026e92c8-1b2f-37c9-a8f0-768b5d2f5696/tapi-connectivity:cep-list HTTP/1.1

Host: <conc-nbi-host>

Accept: application/yang-data+json

#### Authorization: Basic ...

**Response Example:**

HTTP/1.1 200 OK

Server: < conc-nbi-host>

Content-Type: application/yang-data+json

Body:

```
{
   "tapi-connectivity:cep-list": {
     "connection-end-point": [
       {
         "uuid": "d1a22e55-b856-30de-9315-5f0b5f8280d4",
         ......
         ......
       },
       ......
       ......
     ]
   }
}
```
**Response Data Description:**

The API Response contains the List of CEP objects contained within a NEP object (identified by the given UUID) present within the CONC TAPI SDN-C. For details of the NEP object, see *CONC TAPI Northbound Interface Description Document*.

#### <span id="page-26-0"></span>Topology Context: CEP Retrieval

**GET /crosswork/onc-tapi/restconf/data/tapi-common:context/tapi-topology:topologycontext/topology={{uuid}}/node={{uuid}}/owned-node-edge-point={{uuid}}/tapi-connectivity:cep-list/connectionend-point={{uuid}} HTTP/1.1**

This API retrieves the CEP object identified by the given UUID from the TAPI NBI Server (SDN-C).

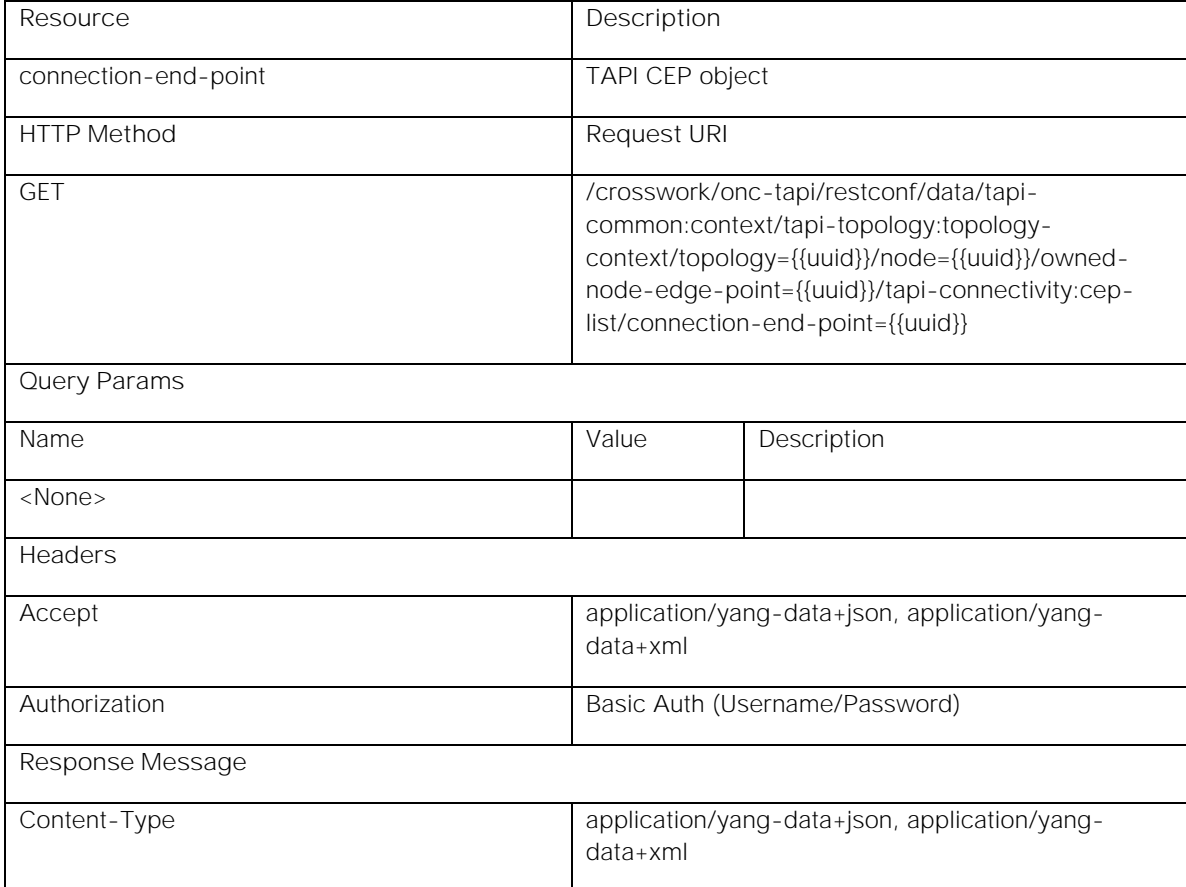

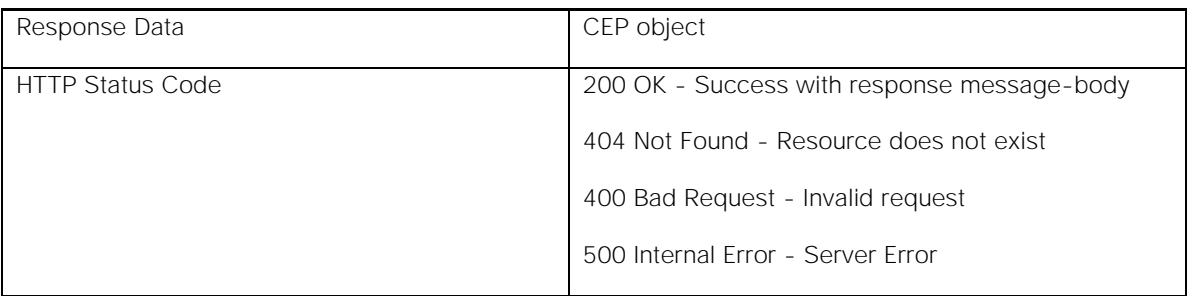

**Request Example:**

GET /crosswork/onc-tapi/restconf/data/tapi-common:context/tapi-topology:topology-context/topology=4b1b5faca97f-32bc-af8a-7fd5cec82ad7/node=2bff8c78-6ed3-3efd-b3df-7388d88d62d2/owned-node-edgepoint=026e92c8-1b2f-37c9-a8f0-768b5d2f5696/tapi-connectivity:cep-list/connection-end-point=d1a22e55-b856- 30de-9315-5f0b5f8280d4 HTTP/1.1

Host: <conc-nbi-host>

Accept: application/yang-data+json

#### Authorization: Basic ...

**Response Example:**

HTTP/1.1 200 OK

Server: < conc-nbi-host>

Content-Type: application/yang-data+json

Body:

```
{
   "tapi-connectivity:connection-end-point": [
     {
       "uuid": "d1a22e55-b856-30de-9315-5f0b5f8280d4",
       ......
       ......
     }
   ]
}
```
**Response Data Description:**

The API Response contains CEP object (identified by the given UUID) present within the CONC TAPI SDN-C. For details of the NEP object, see *CONC TAPI Northbound Interface Description Document*.

#### <span id="page-27-0"></span>Topology Context: Link Retrieval

**GET /crosswork/onc-tapi/restconf/data/tapi-common:context/tapi-topology:topologycontext/topology={{uuid}}/link={{uuid}} HTTP/1.1**

This API retrieves the full content of the Link object identified by the given UUID from the TAPI NBI Server (SDN-C).

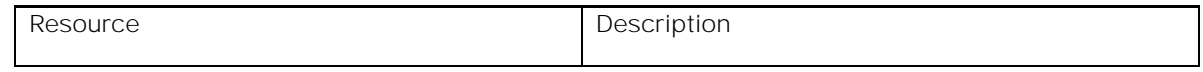

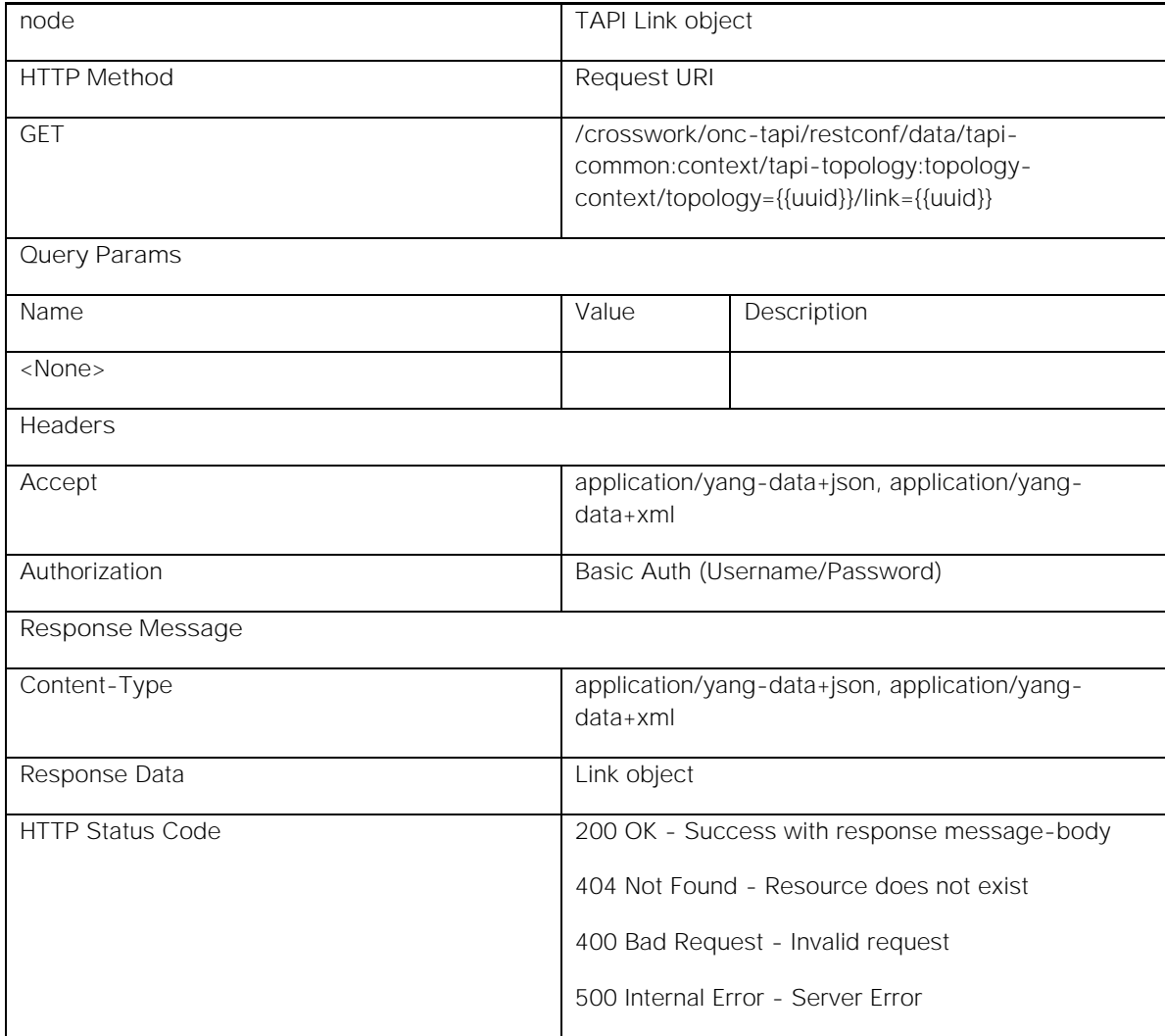

**Request Example:**

GET /crosswork/onc-tapi/restconf/data/tapi-common:context/tapi-topology:topology-context/topology=4b1b5faca97f-32bc-af8a-7fd5cec82ad7/link=0a040b5b-5787-4e13-8285-6397984740ab HTTP/1.1

Host: <conc-nbi-host>

Accept: application/yang-data+json

#### Authorization: Basic ...

**Response Example:**

HTTP/1.1 200 OK

Server: < conc-nbi-host>

Content-Type: application/yang-data+json

Body:

*{*

```
 "tapi-topology:link": [
   {
     "uuid": "0a040b5b-5787-4e13-8285-6397984740ab",
     ......
     ......
  }
 ]
```
**Response Data Description:**

*}*

The API Response contains the Link object (identified by the given UUID) present within the CONC TAPI SDN-C. For details of the Node object, see *CONC TAPI Northbound Interface Description Document*.

#### <span id="page-29-0"></span>Connectivity Context: Context Retrieval

**GET /crosswork/onc-tapi/restconf/data/tapi-common:context/tapi-connectivity:connectivity-context HTTP/1.1**

This API retrieves the entire TAPI Connectivity context from TAPI NBI Server (SDN-C). It allows the SDN-C client to retrieve TAPI connectivity data within the SDN-C in a single request.

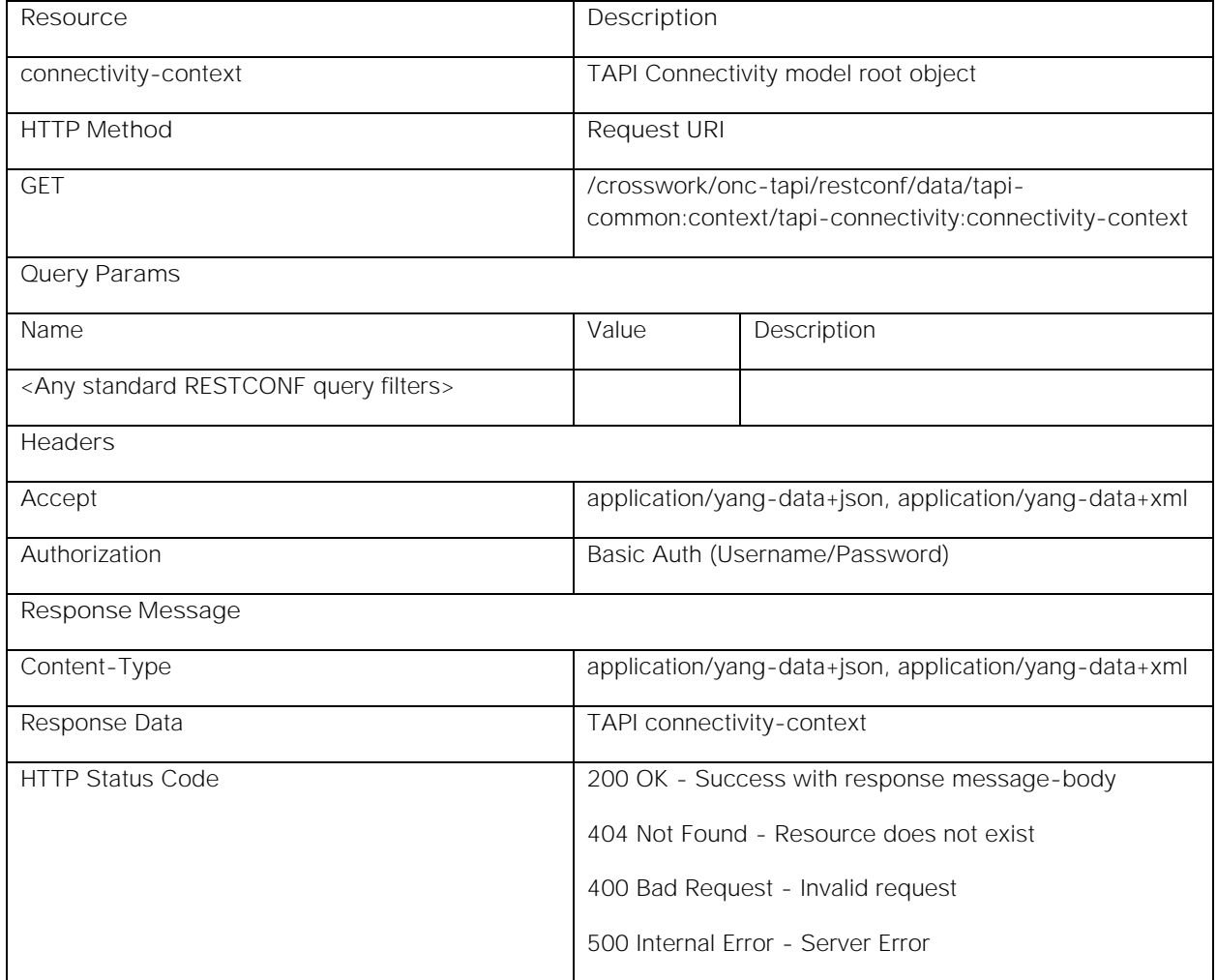

**Request Example:**

GET /crosswork/onc-tapi/restconf/data/tapi-common:context/tapi-connectivity:connectivity-context HTTP/1.1

Host: <conc-nbi-host>

Accept: application/yang-data+json

#### Authorization: Basic ...

**Response Example:**

HTTP/1.1 200 OK

Server: < conc-nbi-host>

Content-Type: application/yang-data+json

Body:

```
{
   "tapi-connectivity:connectivity-context": {
     ......
     ......
   }
}
```
**Response Data Description:**

The API Response contains the TAPI connectivity-context present within the CONC TAPI SDN-C. For details of the connectivity-context object, see *CONC TAPI Northbound Interface Description Document*.

#### <span id="page-30-0"></span>Connectivity Context: Connectivity Services Discovery

**GET /crosswork/onc-tapi/restconf/data/tapi-common:context/tapi-connectivity:connectivitycontext?fields=connectivity-service(uuid) HTTP/1.1**

This API retrieves all Connectivity Service UUIDs from TAPI NBI Server (SDN-C). The retried UUIDs can be further used to recursively retrieve the full content of each Connectivity Service object.

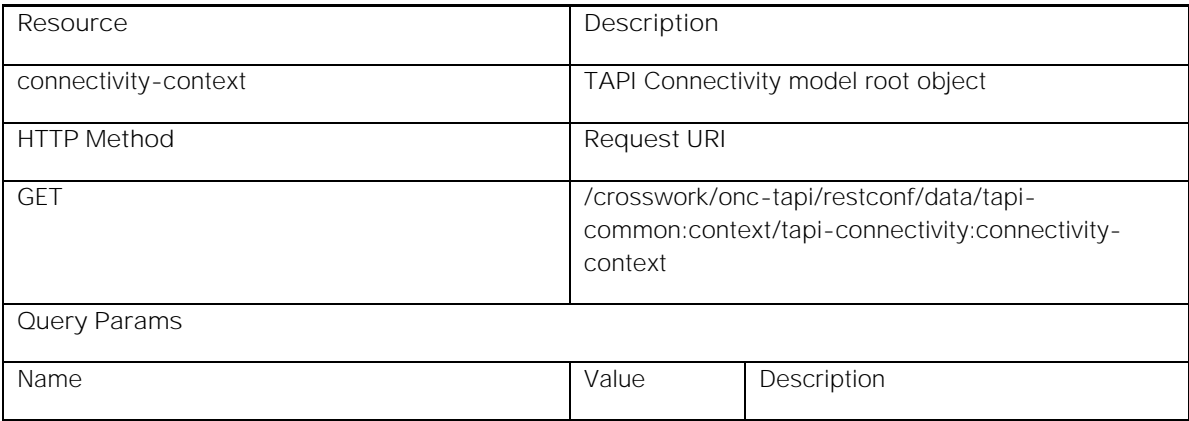

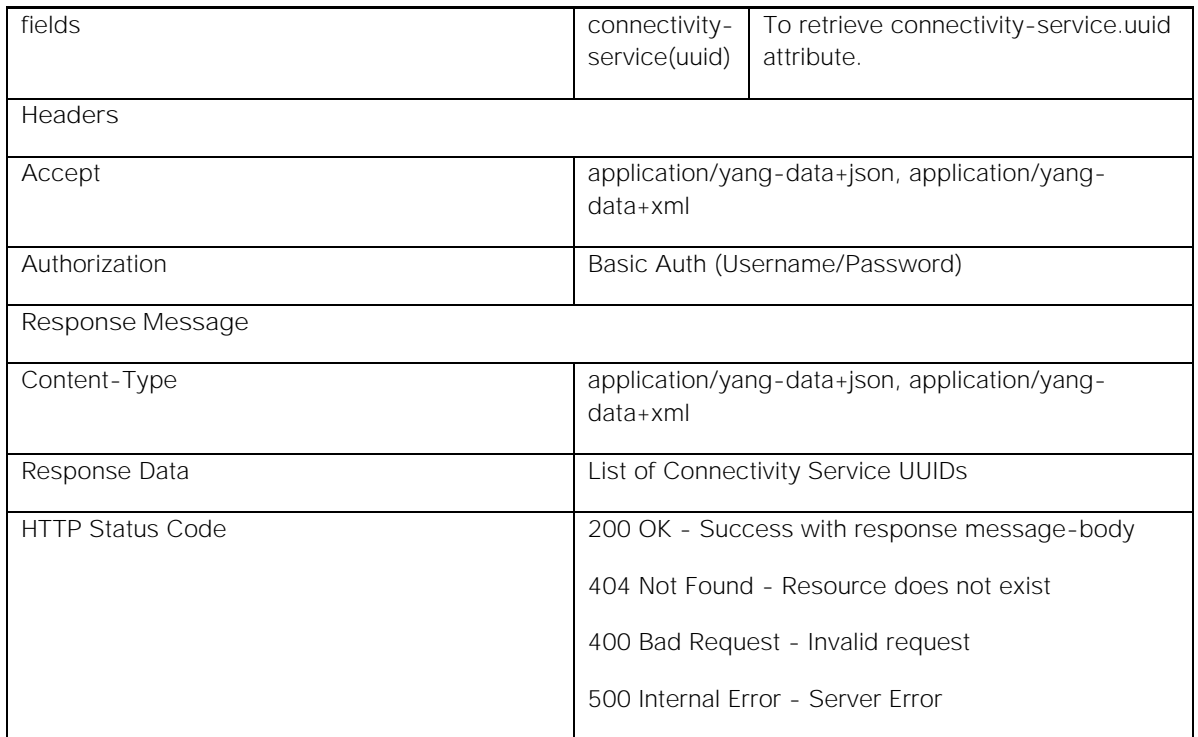

**Request Example:**

GET /crosswork/onc-tapi/restconf/data/tapi-common:context/tapi-connectivity:connectivitycontext?fields=connectivity-service(uuid) HTTP/1.1

Host: <conc-nbi-host>

Accept: application/yang-data+json

#### Authorization: Basic ...

**Response Example:**

HTTP/1.1 200 OK

Server: <conc-nbi-host>

Content-Type: application/yang-data+json

Body:

```
{
 "tapi-connectivity:connectivity-context": {
 "connectivity-service": [
       {
         "uuid": "9e17c6b7-ee37-34d7-ad10-b1a518e4e63f"
       },
       ......
       ......
    ]
  }
}
```
**Response Data Description:**

The API Response contains a list of Connectivity Service UUIDs present within the CONC TAPI SDN-C. For details of the Connectivity Service UUID, see *CONC TAPI Northbound Interface Description Document*.

#### <span id="page-32-0"></span>Connectivity Context: Connectivity Service Retrieval

**GET /crosswork/onc-tapi/restconf/data/tapi-common:context/tapi-connectivity:connectivitycontext/connectivity-service={{uuid}} HTTP/1.1**

This API retrieves the full content of Connectivity Service object identified by the given UUID from the TAPI NBI Server (SDN-C).

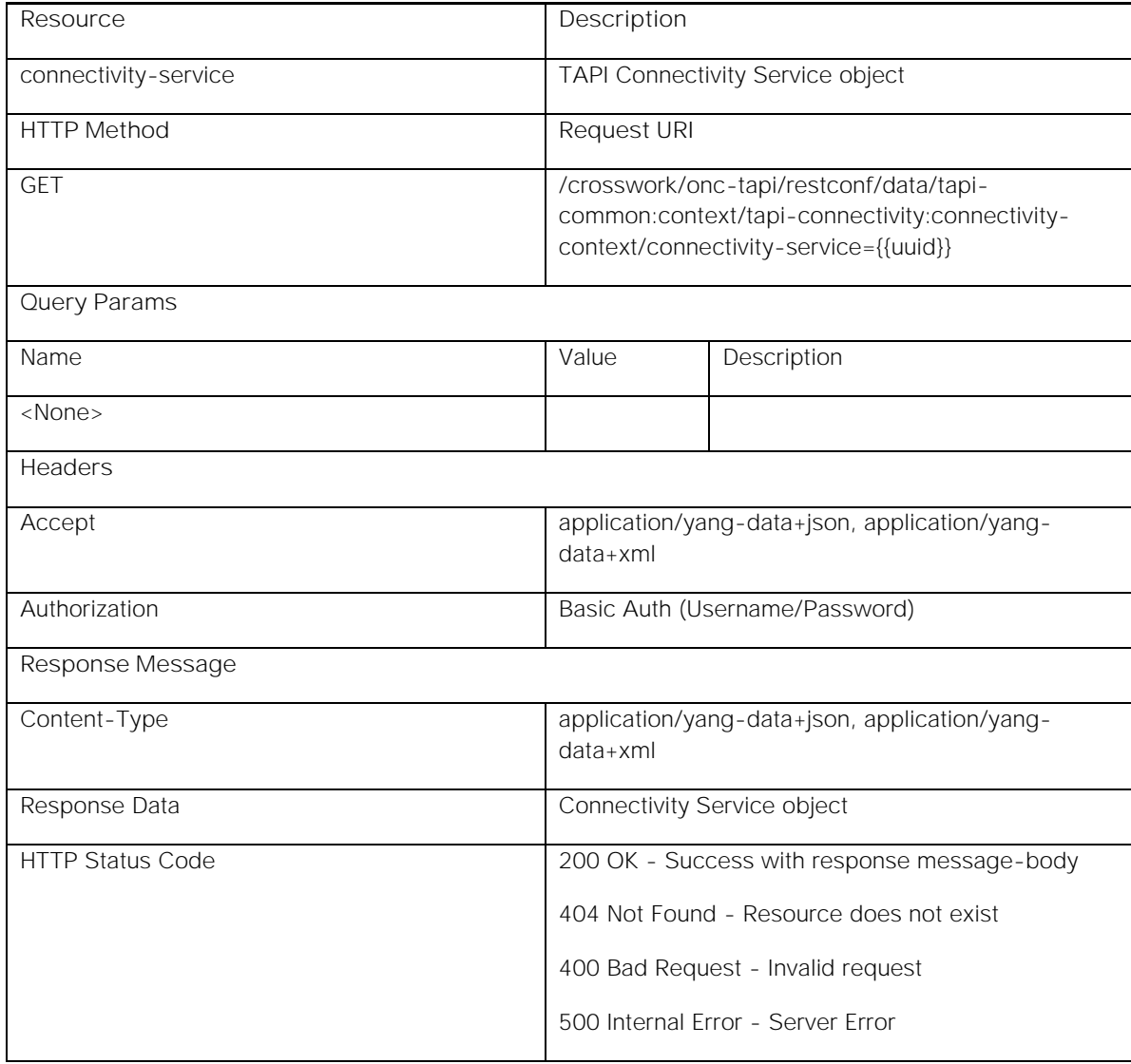

**Request Example:**

GET /crosswork/onc-tapi/restconf/data/tapi-common:context/tapi-connectivity:connectivity-context/connectivityservice=9e17c6b7-ee37-34d7-ad10-b1a518e4e63f HTTP/1.1

Host: <conc-nbi-host>

Accept: application/yang-data+json

Authorization: Basic ...

**Response Example:**

HTTP/1.1 200 OK

Server: <conc-nbi-host>

Content-Type: application/yang-data+json

Body:

```
{
   "tapi-connectivity:connectivity-service": [
     {
       "uuid": "9e17c6b7-ee37-34d7-ad10-b1a518e4e63f",
       ......
       ......
     }
   ]
}
```
**Response Data Description:**

The API Response contains the Connectivity Service object (identified by given UUID) present within the CONC TAPI SDN-C. For details of the Connectivity Service object, see *CONC TAPI Northbound Interface Description Document*.

#### <span id="page-33-0"></span>Connectivity Context: Connectivity Services Retrieval

**GET /crosswork/onc-tapi/restconf/data/tapi-common:context/tapi-connectivity:connectivitycontext/connectivity-service HTTP/1.1**

This API retrieves list of Connectivity Service objects from the TAPI NBI Server (SDN-C).

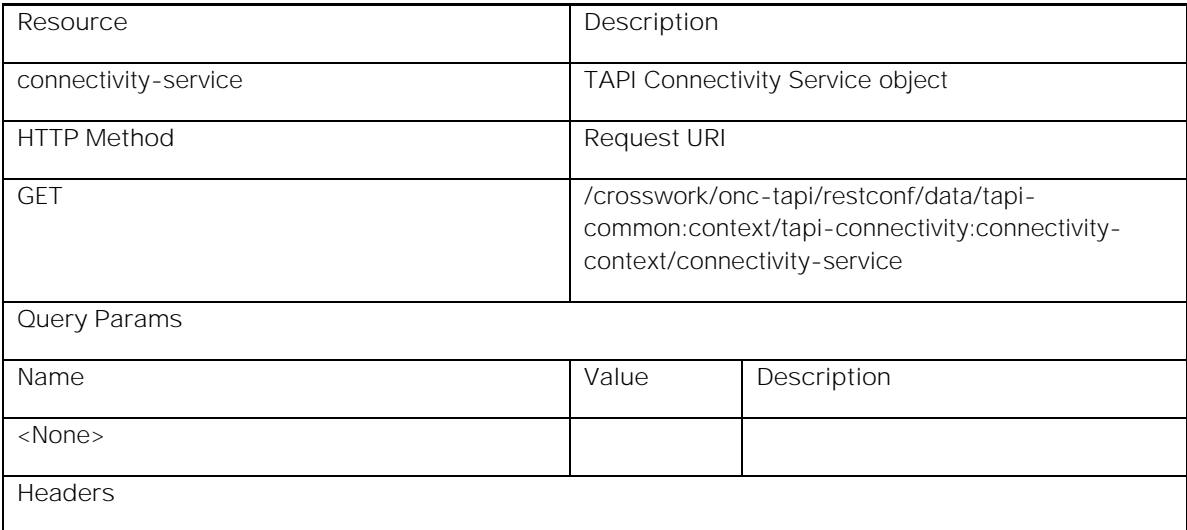

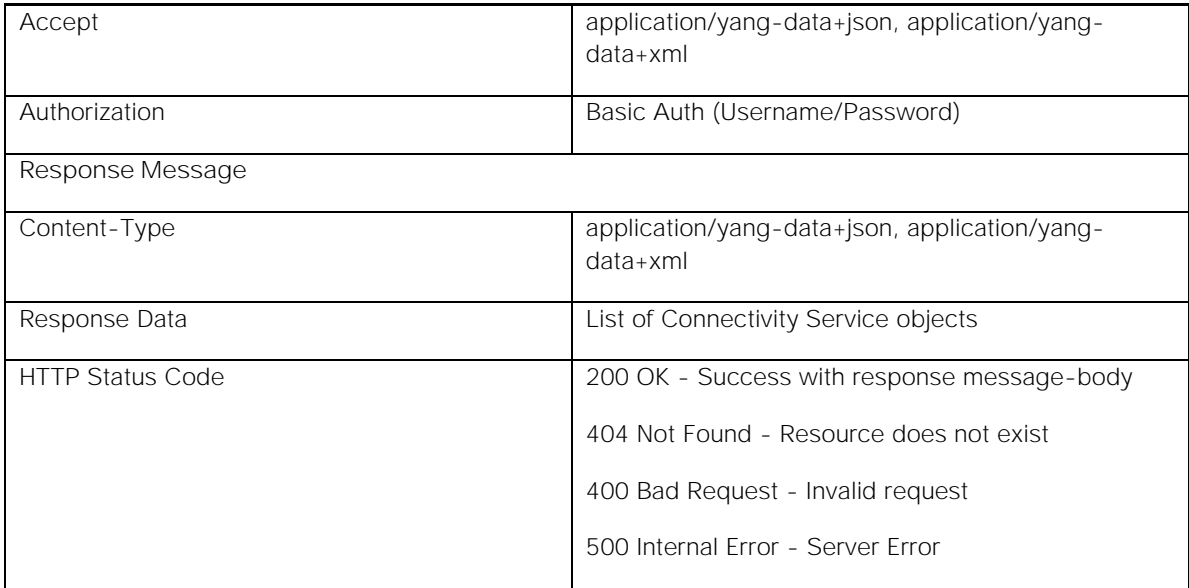

**Request Example:**

GET /crosswork/onc-tapi/restconf/data/tapi-common:context/tapi-connectivity:connectivity-context/connectivityservice HTTP/1.1

Host: <conc-nbi-host>

Accept: application/yang-data+json

Authorization: Basic ...

**Response Example:**

HTTP/1.1 200 OK

Server: < conc-nbi-host>

Content-Type: application/yang-data+json

Body:

```
{
   "tapi-connectivity:connectivity-service": [
     {
       "uuid": "9e17c6b7-ee37-34d7-ad10-b1a518e4e63f",
       ......
       ......
     },
     ......
     ......
   ]
}
```
**Response Data Description:**

The API Response contains list of Connectivity Service objects present within the CONC TAPI SDN-C. For details of the Connectivity Service object, see *CONC TAPI Northbound Interface Description Document*.

#### <span id="page-35-0"></span>Connectivity Context: Connectivity Service Connections Discovery

**GET /crosswork/onc-tapi/restconf/data/tapi-common:context/tapi-connectivity:connectivity-context/ connectivity-service={{uuid}}/connection HTTP/1.1**

This API retrieves the Connection references associated with the Connectivity Service object identified by the given UUID from the TAPI NBI Server (SDN-C). The retrieved UUIDs can be further used to recursively retrieve the full content of each Connection object.

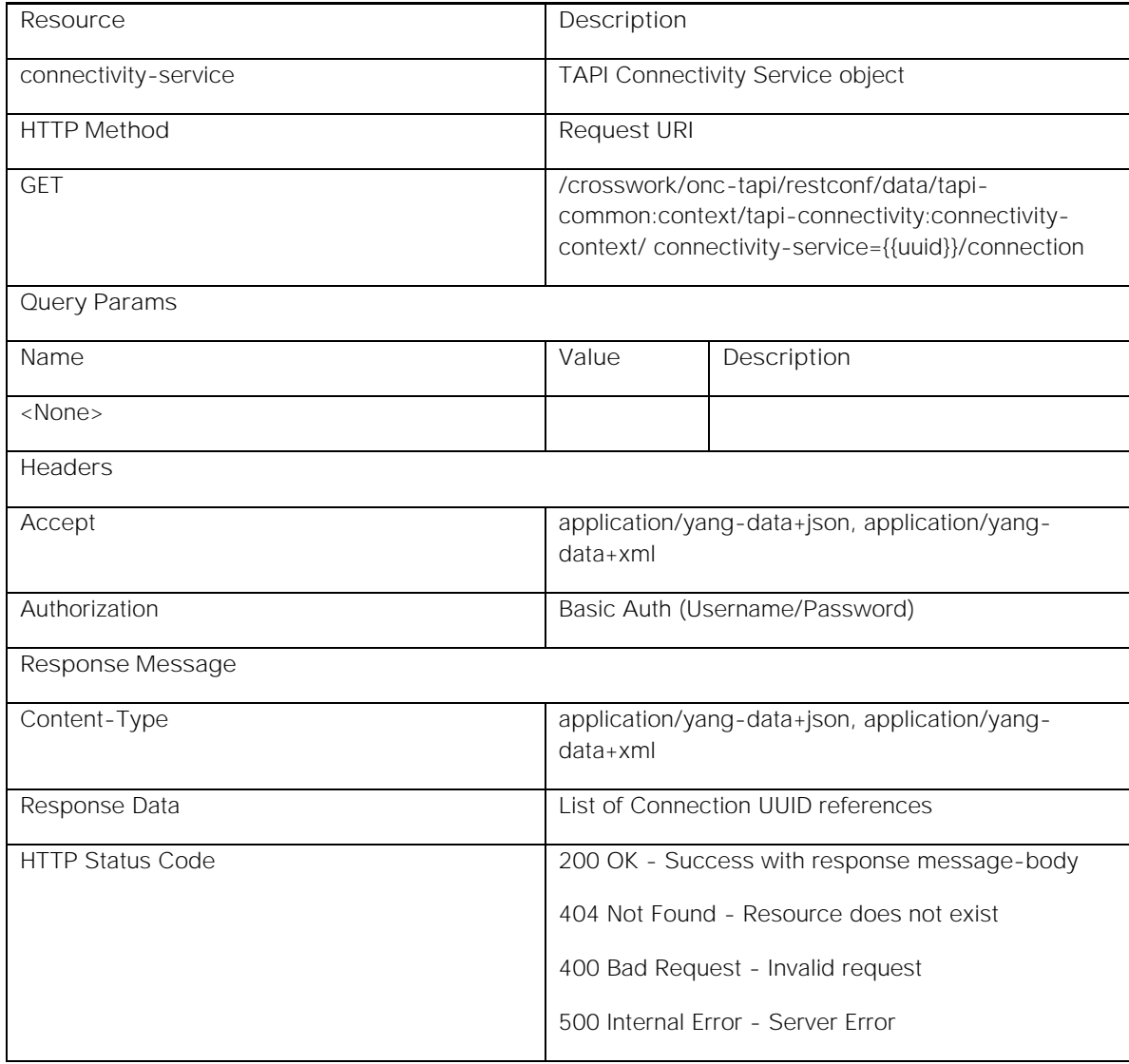

**Request Example:**

GET /crosswork/onc-tapi/restconf/data/tapi-common:context/tapi-connectivity:connectivity-context/connectivityservice=9e17c6b7-ee37-34d7-ad10-b1a518e4e63f/connection HTTP/1.1

Host: <conc-nbi-host>

Accept: application/yang-data+json
Authorization: Basic ... **Response Example:** HTTP/1.1 200 OK Server: < conc-nbi-host> Content-Type: application/yang-data+json Body: *{ "tapi-connectivity:connection": [ { "connection-uuid": "efc5e438-a021-3974-a356-3a426dc0ffa7" }, ...... ...... ] }*

**Response Data Description:**

The API Response contains list of Connection UUID references of the Connectivity Service object (identified by the given UUID) present within the CONC TAPI SDN-C. For details of the Connection UUID reference, see *CONC TAPI Northbound Interface Description Document*.

# Connectivity Context: Connection Retrieval

**GET /crosswork/onc-tapi/restconf/data/tapi-common:context/tapi-connectivity:connectivity-context/connection ={{uuid}} HTTP/1.1**

This API retrieves the full content of Connection object identified by the given UUID from the TAPI NBI Server (SDN-C).

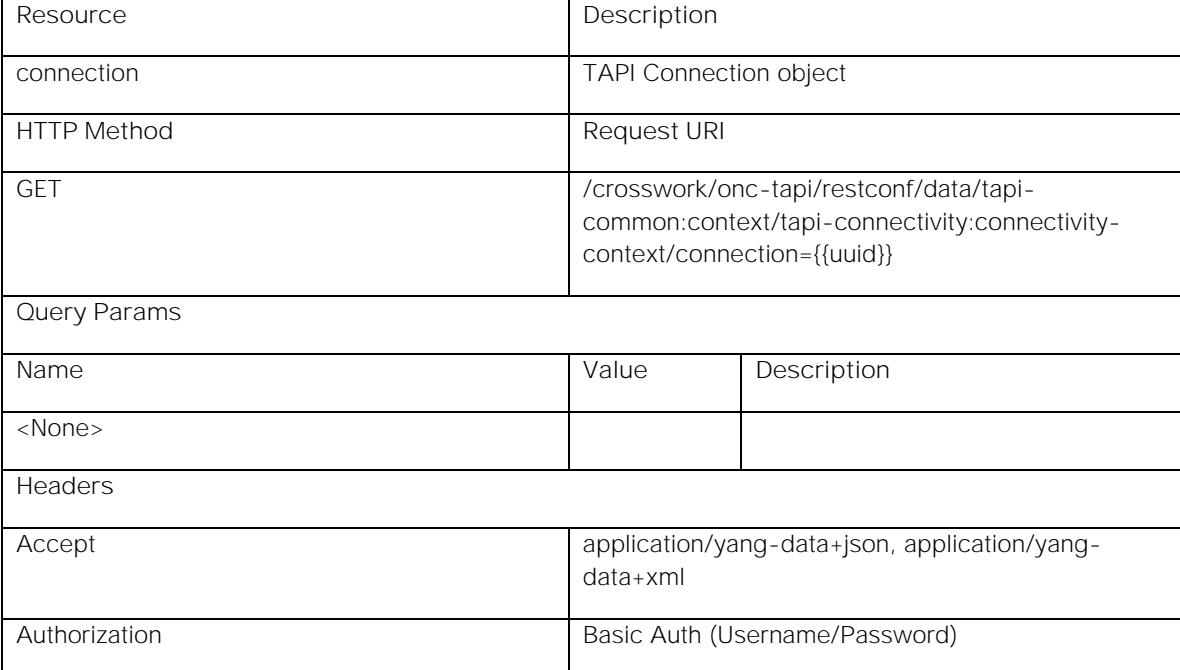

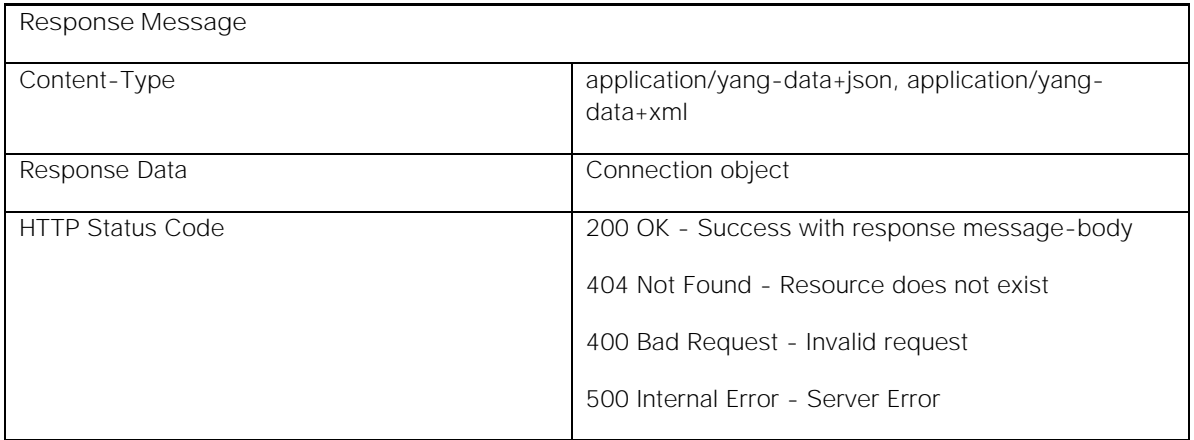

**Request Example:**

GET /crosswork/onc-tapi/restconf/data/tapi-common:context/tapi-connectivity:connectivitycontext/connection=efc5e438-a021-3974-a356-3a426dc0ffa7 HTTP/1.1

Host: <conc-nbi-host>

Accept: application/yang-data+json

### Authorization: Basic ...

**Response Example:**

HTTP/1.1 200 OK

Server: <conc-nbi-host>

Content-Type: application/yang-data+json

Body:

```
{
   "tapi-connectivity:connection": [
     {
       "uuid": "efc5e438-a021-3974-a356-3a426dc0ffa7",
        ......
        ......
     }
   ]
}
```
**Response Data Description:**

The API Response contains the Connection object (identified by the given UUID) present within the CONC TAPI SDN-C. For details of the Connectivity Service object, see *CONC TAPI Northbound Interface Description Document*.

# Physical Context: Context Retrieval

**GET /crosswork/onc-tapi/restconf/data/tapi-common:context/tapi-equipment:physical-context HTTP/1.1**

This API retrieves the entire TAPI Physical context from TAPI NBI Server (SDN-C). It allows the SDN-C client to retrieve TAPI equipment data within the SDN-C in single request.

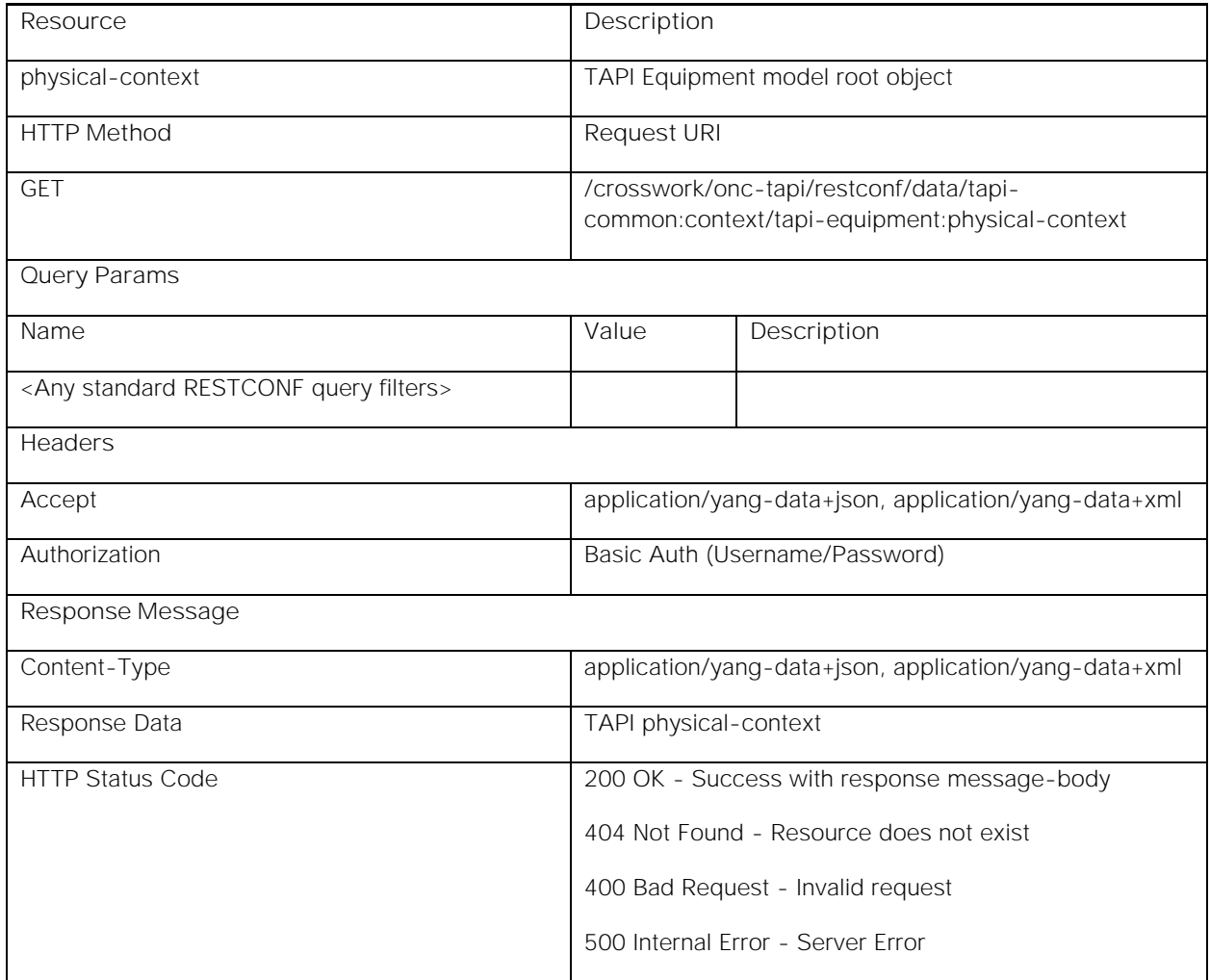

**Request Example:**

GET /crosswork/onc-tapi/restconf/data/tapi-common:context/tapi-equipment:physical-context HTTP/1.1

Host: <conc-nbi-host>

Accept: application/yang-data+json

Authorization: Basic ...

**Response Example:**

HTTP/1.1 200 OK

Server: < conc-nbi-host>

Content-Type: application/yang-data+json

Body:

*{*

```
 "tapi-equipment:physical-context": {
   ......
```

```
 ......
   }
}
```
The API Response contains the TAPI physical-context present within the CONC TAPI SDN-C. For details of the physicalcontext object, see *CONC TAPI Northbound Interface Description Document*.

# Physical Context: Device Discovery

**GET /crosswork/onc-tapi/restconf/data/tapi-common:context/tapi-equipment:physicalcontext?fields=device(uuid) HTTP/1.1**

This API retrieves all Device UUIDs from the TAPI NBI Server (SDN-C). The retried UUIDs can be further used to recursively retrieve the full content of each device object.

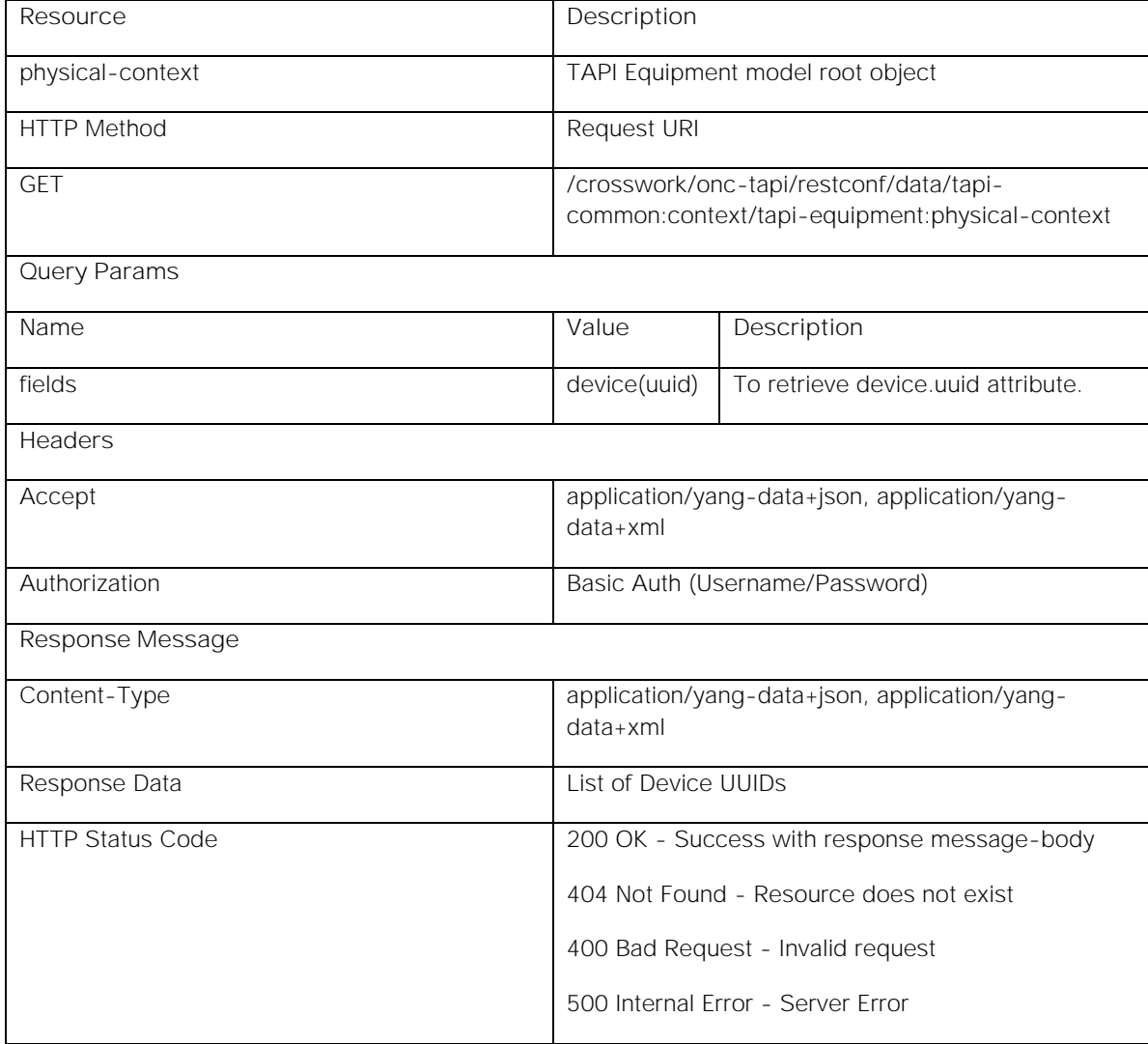

GET /crosswork/onc-tapi/restconf/data/tapi-common:context/tapi-equipment:physical-context?fields=device(uuid) HTTP/1.1

Host: <conc-nbi-host>

Accept: application/yang-data+json

### Authorization: Basic ...

**Response Example:**

HTTP/1.1 200 OK

Server: <conc-nbi-host>

Content-Type: application/yang-data+json

Body:

```
{
   "tapi-equipment:physical-context": {
     "device": [
        {
          "uuid": "642e71f1-9929-3601-b28a-1c949fe72be5"
       },
        ......
        ......
     ]
   }
}
```
**Response Data Description:**

The API Response contains list of Device UUIDs present within the CONC TAPI SDN-C. For details of the Device UUID, see *CONC TAPI Northbound Interface Description Document*.

## Physical Context: Device Retrieval

**GET /crosswork/onc-tapi/restconf/data/tapi-common:context/tapi-equipment:physical-context/device={{uuid}} HTTP/1.1**

This API retrieves the full content of the Device object identified by the given UUID from TAPI NBI Server (SDN-C).

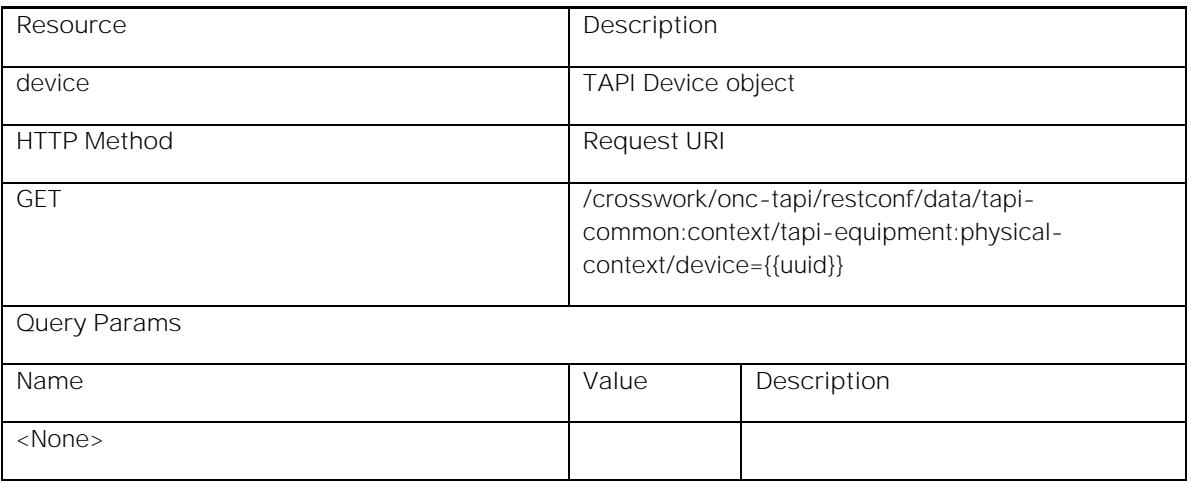

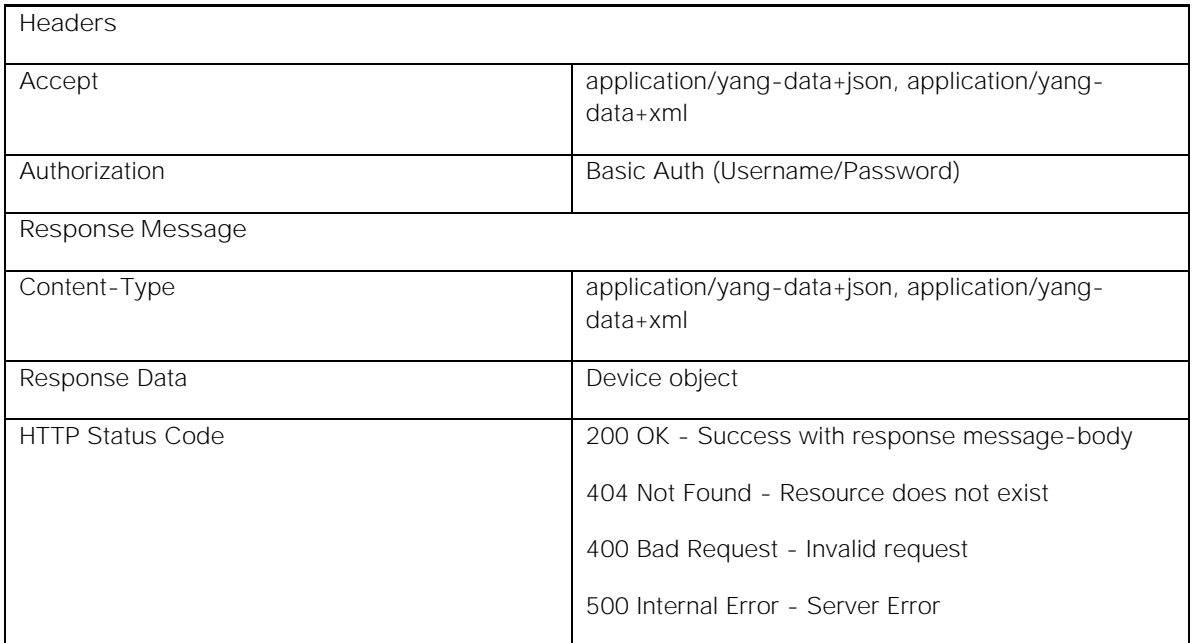

**Request Example:**

GET /crosswork/onc-tapi/restconf/data/tapi-common:context/tapi-equipment:physical-context/device=642e71f1- 9929-3601-b28a-1c949fe72be5 HTTP/1.1

Host: <conc-nbi-host>

Accept: application/yang-data+json

### Authorization: Basic ...

**Response Example:**

HTTP/1.1 200 OK

Server: < conc-nbi-host>

Content-Type: application/yang-data+json

Body:

```
{
   "tapi-equipment:device": [
     {
       "uuid": "642e71f1-9929-3601-b28a-1c949fe72be5",
       ......
        ......
     }
   ]
}
```
**Response Data Description:**

The API Response contains the Device object (identified by the given UUID) present within the CONC TAPI SDN-C. For details of the Node object, see *CONC TAPI Northbound Interface Description Document*.

# Physical Context: Equipment Retrieval

**GET /crosswork/onc-tapi/restconf/data/tapi-common:context/tapi-equipment:physicalcontext/device={{uuid}}/equipment={{uuid}} HTTP/1.1**

This API retrieves the full content of the Equipment object identified by the given UUID from TAPI NBI Server (SDN-C).

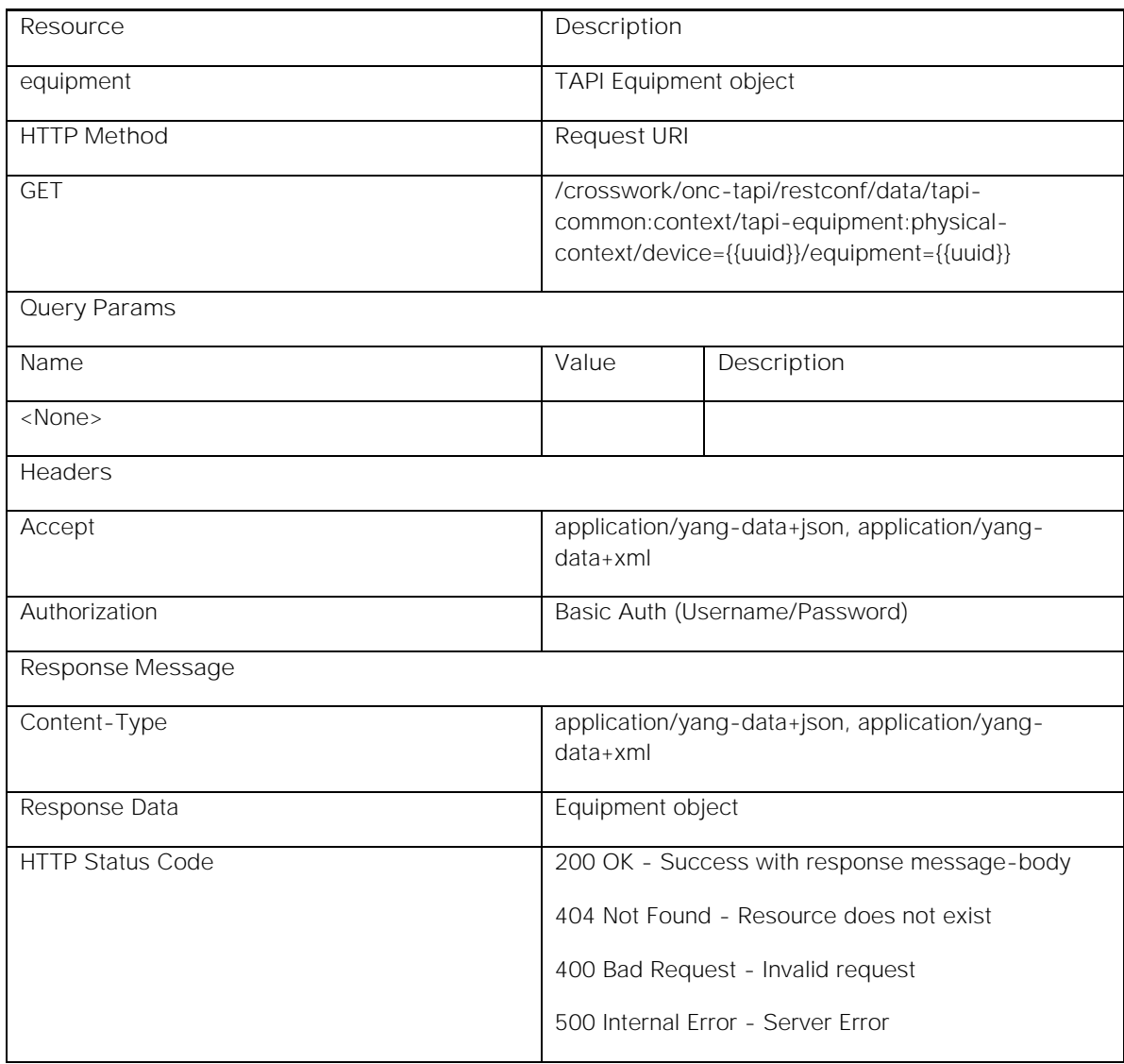

**Request Example:**

GET /crosswork/onc-tapi/restconf/data/tapi-common:context/tapi-equipment:physical-context/device=642e71f1- 9929-3601-b28a-1c949fe72be5/equipment=89778acd-b5ea-3e6f-a62f-56d35f6324e7 HTTP/1.1

Host: <conc-nbi-host>

Accept: application/yang-data+json

### Authorization: Basic ...

**Response Example:**

```
HTTP/1.1 200 OK
Server: < conc-nbi-host>
Content-Type: application/yang-data+json
Body: 
{
   "tapi-equipment:equipment": [
     {
       "uuid": "89778acd-b5ea-3e6f-a62f-56d35f6324e7",
       ......
       ......
     }
   ]
}
```
The API Response contains the Equipment object (identified by the given UUID) present within the CONC TAPI SDN-C. For details of the Equipment object, see *CONC TAPI Northbound Interface Description Document*.

# Physical Context: Access Port Retrieval

**GET /crosswork/onc-tapi/restconf/data/tapi-common:context/tapi-equipment:physicalcontext/device={{uuid}}/access-port={{uuid}} HTTP/1.1**

This API retrieves the full content of Access Port object identified by the given UUID from the TAPI NBI Server (SDN-C).

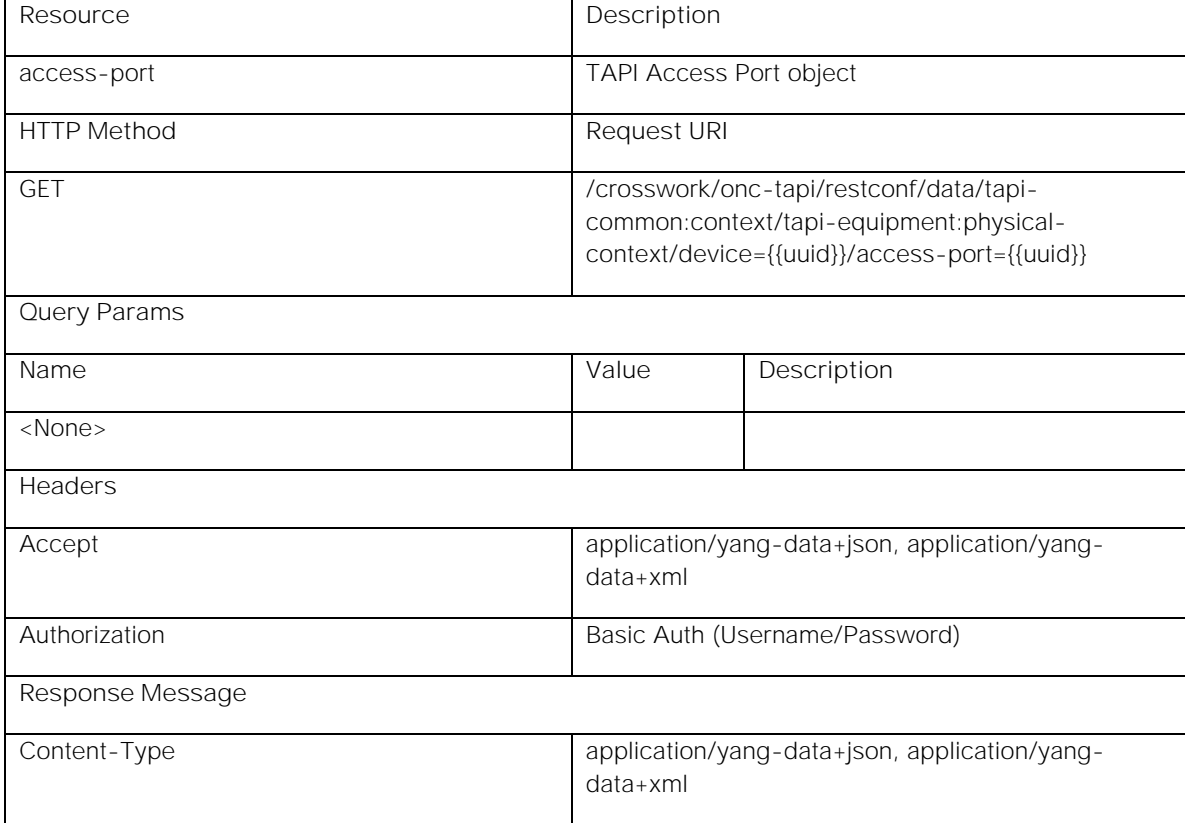

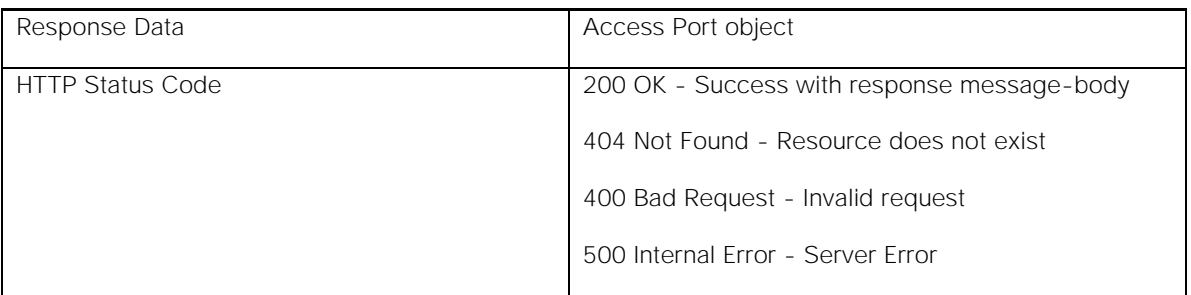

**Request Example:**

GET /crosswork/onc-tapi/restconf/data/tapi-common:context/tapi-equipment:physical-context/device=642e71f1- 9929-3601-b28a-1c949fe72be5/access-port=4e5babd4-ffd0-3420-ac68-faf0bdc08289 HTTP/1.1

Host: <conc-nbi-host>

Accept: application/yang-data+json

Authorization: Basic ...

**Response Example:**

HTTP/1.1 200 OK

Server: <conc-nbi-host>

Content-Type: application/yang-data+json

Body:

```
{
   "tapi-equipment:access-port": [
     {
       "uuid": "4e5babd4-ffd0-3420-ac68-faf0bdc08289",
       ......
        ......
     }
   ]
}
```
**Response Data Description:**

The API Response contains the Access Port object (identified by the given UUID) present within the CONC TAPI SDN-C. For details of the Access Port object, see *CONC TAPI Northbound Interface Description Document*.

# Physical Context: Physical Span Discovery

**GET /crosswork/onc-tapi/restconf/data/tapi-common:context/tapi-equipment:physical-context?fields=physicalspan(uuid) HTTP/1.1**

This API retrieves all Physical Span UUIDs from the TAPI NBI Server (SDN-C). The retried UUIDs can be further used to recursively retrieve the full content of each Physical Span object.

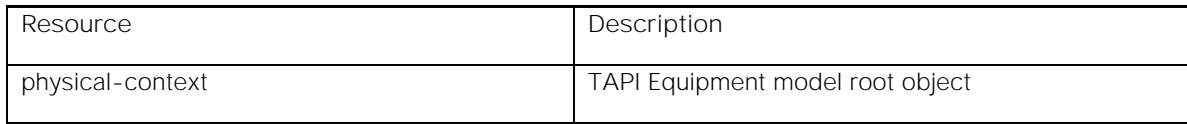

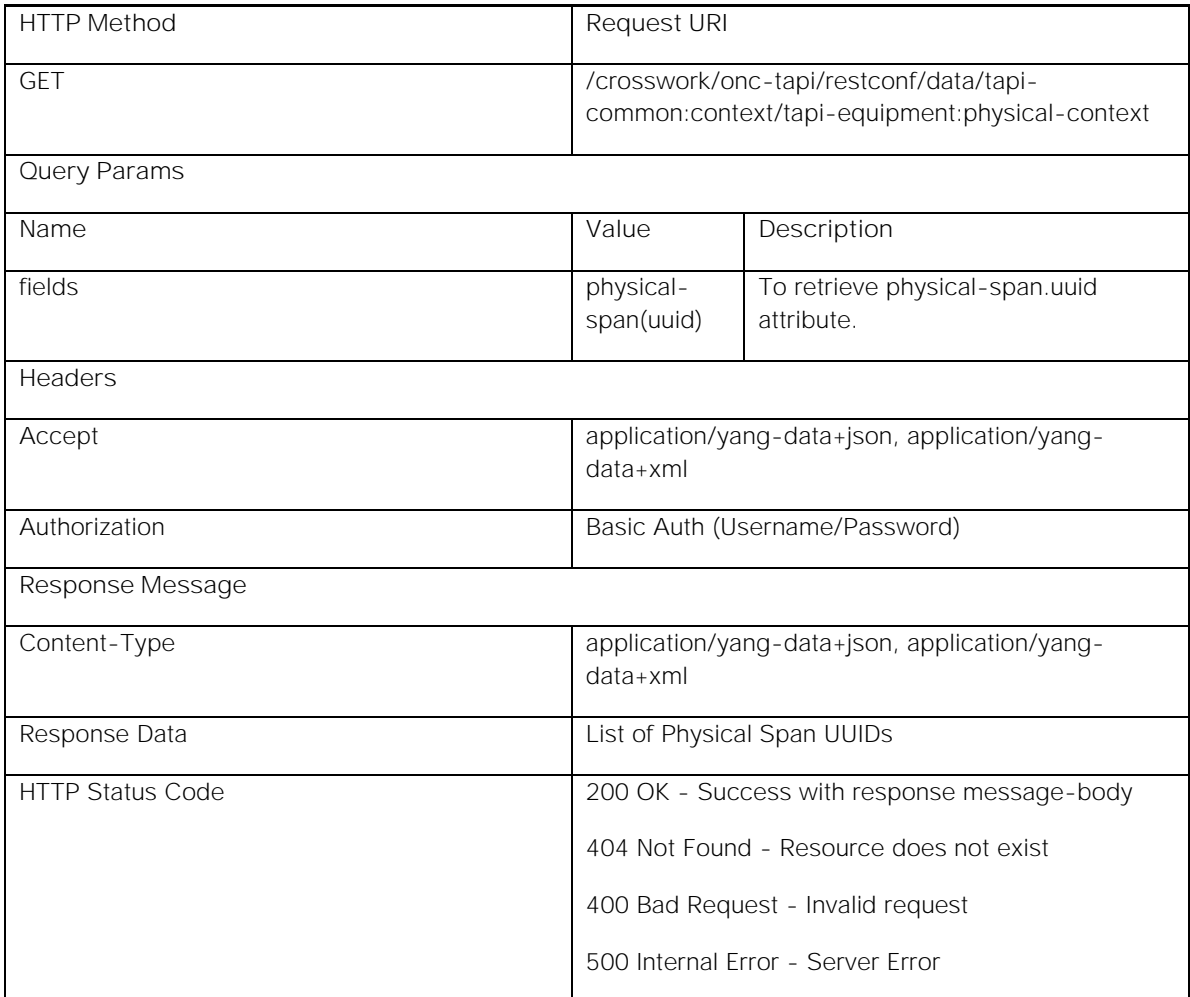

**Request Example:**

GET /crosswork/onc-tapi/restconf/data/tapi-common:context/tapi-equipment:physical-context?fields=physicalspan(uuid) HTTP/1.1

Host: <conc-nbi-host>

Accept: application/yang-data+json

## Authorization: Basic ...

**Response Example:**

HTTP/1.1 200 OK

Server: <conc-nbi-host>

Content-Type: application/yang-data+json

Body:

*{*

```
 "tapi-equipment:physical-context": {
```

```
 "physical-span": [
     {
       "uuid": "0a040b5b-5787-4e13-8285-6397984740ab"
     },
     ......
     ......
  ]
 }
```
**Response Data Description:**

*}*

The API Response contains list of Physical Span UUIDs present within the CONC TAPI SDN-C. For details of the Device UUID, see *CONC TAPI Northbound Interface Description Document*.

# Physical Context: Physical Span Retrieval

**GET /crosswork/onc-tapi/restconf/data/tapi-common:context/tapi-equipment:physical-context/physicalspan={{uuid}} HTTP/1.1**

This API retrieves the full content of the Physical Span object identified by the given UUID from the TAPI NBI Server (SDN-C).

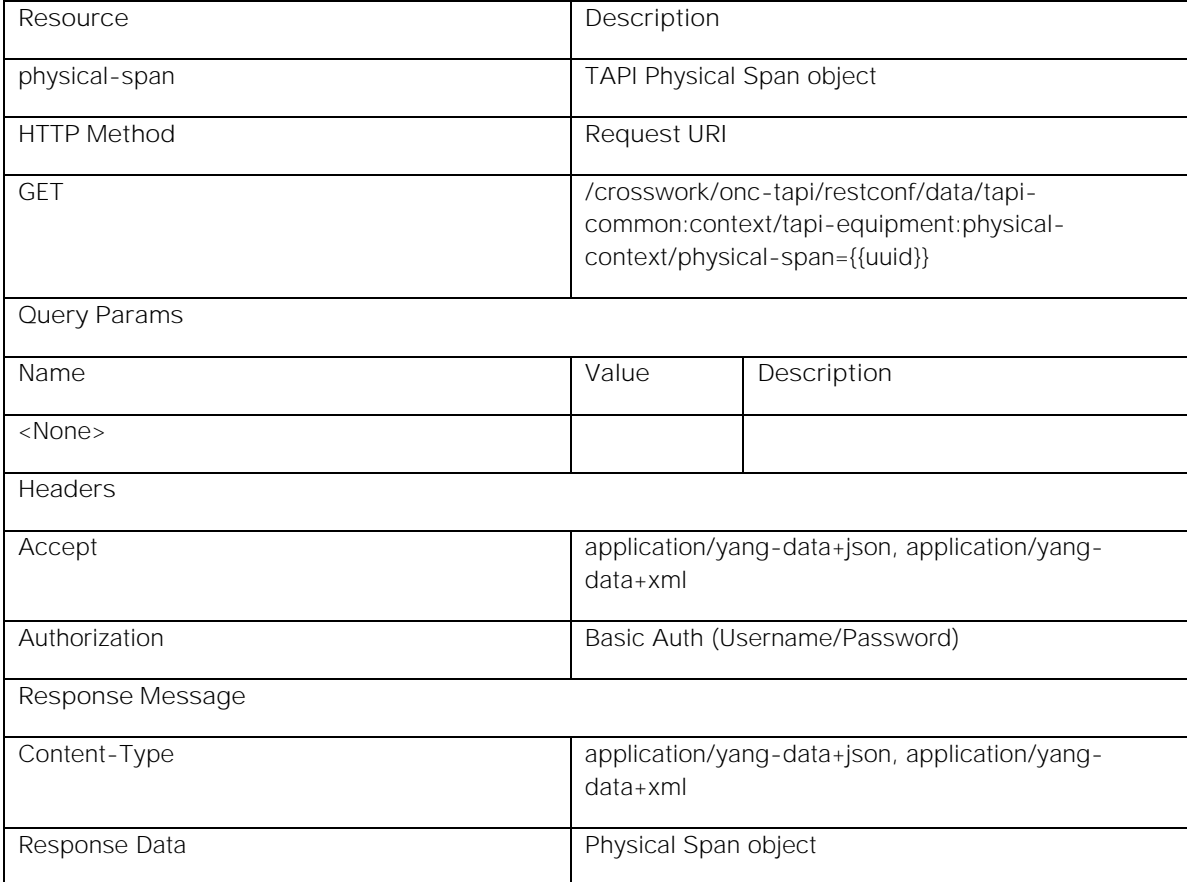

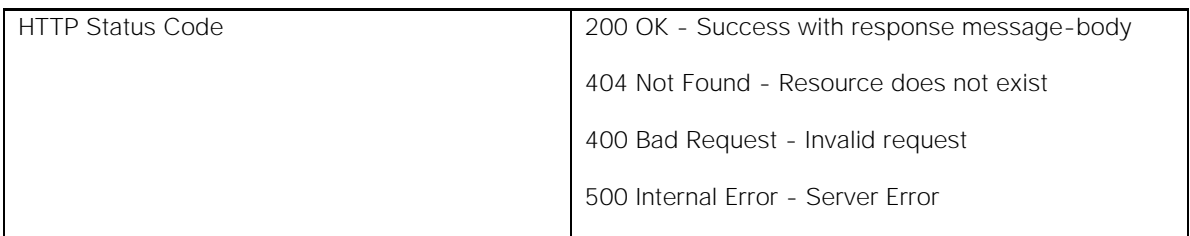

**Request Example:**

GET /crosswork/onc-tapi/restconf/data/tapi-common:context/tapi-equipment:physical-context/physicalspan=0a040b5b-5787-4e13-8285-6397984740ab HTTP/1.1

Host: <conc-nbi-host>

Accept: application/yang-data+json

Authorization: Basic ...

**Response Example:**

HTTP/1.1 200 OK

Server: < conc-nbi-host>

Content-Type: application/yang-data+json

Body:

```
{
   "tapi-equipment:physical-span": [
     {
       "uuid": "0a040b5b-5787-4e13-8285-6397984740ab",
       ......
        ......
     }
   ]
}
```
**Response Data Description:**

The API Response contains the Physical Span object (identified by the given UUID) present within CONC TAPI SDN-C. For details of the Node object, see *CONC TAPI Northbound Interface Description Document*.

# TAPI Provisioning Operations

# Connectivity Context: Connectivity Service Creation

**POST /crosswork/onc-tapi/restconf/data/tapi-common:context/tapi-connectivity:connectivity-context HTTP/1.1**

This API provisions a TAPI connectivity-service in the TAPI NBI Server (SDN-C). Depending upon the request data, connectivity-service can be provisioned in OTSiMCA/MCA, ODU or DSR layers.

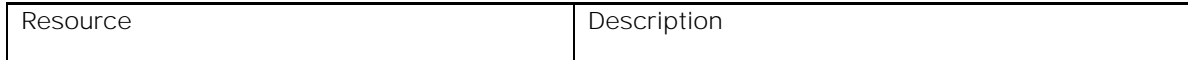

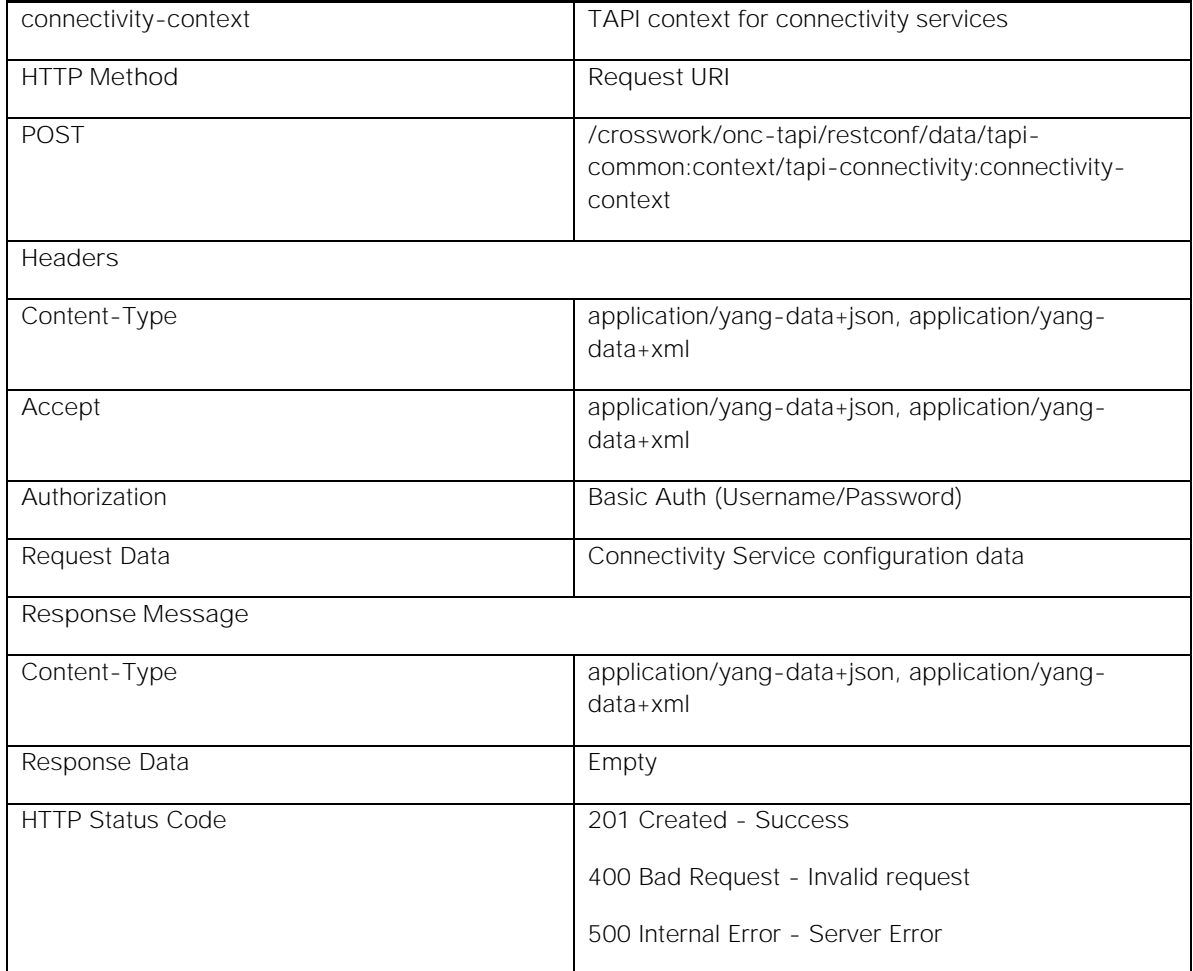

**Request Example:**

POST /crosswork/onc-tapi/restconf/data/tapi-common:context/tapi-connectivity:connectivity-context HTTP/1.1

Host: <conc-nbi-host>

Content-Type: application/yang-data+json

Accept: application/yang-data+json

### Authorization: Basic ...

Body:

```
{
 "connectivity-service": {
 "uuid": "9e17c6b7-ee37-34d7-ad10-b1a518e4e63f",
     ......
     ......
   }
}
```
**Response Example:**

HTTP/1.1 201 Created

Server: <conc-nbi-host>

Content-Type: application/yang-data+json

**Request Data Description:**

The API Request takes Connectivity Service configuration data as the input. The model of connectivity-service remains the same regardless of the type of the service. However, the input configuration data required varies according to the type of service, the resiliency requirements, etc. Once the request is successfully processed, the operational data within the Connectivity Service object is filled by the SDN-C. For details of configuration and operational data within Connectivity Service object, see *CONC TAPI Northbound Interface Description Document*.

In addition to the operational data within the Connectivity Service object, new Connection object operational data is created as part of the successful service provisioning. For details of Connection object operational data, see *CONC TAPI Northbound Interface Description Document*.

# Connectivity Context: Connectivity Service Name Update

**PUT /crosswork/onc-tapi/restconf/data/tapi-common:context/tapi-connectivity:connectivitycontext/connectivity-service={{uuid}}/name=SERVICE\_NAME/value HTTP/1.1**

This API updates name (value-name=SERVICE\_NAME) of an already existing TAPI connectivity-service in the TAPI NBI Server (SDN-C).

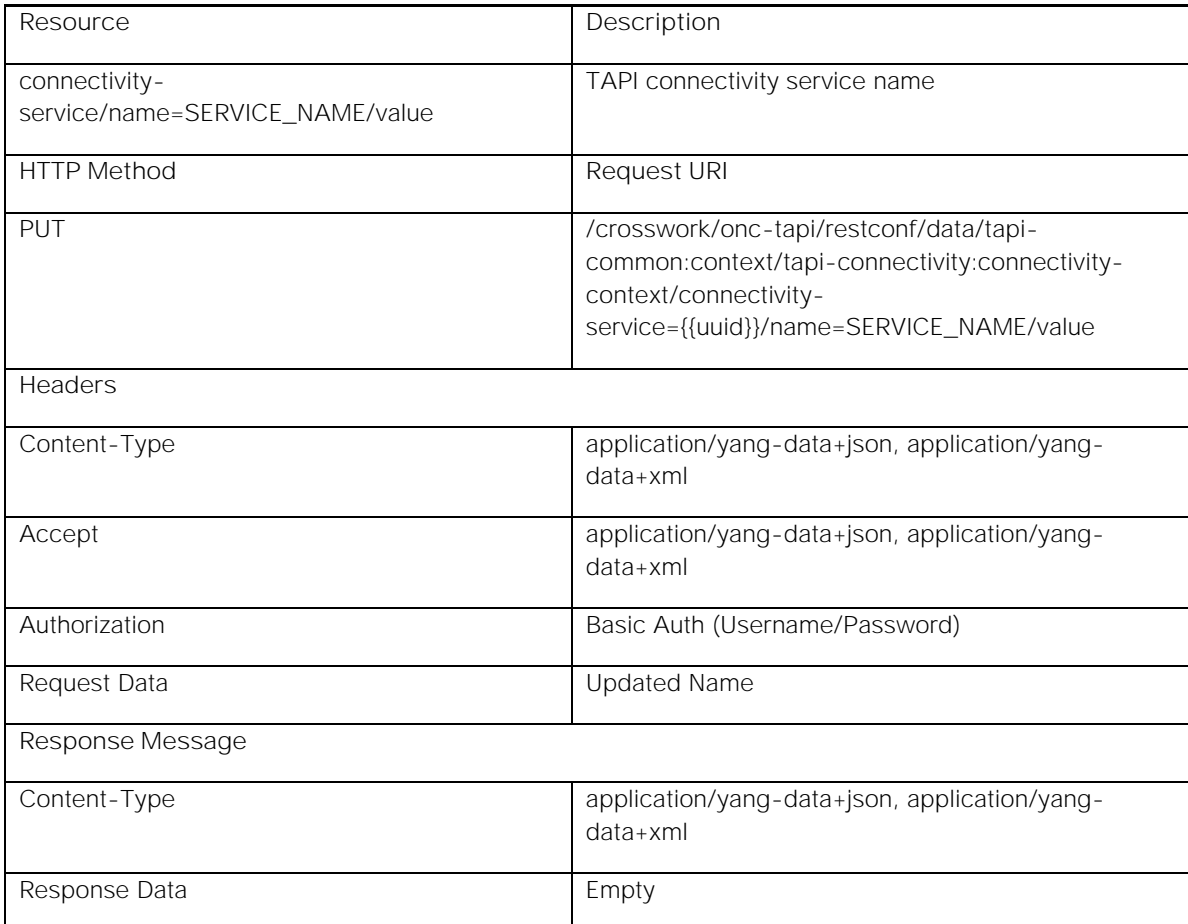

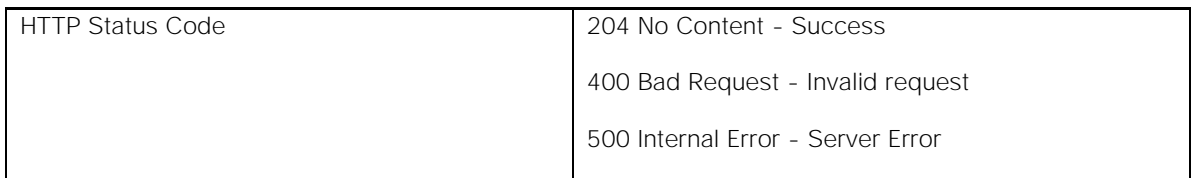

**Request Example:**

PUT /crosswork/onc-tapi/restconf/data/tapi-common:context/tapi-connectivity:connectivity-context/connectivityservice=9e17c6b7-ee37-34d7-ad10-b1a518e4e63f/name=SERVICE\_NAME/value HTTP/1.1

Host: <conc-nbi-host>

Content-Type: application/yang-data+json

Accept: application/yang-data+json

Authorization: Basic ...

Body:

```
{
   "tapi-connectivity:value": "new_name"
}
```
**Response Example:**

HTTP/1.1 204 No Content

Server: < conc-nbi-host>

Content-Type: application/yang-data+json

**Request Data Description:**

The API Request takes the new name that needs to be set on the connectivity-service. For details of Connectivity Service name data, see *CONC TAPI Northbound Interface Description Document*.

# Connectivity Context: Connectivity Service Deletion

**DELETE /crosswork/onc-tapi/restconf/data/tapi-common:context/tapi-connectivity:connectivitycontext/connectivity-service={{uuid}} HTTP/1.1**

This API deletes the Connectivity Service object identified by the given UUID from TAPI NBI Server (SDN-C).

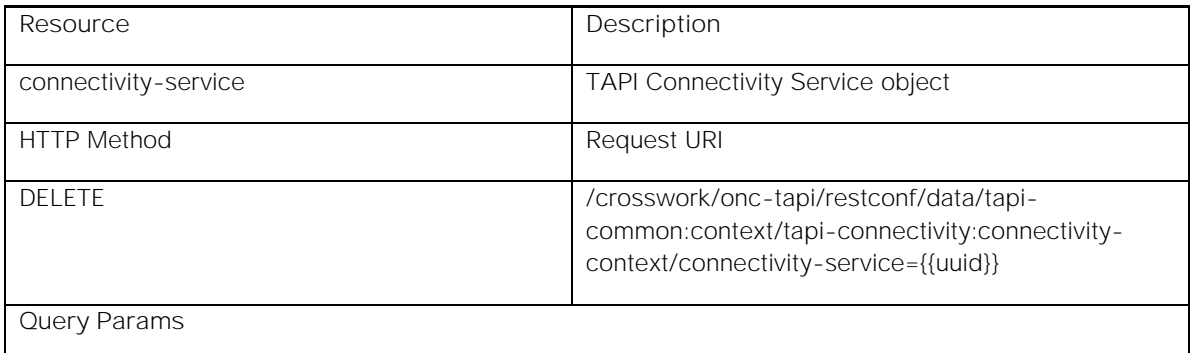

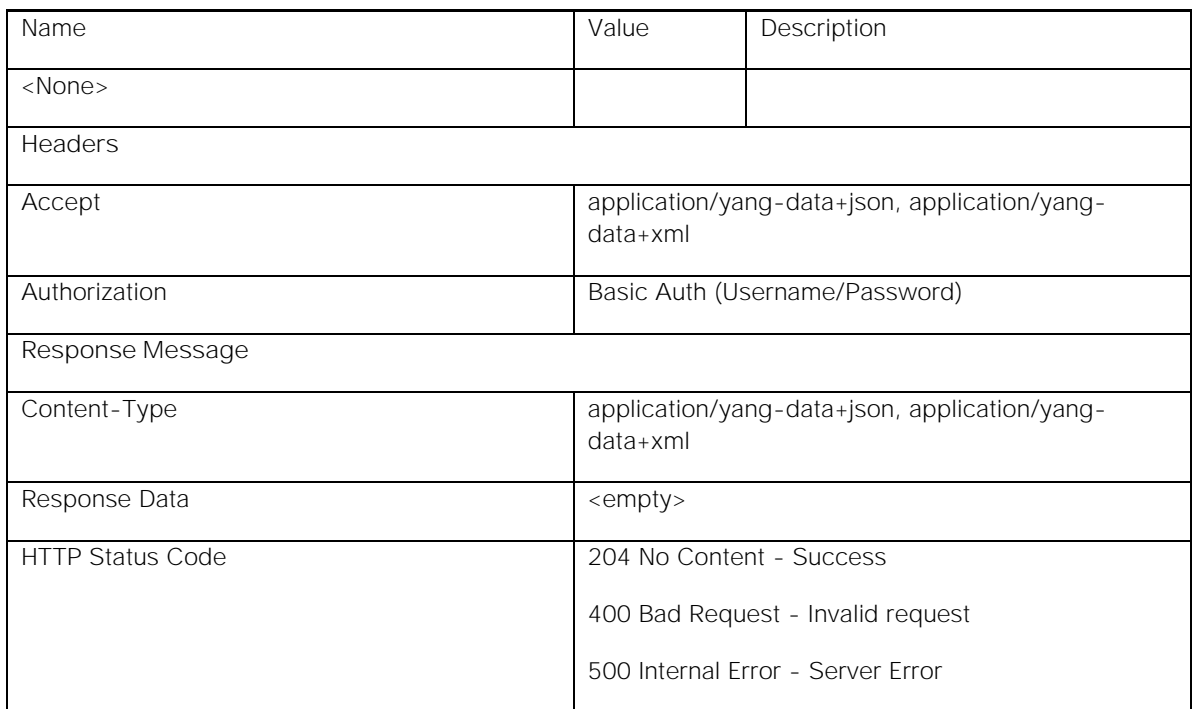

**Request Example:**

DELETE /crosswork/onc-tapi/restconf/data/tapi-common:context/tapi-connectivity:connectivity-context/connectivityservice=9e17c6b7-ee37-34d7-ad10-b1a518e4e63f HTTP/1.1

Host: <conc-nbi-host>

Accept: application/yang-data+json

## Authorization: Basic ...

Body: <empty>

**Response Example:**

HTTP/1.1 204 No Content

Server: < conc-nbi-host>

Content-Type: application/yang-data+json

**Request Data Description:**

The API Request has no body. The URI indicates connectivity-service resource to be deleted. For details of Connectivity Service object, see *CONC TAPI Northbound Interface Description Document*.

# TAPI Notifications

## Overview

CONC TAPI RESTCONF NBI supports YANG-defined event notifications. It preserves aspects of NETCONF event notifications while utilizing the Server-Sent Events transport strategy.

Notifications are generated whenever any data changes such as Create, Update or Delete happens within the TAPI database. Both Configuration and Operational data changes raise Notifications.

Currently, CONC TAPI NBI does not support Notification Replay feature.

## Notification Subscription

TAPI client can subscribe for Notifications over the RESTCONF interface by using the following command:

For JSON format:

**curl --location --request GET 'https://<conc-nbi-host>:30603/crosswork/onctapi/restconf/streams/NETCONF/json' -u <username>:<password>**

For XML format:

**curl --location --request GET 'https://<conc-nbi-host>:30603/crosswork/onc-tapi/restconf/streams/NETCONF/xml' -u <username>:<password>**

## Create Notifications

Notification is generated when object is created in the TAPI CDB.

**Notification Example:**

```
data: {
data: "ietf-restconf:notification": {
data: "eventTime": "2021-05-19T14:59:49.4605+00:00",
       data: "ietf-netconf-notifications:netconf-config-change": {
data: "changed-by": {
data: "username": "admin",
data: "session-id": 0,
data: "source-host": "10.43.16.101"
data: },
data: "datastore": "running",
data: "edit": [
data: {
data: "target": "/tapi-common:context/tapi-equipment:physical-context/tapi-
equipment:device[tapi-equipment:uuid='306b36c5-bc9c-3b3f-ad01-94e834c270fd']/tapi-
equipment:equipment[tapi-equipment:uuid='92e8b512-33e6-3e73-a795-ad903413bf76']",
data: "operation": "create"
data: }
data: ]
data: }
data: }
data: }
```
# Update Notifications

Notification is generated when object attribute is updated in the TAPI CDB.

**Notification Example:**

```
data: {
       data: "ietf-restconf:notification": {
data: "eventTime": "2021-05-19T15:00:56.238614+00:00",
data: "ietf-netconf-notifications:netconf-config-change": {
data: "changed-by": {
data: "username": "admin",
data: "session-id": 0,<br>data: "source-host": "
             data: "source-host": "10.43.16.101"
data: },
data: "datastore": "running",
data: "edit": [
data: {
data: "target": "/tapi-common:context/tapi-connectivity:connectivity-context/tapi-
connectivity:connectivity-service[tapi-connectivity:uuid='ad818bed-25da-34b9-b98b-a8f0c56333b0']/tapi-
connectivity:lifecycle-state",
data: "operation": "replace"
data: }
data: ]
data: }
data: }
data: }
```
## Delete Notifications

Notification is generated when object is deleted from the TAPI CDB.

**Notification Example:**

```
data: {
data: "ietf-restconf:notification": {
data: "eventTime": "2021-05-19T15:00:56.68858+00:00",
data: "ietf-netconf-notifications:netconf-config-change": {
data: "changed-by": {
data: "username": "admin",
data: "session-id": 0,
data: "source-host": "10.43.16.101"
data: },
data: "datastore": "running",
data: "edit": [
data: {
data: "target": "/tapi-common:context/tapi-connectivity:connectivity-context/tapi-
connectivity:connection[tapi-connectivity:uuid='c6b01568-5508-3bf1-a2f5-67caf945bda4']",
data: "operation": "delete"
data: }
data: ]
data: }
data: }
data: }
```
# NETCONF Northbound Interface

# Overview

NETCONF is XML-based protocol which provides mechanisms to install, manipulate, and delete network configurations. It uses a simple RPC-based mechanism to facilitate communication between a client and a server.

CONC TAPI NBI supports standard NETCONF protocol as one of its Northbound interfaces. In the context of NETCONF, the CONC TAPI server acts as a NETCONF device as defined in RFC 6241.

# NETCONF standard

CONC TAPI NETCONF NBI follows the IETF specification of NETCONF protocol for defining its interfaces. It uses the TAPI YANG data models which is defined as per the standard YANG specification. The following IETF standards are mainly used:

- YANG Specification RFC 6020
- **NETCONF Protocol RFC 6241**
- NETCONF Notifications RFC 5277

# Protocol & Security

NETCONF protocol uses a secure transport layer for providing a communication path between the client and the server. It is not bound to any specific transport protocol. The transport protocol can be any protocol that fulfills a set of basic requirements as defined in RFC 6241. For example, it is required that the transport protocol supports Connection-Oriented operation and provides authentication, data integrity, confidentiality, and replay protection.

CONC TAPI NBI supports Secure Shell (SSH) [RFC4251] as the NETCONF transport protocol. The TAPI server uses port 30666 for supporting NETCONF protocol operations.

# NETCONF Protocol Operations

The NETCONF protocol operations are detailed in RFC 6241. The NETCONF protocol provides a set of low-level operations to manage device configurations and retrieve device state information. It uses an RPC-based communication model. NETCONF peers use <rpc> and <rpc-reply> elements to provide transport-protocol-independent framing of NETCONF requests and responses.

The major NETCONF operations supported by CONC TAPI NBI are summarized in the following table.

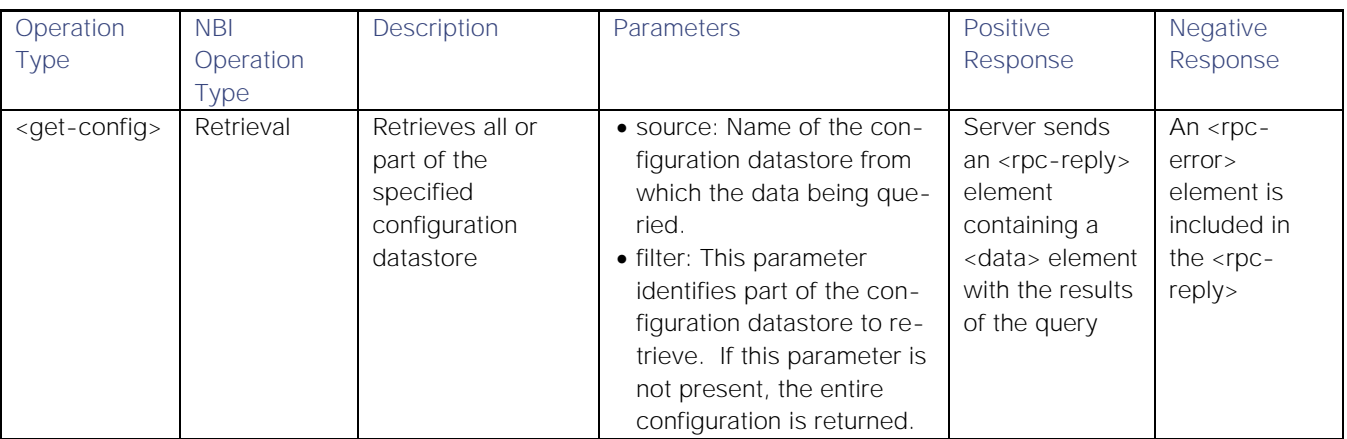

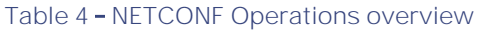

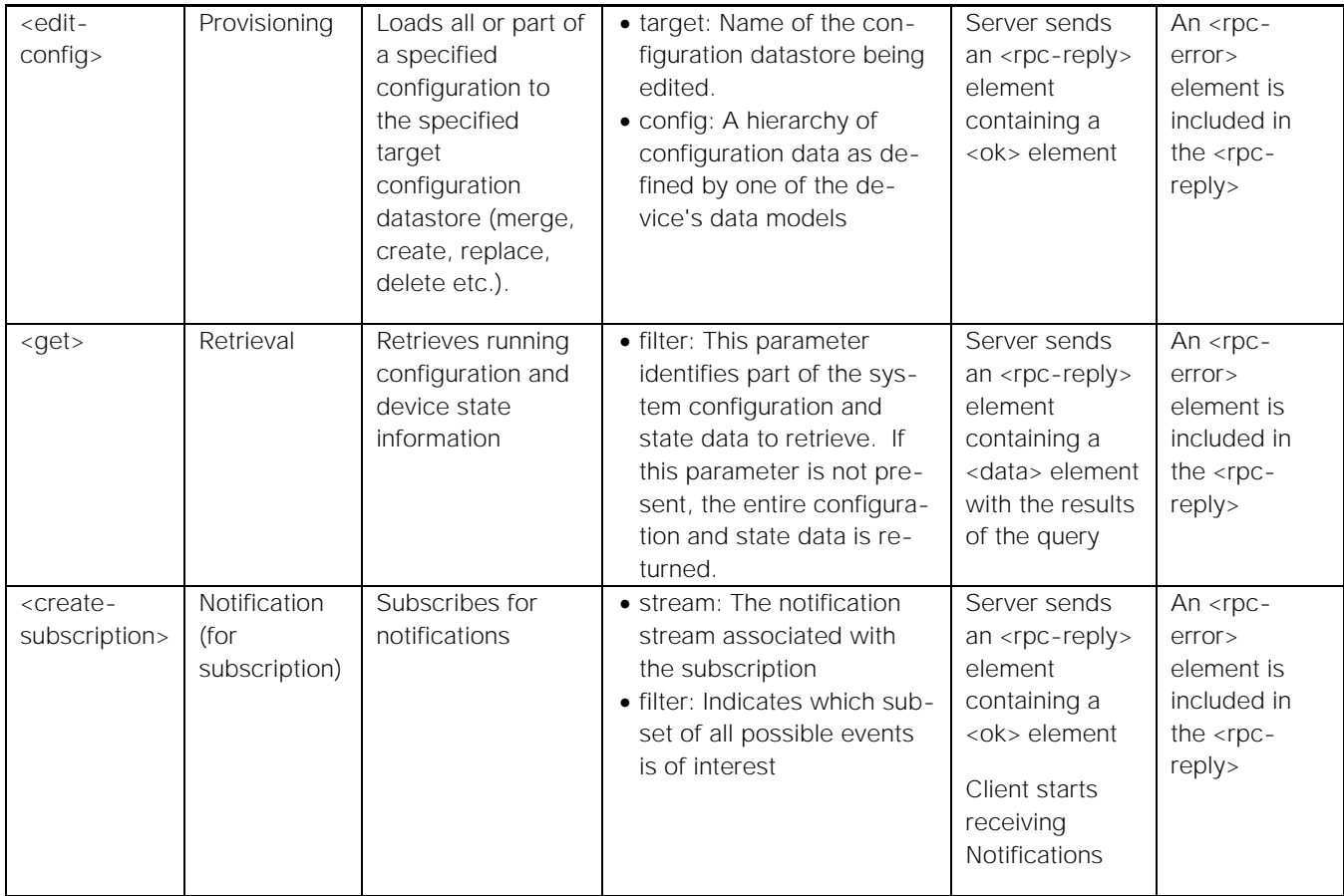

# NETCONF Capabilities

CONC TAPI NBI NETCONF Agent supports the following NETCONF capabilities:

*"urn:ietf:params:netconf:capability:writable-running:1.0"*

*"urn:ietf:params:netconf:capability:rollback-on-error:1.0"*

*"urn:ietf:params:netconf:capability:url:1.0?scheme=ftp,sftp,file"*

*"urn:ietf:params:netconf:capability:validate:1.0"*

*"urn:ietf:params:netconf:capability:validate:1.1"*

*"urn:ietf:params:netconf:capability:xpath:1.0"*

*"urn:ietf:params:netconf:capability:notification:1.0"*

*"urn:ietf:params:netconf:capability:partial-lock:1.0"*

*"urn:ietf:params:netconf:capability:with-defaults:1.0?basic-mode=explicit&also-supported=report-alltagged,report-all"*

*"urn:ietf:params:netconf:capability:yang-library:1.0?revision=2019-01-04&module-setid=115c3b3b980bdd84be33000295c37bc5"*

```
"urn:ietf:params:netconf:capability:yang-library:1.1?revision=2019-01-04&content-
id=115c3b3b980bdd84be33000295c37bc5"
```
The *writable-running* capability indicates that the device supports direct write operations to the <running> configuration datastore. In other words, the device supports <edit-config> and <copy-config> operations where the <running> configuration is the target.

The *rollback-on-error* capability indicates that if an error condition occurs during the <edit-config> operation such that an error severity <rpc-error> element is generated, the server stops processing the <edit-config> operation and restores the specified configuration to its complete state at the start of this <edit-config> operation.

The *notification* capability indicates that the server can process and send event notifications.

# TAPI Retrieval Operations

## Common Context: Context Retrieval

This API retrieves the entire TAPI common context from TAPI NBI Server (SDN-C). It allows the SDN-C client to retrieve TAPI data within the SDN-C in a single request.

To limit the amount of data retrieved, it is possible to apply various filters in the request.

**Request Example:**

```
<nc:rpc xmlns:nc="urn:ietf:params:xml:ns:netconf:base:1.0" message-id="urn:uuid:d2ea05dd-2f71-4605-a695-
7d657ec8168b">
   <nc:get>
    <nc:filter>
      <context xmlns="urn:onf:otcc:yang:tapi-common"/>
     </nc:filter>
   </nc:get>
</nc:rpc>
Response Example:
<?xml version="1.0" ?>
<rpc-reply message-id="urn:uuid:d2ea05dd-2f71-4605-a695-7d657ec8168b" 
xmlns="urn:ietf:params:xml:ns:netconf:base:1.0" xmlns:nc="urn:ietf:params:xml:ns:netconf:base:1.0">
   <data>
     <context xmlns="urn:onf:otcc:yang:tapi-common">
     ......
     ......
     </context>
   </data>
</rpc-reply>
```
**Response Data Description:**

The API Response contains the TAPI common context present within CONC TAPI SDN-C. For details of the common context object, see *CONC TAPI Northbound Interface Description Document*.

## Common Context: Service Interface Point Discovery

This API retrieves all Service Interface Point (SIP) UUIDs from TAPI NBI Server (SDN-C). The retrieved UUIDs can be further used to recursively retrieve the full content of each SIP object.

```
<nc:rpc xmlns:nc="urn:ietf:params:xml:ns:netconf:base:1.0" message-id="urn:uuid:33f7b475-3fed-4719-b85e-
3fb9a0535033">
   <nc:get>
     <nc:filter>
       <context xmlns="urn:onf:otcc:yang:tapi-common">
         <service-interface-point>
           <uuid/>
         </service-interface-point>
       </context>
     </nc:filter>
   </nc:get>
</nc:rpc>
Response Example:
<?xml version="1.0" ?>
<rpc-reply message-id="urn:uuid:33f7b475-3fed-4719-b85e-3fb9a0535033" 
xmlns="urn:ietf:params:xml:ns:netconf:base:1.0" xmlns:nc="urn:ietf:params:xml:ns:netconf:base:1.0">
   <data>
     <context xmlns="urn:onf:otcc:yang:tapi-common">
       <service-interface-point>
         <uuid>005e5b3b-b0c9-3cb5-b902-d70759314fea</uuid>
       </service-interface-point>
       ......
       ...... 
     </context>
   </data>
</rpc-reply>
```
**Response Data Description:**

The API Response contains a list of all Service Interface Point UUIDs present within the CONC TAPI SDN-C. For details of the Service Interface Point UUID, see *CONC TAPI Northbound Interface Description Document*.

### Common Context: Service Interface Point Retrieval

This API retrieves the full content of Service Interface Point (SIP) object identified by the given UUID from TAPI NBI Server (SDN-C).

```
<nc:rpc xmlns:nc="urn:ietf:params:xml:ns:netconf:base:1.0" message-id="urn:uuid:8aa635bd-7d1c-42aa-8b48-
591a98c7279e">
   <nc:get>
     <nc:filter>
       <context xmlns="urn:onf:otcc:yang:tapi-common">
         <service-interface-point>
           <uuid>005e5b3b-b0c9-3cb5-b902-d70759314fea</uuid>
         </service-interface-point>
       </context>
     </nc:filter>
   </nc:get>
</nc:rpc>
Response Example:
<?xml version="1.0" ?>
<rpc-reply message-id="urn:uuid:8aa635bd-7d1c-42aa-8b48-591a98c7279e" 
xmlns="urn:ietf:params:xml:ns:netconf:base:1.0" xmlns:nc="urn:ietf:params:xml:ns:netconf:base:1.0">
   <data>
```

```
 <context xmlns="urn:onf:otcc:yang:tapi-common">
```

```
 <service-interface-point>
         <uuid>005e5b3b-b0c9-3cb5-b902-d70759314fea</uuid>
 ......
         ......
       </service-interface-point>
     </context>
   </data>
</rpc-reply>
```
The API Response contains the Service Interface Point object (identified by the given UUID) present within CONC TAPI SDN-C. For details of the Service Interface Point object, see *CONC TAPI Northbound Interface Description Document*.

## Topology Context: Context Retrieval

This API retrieves the entire TAPI Topology context from TAPI NBI Server (SDN-C). It allows the SDN-C client to retrieve TAPI topology data within SDN-C in a single request.

Different filters can be used in the request to limit the amount of data retrieved.

```
Request Example:
```

```
<nc:rpc xmlns:nc="urn:ietf:params:xml:ns:netconf:base:1.0" message-id="urn:uuid:4761c489-230d-4297-a48e-
2d7d7dc26b57">
   <nc:get>
     <nc:filter>
       <context xmlns="urn:onf:otcc:yang:tapi-common">
         <topology-context xmlns="urn:onf:otcc:yang:tapi-topology"/>
      </context>
     </nc:filter>
   </nc:get>
</nc:rpc>
Response Example:
<?xml version="1.0" ?>
<rpc-reply message-id="urn:uuid:4761c489-230d-4297-a48e-2d7d7dc26b57" 
xmlns="urn:ietf:params:xml:ns:netconf:base:1.0" xmlns:nc="urn:ietf:params:xml:ns:netconf:base:1.0">
   <data>
     <context xmlns="urn:onf:otcc:yang:tapi-common">
       <topology-context xmlns="urn:onf:otcc:yang:tapi-topology">
       ......
       ......
       </topology-context>
```
 *</context> </data>*

*</rpc-reply>*

**Response Data Description:**

The API Response contains the TAPI topology-context present within CONC TAPI SDN-C. For details of the topologycontext object, see *CONC TAPI Northbound Interface Description Document*.

## Topology Context: Topology Discovery

This API retrieves all Topology UUIDs from the TAPI NBI Server (SDN-C). The retrieved UUID can be further used to retrieve the full content of the Topology object.

```
<nc:rpc xmlns:nc="urn:ietf:params:xml:ns:netconf:base:1.0" message-id="urn:uuid:69e6d650-2e64-4332-8333-
30e4eaa204ba">
   <nc:get>
     <nc:filter>
       <context xmlns="urn:onf:otcc:yang:tapi-common">
         <topology-context xmlns="urn:onf:otcc:yang:tapi-topology">
           <topology>
             <uuid/>
           </topology>
         </topology-context>
       </context>
     </nc:filter>
   </nc:get>
</nc:rpc>
Response Example:
<?xml version="1.0" ?>
<rpc-reply message-id="urn:uuid:69e6d650-2e64-4332-8333-30e4eaa204ba" 
xmlns="urn:ietf:params:xml:ns:netconf:base:1.0" xmlns:nc="urn:ietf:params:xml:ns:netconf:base:1.0">
   <data>
     <context xmlns="urn:onf:otcc:yang:tapi-common">
       <topology-context xmlns="urn:onf:otcc:yang:tapi-topology">
         <topology>
           <uuid>4b1b5fac-a97f-32bc-af8a-7fd5cec82ad7</uuid>
         </topology>
       </topology-context>
     </context>
   </data>
</rpc-reply>
```
#### **Response Data Description:**

The API Response contains a list of Topology UUIDs present within the CONC TAPI SDN-C. For details of the Topology UUID, see *CONC TAPI Northbound Interface Description Document*.

## Topology Context: Topology Retrieval

This API retrieves the full content of the Topology object identified by the given UUID from TAPI NBI Server (SDN-C).

Different filters can be used in the request to limit the amount of data retrieved.

**Request Example:**

```
<nc:rpc xmlns:nc="urn:ietf:params:xml:ns:netconf:base:1.0" message-id="urn:uuid:d3bd576d-543b-4ddb-beec-
c44b80ffffff">
   <nc:get>
     <nc:filter>
       <context xmlns="urn:onf:otcc:yang:tapi-common">
         <topology-context xmlns="urn:onf:otcc:yang:tapi-topology">
           <topology>
             <uuid>4b1b5fac-a97f-32bc-af8a-7fd5cec82ad7</uuid>
           </topology>
         </topology-context>
       </context>
     </nc:filter>
   </nc:get>
</nc:rpc>
```
**Response Example:**

```
<?xml version="1.0" ?>
<rpc-reply message-id="urn:uuid:d3bd576d-543b-4ddb-beec-c44b80ffffff" 
xmlns="urn:ietf:params:xml:ns:netconf:base:1.0" xmlns:nc="urn:ietf:params:xml:ns:netconf:base:1.0">
   <data>
     <context xmlns="urn:onf:otcc:yang:tapi-common">
       <topology-context xmlns="urn:onf:otcc:yang:tapi-topology">
         <topology>
           <uuid>4b1b5fac-a97f-32bc-af8a-7fd5cec82ad7</uuid>
           ......
           ......
         </topology>
       </topology-context>
     </context>
   </data>
</rpc-reply>
```
**Response Data Description:**

The API Response contains Topology object (identified by the given UUID) present within the CONC TAPI SDN-C. For details of the Topology object, see *CONC TAPI Northbound Interface Description Document*.

# Topology Context: Node Retrieval

This API retrieves the full content of the Node object identified by the given UUID from TAPI NBI Server (SDN-C).

```
Request Example:
```

```
<nc:rpc xmlns:nc="urn:ietf:params:xml:ns:netconf:base:1.0" message-id="urn:uuid:8d9d03d6-a95a-49dc-8dc4-
32b91e898926">
   <nc:get>
     <nc:filter>
       <context xmlns="urn:onf:otcc:yang:tapi-common">
         <topology-context xmlns="urn:onf:otcc:yang:tapi-topology">
           <topology>
             <uuid>4b1b5fac-a97f-32bc-af8a-7fd5cec82ad7</uuid>
             <node>
               <uuid>2bff8c78-6ed3-3efd-b3df-7388d88d62d2</uuid>
             </node>
           </topology>
         </topology-context>
       </context>
     </nc:filter>
   </nc:get>
</nc:rpc>
Response Example:
<?xml version="1.0" ?>
<rpc-reply message-id="urn:uuid:8d9d03d6-a95a-49dc-8dc4-32b91e898926" 
xmlns="urn:ietf:params:xml:ns:netconf:base:1.0" xmlns:nc="urn:ietf:params:xml:ns:netconf:base:1.0">
   <data>
     <context xmlns="urn:onf:otcc:yang:tapi-common">
       <topology-context xmlns="urn:onf:otcc:yang:tapi-topology">
         <topology>
           <uuid>4b1b5fac-a97f-32bc-af8a-7fd5cec82ad7</uuid>
           <node>
             <uuid>2bff8c78-6ed3-3efd-b3df-7388d88d62d2</uuid>
             ......
             ......
           </node>
         </topology>
       </topology-context>
```

```
 </context>
   </data>
</rpc-reply>
```
The API Response contains the Node object (identified by the given UUID) present within the CONC TAPI SDN-C. For details of the Node object, see *CONC TAPI Northbound Interface Description Document*.

## Topology Context: Node Edge Point Retrieval

This API retrieves the full content of NEP object identified by the given UUID from the TAPI NBI Server (SDN-C).

**Request Example:**

```
<nc:rpc xmlns:nc="urn:ietf:params:xml:ns:netconf:base:1.0" message-id="urn:uuid:2ed0b279-3b99-475b-8ff5-
a95bad1e102f">
   <nc:get>
     <nc:filter>
       <context xmlns="urn:onf:otcc:yang:tapi-common">
         <topology-context xmlns="urn:onf:otcc:yang:tapi-topology">
           <topology>
             <uuid>4b1b5fac-a97f-32bc-af8a-7fd5cec82ad7</uuid>
             <node>
               <uuid>2bff8c78-6ed3-3efd-b3df-7388d88d62d2</uuid>
               <owned-node-edge-point>
                 <uuid>026e92c8-1b2f-37c9-a8f0-768b5d2f5696</uuid>
               </owned-node-edge-point>
             </node>
           </topology>
         </topology-context>
       </context>
     </nc:filter>
   </nc:get>
</nc:rpc>
Response Example:
<?xml version="1.0" ?>
<rpc-reply message-id="urn:uuid:2ed0b279-3b99-475b-8ff5-a95bad1e102f" 
xmlns="urn:ietf:params:xml:ns:netconf:base:1.0" xmlns:nc="urn:ietf:params:xml:ns:netconf:base:1.0">
   <data>
     <context xmlns="urn:onf:otcc:yang:tapi-common">
       <topology-context xmlns="urn:onf:otcc:yang:tapi-topology">
         <topology>
           <uuid>4b1b5fac-a97f-32bc-af8a-7fd5cec82ad7</uuid>
           <node>
             <uuid>2bff8c78-6ed3-3efd-b3df-7388d88d62d2</uuid>
             <owned-node-edge-point>
               <uuid>026e92c8-1b2f-37c9-a8f0-768b5d2f5696</uuid>
                ......
                ......
             </owned-node-edge-point>
           </node>
         </topology>
       </topology-context>
     </context>
   </data>
</rpc-reply>
```
**Response Data Description:**

The API Response contains NEP object (identified by the given UUID) present within the CONC TAPI SDN-C. For details of the NEP object, see *CONC TAPI Northbound Interface Description Document*.

# Topology Context: CEP List Retrieval

This API retrieves the List of CEP objects contained within an NEP object identified by the given UUID from TAPI NBI Server (SDN-C).

```
<nc:rpc xmlns:nc="urn:ietf:params:xml:ns:netconf:base:1.0" message-id="urn:uuid:5b7215a7-a468-4f51-9694-
c6622d8f9ec2">
   <nc:get>
     <nc:filter>
       <context xmlns="urn:onf:otcc:yang:tapi-common">
         <topology-context xmlns="urn:onf:otcc:yang:tapi-topology">
           <topology>
             <uuid>4b1b5fac-a97f-32bc-af8a-7fd5cec82ad7</uuid>
             <node>
               <uuid>2bff8c78-6ed3-3efd-b3df-7388d88d62d2</uuid>
               <owned-node-edge-point>
                 <uuid>026e92c8-1b2f-37c9-a8f0-768b5d2f5696</uuid>
                 <cep-list xmlns="urn:onf:otcc:yang:tapi-connectivity"/>
               </owned-node-edge-point>
             </node>
           </topology>
         </topology-context>
       </context>
     </nc:filter>
   </nc:get>
</nc:rpc>
Response Example:
<?xml version="1.0" ?>
<rpc-reply message-id="urn:uuid:5b7215a7-a468-4f51-9694-c6622d8f9ec2" 
xmlns="urn:ietf:params:xml:ns:netconf:base:1.0" xmlns:nc="urn:ietf:params:xml:ns:netconf:base:1.0">
   <data>
     <context xmlns="urn:onf:otcc:yang:tapi-common">
       <topology-context xmlns="urn:onf:otcc:yang:tapi-topology">
         <topology>
           <uuid>4b1b5fac-a97f-32bc-af8a-7fd5cec82ad7</uuid>
           <node>
             <uuid>2bff8c78-6ed3-3efd-b3df-7388d88d62d2</uuid>
             <owned-node-edge-point>
               <uuid>026e92c8-1b2f-37c9-a8f0-768b5d2f5696</uuid>
               <cep-list xmlns="urn:onf:otcc:yang:tapi-connectivity">
                 <connection-end-point>
                   <uuid>d1a22e55-b856-30de-9315-5f0b5f8280d4</uuid>
                    ......
                   ......
                 </connection-end-point>
                 ......
                 ......
               </cep-list>
             </owned-node-edge-point>
           </node>
         </topology>
       </topology-context>
     </context>
   </data>
</rpc-reply>
```
The API Response contains a List of CEP objects contained within an NEP object (identified by the given UUID) present within the CONC TAPI SDN-C. For details of the NEP object, see *CONC TAPI Northbound Interface Description Document*.

## Topology Context: CEP Retrieval

This API retrieves the CEP object identified by the given UUID from TAPI NBI Server (SDN-C).

```
<nc:rpc xmlns:nc="urn:ietf:params:xml:ns:netconf:base:1.0" message-id="urn:uuid:fc5b6221-c5ef-499f-b378-
1cf167c03a39">
   <nc:get>
     <nc:filter>
       <context xmlns="urn:onf:otcc:yang:tapi-common">
         <topology-context xmlns="urn:onf:otcc:yang:tapi-topology">
           <topology>
             <uuid>4b1b5fac-a97f-32bc-af8a-7fd5cec82ad7</uuid>
             <node>
               <uuid>2bff8c78-6ed3-3efd-b3df-7388d88d62d2</uuid>
               <owned-node-edge-point>
                 <uuid>026e92c8-1b2f-37c9-a8f0-768b5d2f5696</uuid>
                 <cep-list xmlns="urn:onf:otcc:yang:tapi-connectivity">
                    <connection-end-point>
                      <uuid>d1a22e55-b856-30de-9315-5f0b5f8280d4</uuid>
                    </connection-end-point>
                 </cep-list>
               </owned-node-edge-point>
             </node>
           </topology>
         </topology-context>
       </context>
     </nc:filter>
   </nc:get>
</nc:rpc>
Response Example:
<?xml version="1.0" ?>
<rpc-reply message-id="urn:uuid:fc5b6221-c5ef-499f-b378-1cf167c03a39" 
xmlns="urn:ietf:params:xml:ns:netconf:base:1.0" xmlns:nc="urn:ietf:params:xml:ns:netconf:base:1.0">
   <data>
     <context xmlns="urn:onf:otcc:yang:tapi-common">
       <topology-context xmlns="urn:onf:otcc:yang:tapi-topology">
         <topology>
           <uuid>4b1b5fac-a97f-32bc-af8a-7fd5cec82ad7</uuid>
           <node>
             <uuid>2bff8c78-6ed3-3efd-b3df-7388d88d62d2</uuid>
             <owned-node-edge-point>
               <uuid>026e92c8-1b2f-37c9-a8f0-768b5d2f5696</uuid>
               <cep-list xmlns="urn:onf:otcc:yang:tapi-connectivity">
                 <connection-end-point>
                   <uuid>d1a22e55-b856-30de-9315-5f0b5f8280d4</uuid>
                   ......
                   ...... 
                 </connection-end-point>
               </cep-list>
             </owned-node-edge-point>
```

```
 </node>
          </topology>
       </topology-context>
     </context>
   </data>
</rpc-reply>
```
The API Response contains CEP object (identified by the given UUID) present within the CONC TAPI SDN-C. For details of the NEP object, see *CONC TAPI Northbound Interface Description Document*.

## Topology Context: Link Retrieval

This API retrieves the full content of the Link object identified by the given UUID from TAPI NBI Server (SDN-C).

**Request Example:**

```
<nc:rpc xmlns:nc="urn:ietf:params:xml:ns:netconf:base:1.0" message-id="urn:uuid:e1e4d0f7-8e27-4670-a660-
cfc034e7019b">
   <nc:get>
     <nc:filter>
       <context xmlns="urn:onf:otcc:yang:tapi-common">
         <topology-context xmlns="urn:onf:otcc:yang:tapi-topology">
           <topology>
             <uuid>4b1b5fac-a97f-32bc-af8a-7fd5cec82ad7</uuid>
             <link>
               <uuid>0a040b5b-5787-4e13-8285-6397984740ab</uuid>
             </link>
           </topology>
         </topology-context>
       </context>
     </nc:filter>
   </nc:get>
</nc:rpc>
Response Example:
<?xml version="1.0" ?>
<rpc-reply message-id="urn:uuid:e1e4d0f7-8e27-4670-a660-cfc034e7019b" 
xmlns="urn:ietf:params:xml:ns:netconf:base:1.0" xmlns:nc="urn:ietf:params:xml:ns:netconf:base:1.0">
   <data>
     <context xmlns="urn:onf:otcc:yang:tapi-common">
       <topology-context xmlns="urn:onf:otcc:yang:tapi-topology">
         <topology>
           <uuid>4b1b5fac-a97f-32bc-af8a-7fd5cec82ad7</uuid>
           <link>
             <uuid>0a040b5b-5787-4e13-8285-6397984740ab</uuid>
             ......
             ......
           </link>
         </topology>
       </topology-context>
     </context>
   </data>
</rpc-reply>
```
**Response Data Description:**

The API Response contains the Link object (identified by the given UUID) present within CONC TAPI SDN-C. For details of the Node object, see *CONC TAPI Northbound Interface Description Document*.

# Connectivity Context: Context Retrieval

This API retrieves entire TAPI Connectivity context from TAPI NBI Server (SDN-C). It allows the SDN-C client to retrieve TAPI connectivity data within SDN-C in a single request.

**Request Example:**

```
<nc:rpc xmlns:nc="urn:ietf:params:xml:ns:netconf:base:1.0" message-id="urn:uuid:5c952269-bb8e-41ee-9bdc-
b99cbc98b890">
   <nc:get>
     <nc:filter>
       <context xmlns="urn:onf:otcc:yang:tapi-common">
         <connectivity-context xmlns="urn:onf:otcc:yang:tapi-connectivity"/>
       </context>
     </nc:filter>
   </nc:get>
</nc:rpc>
Response Example:
<?xml version="1.0" ?>
<rpc-reply message-id="urn:uuid:5c952269-bb8e-41ee-9bdc-b99cbc98b890" 
xmlns="urn:ietf:params:xml:ns:netconf:base:1.0" xmlns:nc="urn:ietf:params:xml:ns:netconf:base:1.0">
   <data>
     <context xmlns="urn:onf:otcc:yang:tapi-common">
       <connectivity-context xmlns="urn:onf:otcc:yang:tapi-connectivity">
       ......
       ......
       </connectivity-context>
     </context>
   </data>
</rpc-reply>
```
**Response Data Description:**

The API Response contains the TAPI connectivity-context present within CONC TAPI SDN-C. For details of the connectivity-context object, see *CONC TAPI Northbound Interface Description Document*.

# Connectivity Context: Connectivity Services Discovery

This API retrieves all Connectivity Service UUIDs from TAPI NBI Server (SDN-C). The retrieved UUIDs can be further used to recursively retrieve the full content of each Connectivity Service object.

```
<nc:rpc xmlns:nc="urn:ietf:params:xml:ns:netconf:base:1.0" message-id="urn:uuid:6e0bcdad-5d41-446a-b6ca-
8c5a2a62cff2">
   <nc:get>
     <nc:filter>
       <context xmlns="urn:onf:otcc:yang:tapi-common">
         <connectivity-context xmlns="urn:onf:otcc:yang:tapi-connectivity">
           <connectivity-service>
             <uuid/>
           </connectivity-service>
         </connectivity-context>
       </context>
     </nc:filter>
   </nc:get>
</nc:rpc>
```
**Response Example:**

```
<?xml version="1.0" ?>
<rpc-reply message-id="urn:uuid:6e0bcdad-5d41-446a-b6ca-8c5a2a62cff2" 
xmlns="urn:ietf:params:xml:ns:netconf:base:1.0" xmlns:nc="urn:ietf:params:xml:ns:netconf:base:1.0">
   <data>
     <context xmlns="urn:onf:otcc:yang:tapi-common">
       <connectivity-context xmlns="urn:onf:otcc:yang:tapi-connectivity">
         <connectivity-service>
           <uuid>9e17c6b7-ee37-34d7-ad10-b1a518e4e63f</uuid>
         </connectivity-service>
         ......
         ......
       </connectivity-context>
     </context>
   </data>
</rpc-reply>
```
**Response Data Description:**

The API Response contains list of Connectivity Service UUIDs present within the CONC TAPI SDN-C. For details of the Connectivity Service UUID, see *CONC TAPI Northbound Interface Description Document*.

## Connectivity Context: Connectivity Service Retrieval

This API retrieves the full content of Connectivity Service object identified by the given UUID from TAPI NBI Server (SDN-C).

```
<nc:rpc xmlns:nc="urn:ietf:params:xml:ns:netconf:base:1.0" message-id="urn:uuid:69b9ee94-916b-40f8-aa15-
3dc953ed0036">
   <nc:get>
     <nc:filter>
       <context xmlns="urn:onf:otcc:yang:tapi-common">
         <connectivity-context xmlns="urn:onf:otcc:yang:tapi-connectivity">
           <connectivity-service>
             <uuid>9e17c6b7-ee37-34d7-ad10-b1a518e4e63f</uuid>
           </connectivity-service>
         </connectivity-context>
       </context>
     </nc:filter>
   </nc:get>
</nc:rpc>
Response Example:
<?xml version="1.0" ?>
<rpc-reply message-id="urn:uuid:69b9ee94-916b-40f8-aa15-3dc953ed0036" 
xmlns="urn:ietf:params:xml:ns:netconf:base:1.0" xmlns:nc="urn:ietf:params:xml:ns:netconf:base:1.0">
   <data>
     <context xmlns="urn:onf:otcc:yang:tapi-common">
       <connectivity-context xmlns="urn:onf:otcc:yang:tapi-connectivity">
         <connectivity-service>
           <uuid>9e17c6b7-ee37-34d7-ad10-b1a518e4e63f</uuid>
           ......
           ......
         </connectivity-service>
       </connectivity-context>
     </context>
   </data>
</rpc-reply>
```
The API Response contains the Connectivity Service object (identified by the given UUID) present within the CONC TAPI SDN-C. For details of the Connectivity Service object, see *CONC TAPI Northbound Interface Description Document*.

## Connectivity Context: Connectivity Services Retrieval

This API retrieves a list of Connectivity Service objects from the TAPI NBI Server (SDN-C).

### **Request Example:**

```
<nc:rpc xmlns:nc="urn:ietf:params:xml:ns:netconf:base:1.0" message-id="urn:uuid:0a4327c4-f7b9-47a4-b146-
3c033533cd18">
   <nc:get>
    <nc:filter>
      <context xmlns="urn:onf:otcc:yang:tapi-common">
         <connectivity-context xmlns="urn:onf:otcc:yang:tapi-connectivity">
           <connectivity-service/>
         </connectivity-context>
      </context>
     </nc:filter>
   </nc:get>
</nc:rpc>
Response Example:
<?xml version="1.0" ?>
<rpc-reply message-id="urn:uuid:0a4327c4-f7b9-47a4-b146-3c033533cd18" 
xmlns="urn:ietf:params:xml:ns:netconf:base:1.0" xmlns:nc="urn:ietf:params:xml:ns:netconf:base:1.0">
   <data>
     <context xmlns="urn:onf:otcc:yang:tapi-common">
       <connectivity-context xmlns="urn:onf:otcc:yang:tapi-connectivity">
         <connectivity-service>
           <uuid>9e17c6b7-ee37-34d7-ad10-b1a518e4e63f</uuid>
           ......
           ......
         </connectivity-service>
         ......
         ......
       </connectivity-context>
     </context>
   </data>
</rpc-reply>
```
**Response Data Description:**

The API Response contains a list of Connectivity Service objects present within the CONC TAPI SDN-C. For details of the Connectivity Service object, see *CONC TAPI Northbound Interface Description Document*.

## Connectivity Context: Connectivity Service Connections Discovery

This API retrieves the Connection references associated with Connectivity Service object identified by the given UUID from TAPI NBI Server (SDN-C). The retrieved UUIDs can be further used to recursively retrieve the full content of each Connection object.

```
<nc:rpc xmlns:nc="urn:ietf:params:xml:ns:netconf:base:1.0" message-id="urn:uuid:f052546f-4fa6-4660-9405-
d51a456feb1c">
```

```
 <nc:get>
   <nc:filter>
     <context xmlns="urn:onf:otcc:yang:tapi-common">
       <connectivity-context xmlns="urn:onf:otcc:yang:tapi-connectivity">
         <connectivity-service>
           <uuid>9e17c6b7-ee37-34d7-ad10-b1a518e4e63f</uuid>
           <connection/>
         </connectivity-service>
       </connectivity-context>
     </context>
   </nc:filter>
 </nc:get>
```
*</nc:rpc>*

**Response Example:**

```
<?xml version="1.0" ?>
<rpc-reply message-id="urn:uuid:f052546f-4fa6-4660-9405-d51a456feb1c" 
xmlns="urn:ietf:params:xml:ns:netconf:base:1.0" xmlns:nc="urn:ietf:params:xml:ns:netconf:base:1.0">
   <data>
     <context xmlns="urn:onf:otcc:yang:tapi-common">
       <connectivity-context xmlns="urn:onf:otcc:yang:tapi-connectivity">
         <connectivity-service>
           <uuid>9e17c6b7-ee37-34d7-ad10-b1a518e4e63f</uuid>
           <connection>
             <connection-uuid>efc5e438-a021-3974-a356-3a426dc0ffa7</connection-uuid>
           </connection>
           ......
           ...... 
         </connectivity-service>
       </connectivity-context>
     </context>
   </data>
</rpc-reply>
```
**Response Data Description:**

The API Response contains a list of Connection UUID references of Connectivity Service object (identified by the given UUID) present within the CONC TAPI SDN-C. For details of the Connection UUID reference, see *CONC TAPI Northbound Interface Description Document*.

# Connectivity Context: Connection Retrieval

This API retrieves the full content of Connection object identified by the given UUID from TAPI NBI Server (SDN-C).

```
<nc:rpc xmlns:nc="urn:ietf:params:xml:ns:netconf:base:1.0" message-id="urn:uuid:21c3a59c-ea57-4625-b3a9-
cc9e4cb54207">
   <nc:get>
     <nc:filter>
       <context xmlns="urn:onf:otcc:yang:tapi-common">
         <connectivity-context xmlns="urn:onf:otcc:yang:tapi-connectivity">
           <connection>
             <uuid>efc5e438-a021-3974-a356-3a426dc0ffa7</uuid>
           </connection>
         </connectivity-context>
       </context>
     </nc:filter>
   </nc:get>
</nc:rpc>
```
**Response Example:**

```
<?xml version="1.0" ?>
<rpc-reply message-id="urn:uuid:21c3a59c-ea57-4625-b3a9-cc9e4cb54207" 
xmlns="urn:ietf:params:xml:ns:netconf:base:1.0" xmlns:nc="urn:ietf:params:xml:ns:netconf:base:1.0">
   <data>
     <context xmlns="urn:onf:otcc:yang:tapi-common">
       <connectivity-context xmlns="urn:onf:otcc:yang:tapi-connectivity">
         <connection>
           <uuid>efc5e438-a021-3974-a356-3a426dc0ffa7</uuid>
           ......
           ......
         </connection>
       </connectivity-context>
     </context>
   </data>
</rpc-reply>
```
**Response Data Description:**

The API Response contains the Connection object (identified by the given UUID) present within the CONC TAPI SDN-C. For details of the Connectivity Service object, see *CONC TAPI Northbound Interface Description Document*.

## Physical Context: Context Retrieval

This API retrieves the entire TAPI Physical context from TAPI NBI Server (SDN-C). It allows the SDN-C client to retrieve TAPI equipment data within SDN-C in a single request.

**Request Example:**

```
<nc:rpc xmlns:nc="urn:ietf:params:xml:ns:netconf:base:1.0" message-id="urn:uuid:c0f23aab-1f9b-4ac4-be79-
c5e00a9ef78a">
   <nc:get>
     <nc:filter>
       <context xmlns="urn:onf:otcc:yang:tapi-common">
         <physical-context xmlns="urn:onf:otcc:yang:tapi-equipment"/>
       </context>
     </nc:filter>
   </nc:get>
</nc:rpc>
Response Example:
<?xml version="1.0" ?>
<rpc-reply message-id="urn:uuid:c0f23aab-1f9b-4ac4-be79-c5e00a9ef78a" 
xmlns="urn:ietf:params:xml:ns:netconf:base:1.0" xmlns:nc="urn:ietf:params:xml:ns:netconf:base:1.0">
   <data>
     <context xmlns="urn:onf:otcc:yang:tapi-common">
       <physical-context xmlns="urn:onf:otcc:yang:tapi-equipment">
       ......
       ......
      </physical-context>
     </context>
   </data>
</rpc-reply>
```
**Response Data Description:**

The API Response contains TAPI physical-context present within the CONC TAPI SDN-C. For details of the physicalcontext object, see *CONC TAPI Northbound Interface Description Document*.

## Physical Context: Device Discovery

This API retrieves all Device UUIDs from the TAPI NBI Server (SDN-C). The retrieved UUIDs can be further used to recursively retrieve the full content of each Device object.

**Request Example:**

```
<nc:rpc xmlns:nc="urn:ietf:params:xml:ns:netconf:base:1.0" message-id="urn:uuid:7bea1046-63b5-4a5f-b74a-
51133121ff76">
   <nc:get>
     <nc:filter>
       <context xmlns="urn:onf:otcc:yang:tapi-common">
         <physical-context xmlns="urn:onf:otcc:yang:tapi-equipment">
           <device>
             <uuid/>
           </device>
         </physical-context>
       </context>
     </nc:filter>
   </nc:get>
</nc:rpc>
Response Example:
<?xml version="1.0" ?>
<rpc-reply message-id="urn:uuid:7bea1046-63b5-4a5f-b74a-51133121ff76" 
xmlns="urn:ietf:params:xml:ns:netconf:base:1.0" xmlns:nc="urn:ietf:params:xml:ns:netconf:base:1.0">
   <data>
     <context xmlns="urn:onf:otcc:yang:tapi-common">
       <physical-context xmlns="urn:onf:otcc:yang:tapi-equipment">
         <device>
           <uuid>642e71f1-9929-3601-b28a-1c949fe72be5</uuid>
         </device>
         ......
         ...... 
       </physical-context>
     </context>
   </data>
</rpc-reply>
```
**Response Data Description:**

The API Response contains a list of Device UUIDs present within the CONC TAPI SDN-C. For details of the Device UUID, see *CONC TAPI Northbound Interface Description Document*.

## Physical Context: Device Retrieval

This API retrieves the full content of the Device object identified by the given UUID from TAPI NBI Server (SDN-C).

```
<nc:rpc xmlns:nc="urn:ietf:params:xml:ns:netconf:base:1.0" message-id="urn:uuid:05a7f3ca-c7d4-41e4-acf4-
18fe9b3a37de">
   <nc:get>
     <nc:filter>
       <context xmlns="urn:onf:otcc:yang:tapi-common">
         <physical-context xmlns="urn:onf:otcc:yang:tapi-equipment">
           <device>
             <uuid>642e71f1-9929-3601-b28a-1c949fe72be5</uuid>
           </device>
         </physical-context>
       </context>
```

```
 </nc:filter>
   </nc:get>
</nc:rpc>
Response Example:
<?xml version="1.0" ?>
<rpc-reply message-id="urn:uuid:05a7f3ca-c7d4-41e4-acf4-18fe9b3a37de" 
xmlns="urn:ietf:params:xml:ns:netconf:base:1.0" xmlns:nc="urn:ietf:params:xml:ns:netconf:base:1.0">
   <data>
     <context xmlns="urn:onf:otcc:yang:tapi-common">
       <physical-context xmlns="urn:onf:otcc:yang:tapi-equipment">
         <device>
           <uuid>642e71f1-9929-3601-b28a-1c949fe72be5</uuid>
           ......
           ......
         </device>
       </physical-context>
     </context>
   </data>
</rpc-reply>
```
The API Response contains the Device object (identified by the given UUID) present within CONC TAPI SDN-C. For details of the Node object, see *CONC TAPI Northbound Interface Description Document*.

## Physical Context: Equipment Retrieval

This API retrieves the full content of Equipment object identified by the given UUID from TAPI NBI Server (SDN-C).

```
<nc:rpc xmlns:nc="urn:ietf:params:xml:ns:netconf:base:1.0" message-id="urn:uuid:38e493f9-f0c9-4045-82c9-
0fab0930a528">
   <nc:get>
     <nc:filter>
       <context xmlns="urn:onf:otcc:yang:tapi-common">
         <physical-context xmlns="urn:onf:otcc:yang:tapi-equipment">
           <device>
             <uuid>642e71f1-9929-3601-b28a-1c949fe72be5</uuid>
             <equipment>
               <uuid>89778acd-b5ea-3e6f-a62f-56d35f6324e7</uuid>
             </equipment>
           </device>
         </physical-context>
       </context>
     </nc:filter>
   </nc:get>
</nc:rpc>
Response Example:
<?xml version="1.0" ?>
<rpc-reply message-id="urn:uuid:38e493f9-f0c9-4045-82c9-0fab0930a528" 
xmlns="urn:ietf:params:xml:ns:netconf:base:1.0" xmlns:nc="urn:ietf:params:xml:ns:netconf:base:1.0">
   <data>
     <context xmlns="urn:onf:otcc:yang:tapi-common">
```

```
 <physical-context xmlns="urn:onf:otcc:yang:tapi-equipment">
   <device>
     <uuid>642e71f1-9929-3601-b28a-1c949fe72be5</uuid>
```
```
 <equipment>
             <uuid>89778acd-b5ea-3e6f-a62f-56d35f6324e7</uuid>
 ......
             ......
           </equipment>
         </device>
       </physical-context>
     </context>
   </data>
</rpc-reply>
```
**Response Data Description:**

The API Response contains Equipment object (identified by the given UUID) present within the CONC TAPI SDN-C. For details of the Equipment object, see *CONC TAPI Northbound Interface Description Document*.

## Physical Context: Access Port Retrieval

This API retrieves the full content of Access Port object identified by the given UUID from TAPI NBI Server (SDN-C).

```
<nc:rpc xmlns:nc="urn:ietf:params:xml:ns:netconf:base:1.0" message-id="urn:uuid:575fc0a3-f175-43ad-8cbe-
ee3f03b7d8a9">
   <nc:get>
     <nc:filter>
       <context xmlns="urn:onf:otcc:yang:tapi-common">
         <physical-context xmlns="urn:onf:otcc:yang:tapi-equipment">
           <device>
             <uuid>642e71f1-9929-3601-b28a-1c949fe72be5</uuid>
             <access-port>
               <uuid>4e5babd4-ffd0-3420-ac68-faf0bdc08289</uuid>
             </access-port>
           </device>
         </physical-context>
       </context>
     </nc:filter>
   </nc:get>
</nc:rpc>
Response Example:
<?xml version="1.0" ?>
<rpc-reply message-id="urn:uuid:575fc0a3-f175-43ad-8cbe-ee3f03b7d8a9" 
xmlns="urn:ietf:params:xml:ns:netconf:base:1.0" xmlns:nc="urn:ietf:params:xml:ns:netconf:base:1.0">
   <data>
     <context xmlns="urn:onf:otcc:yang:tapi-common">
       <physical-context xmlns="urn:onf:otcc:yang:tapi-equipment">
         <device>
           <uuid>642e71f1-9929-3601-b28a-1c949fe72be5</uuid>
           <access-port>
             <uuid>4e5babd4-ffd0-3420-ac68-faf0bdc08289</uuid>
             ......
             ......
           </access-port>
         </device>
       </physical-context>
     </context>
   </data>
</rpc-reply>
```

```
Response Data Description:
```
The API Response contains Access Port object (identified by the given UUID) present within the CONC TAPI SDN-C. For details of the Access Port object, see *CONC TAPI Northbound Interface Description Document*.

#### Physical Context: Physical Span Discovery

This API retrieves all Physical Span UUIDs from the TAPI NBI Server (SDN-C). The retrieved UUIDs can be further used to recursively retrieve the full content of each Physical Span object.

**Request Example:**

```
<nc:rpc xmlns:nc="urn:ietf:params:xml:ns:netconf:base:1.0" message-id="urn:uuid:26f4fb6d-2dd8-4609-846d-
e180b4b958cf">
   <nc:get>
     <nc:filter>
       <context xmlns="urn:onf:otcc:yang:tapi-common">
         <physical-context xmlns="urn:onf:otcc:yang:tapi-equipment">
           <physical-span>
             <uuid/>
           </physical-span>
         </physical-context>
       </context>
     </nc:filter>
   </nc:get>
</nc:rpc>
Response Example:
<?xml version="1.0" ?>
<rpc-reply message-id="urn:uuid:26f4fb6d-2dd8-4609-846d-e180b4b958cf" 
xmlns="urn:ietf:params:xml:ns:netconf:base:1.0" xmlns:nc="urn:ietf:params:xml:ns:netconf:base:1.0">
   <data>
     <context xmlns="urn:onf:otcc:yang:tapi-common">
       <physical-context xmlns="urn:onf:otcc:yang:tapi-equipment">
         <physical-span>
           <uuid>0a040b5b-5787-4e13-8285-6397984740ab</uuid>
         </physical-span>
         ......
         ......
       </physical-context>
     </context>
   </data>
</rpc-reply>
```
**Response Data Description:**

The API Response contains a list of Physical Span UUIDs present within the CONC TAPI SDN-C. For details of the Device UUID, see *CONC TAPI Northbound Interface Description Document*.

## Physical Context: Physical Span Retrieval

This API retrieves the full content of the Physical Span object identified by the given UUID from TAPI NBI Server (SDN-C).

```
<nc:rpc xmlns:nc="urn:ietf:params:xml:ns:netconf:base:1.0" message-id="urn:uuid:d645fc7e-0159-4069-97e2-
ad03b10701dc">
   <nc:get>
     <nc:filter>
       <context xmlns="urn:onf:otcc:yang:tapi-common">
```

```
 <physical-context xmlns="urn:onf:otcc:yang:tapi-equipment">
           <physical-span>
             <uuid>0a040b5b-5787-4e13-8285-6397984740ab</uuid>
           </physical-span>
         </physical-context>
       </context>
     </nc:filter>
   </nc:get>
</nc:rpc>
Response Example:
<?xml version="1.0" ?>
<rpc-reply message-id="urn:uuid:d645fc7e-0159-4069-97e2-ad03b10701dc" 
xmlns="urn:ietf:params:xml:ns:netconf:base:1.0" xmlns:nc="urn:ietf:params:xml:ns:netconf:base:1.0">
   <data>
     <context xmlns="urn:onf:otcc:yang:tapi-common">
       <physical-context xmlns="urn:onf:otcc:yang:tapi-equipment">
         <physical-span>
           <uuid>0a040b5b-5787-4e13-8285-6397984740ab</uuid>
           ......
           ......
         </physical-span>
       </physical-context>
     </context>
   </data>
</rpc-reply>
```
**Response Data Description:**

The API Response contains Physical Span object (identified by the given UUID) present within the CONC TAPI SDN-C. For details of the Node object, see *CONC TAPI Northbound Interface Description Document*.

# TAPI Provisioning Operations

## Connectivity Context: Connectivity Service Creation

This API provisions a TAPI connectivity-service in the TAPI NBI Server (SDN-C). Depending upon the request data, connectivity-service can be provisioned in OTSiMCA/MCA, ODU or DSR layers.

```
<nc:rpc xmlns:nc="urn:ietf:params:xml:ns:netconf:base:1.0" message-id="urn:uuid:2f36bf04-031f-4bd7-b28f-
9d945c3c48d3">
   <nc:edit-config>
     <nc:target>
       <nc:running/>
     </nc:target>
     <nc:config>
       <context xmlns="urn:onf:otcc:yang:tapi-common">
         <connectivity-context xmlns="urn:onf:otcc:yang:tapi-connectivity">
           <connectivity-service>
             <uuid>9e17c6b7-ee37-34d7-ad10-b1a518e4e63f</uuid>
             ......
             ......
           </connectivity-service>
         </connectivity-context>
       </context>
     </nc:config>
   </nc:edit-config>
</nc:rpc>
```
**Response Example:**

```
<?xml version="1.0" ?>
<rpc-reply message-id="urn:uuid:2f36bf04-031f-4bd7-b28f-9d945c3c48d3" 
xmlns="urn:ietf:params:xml:ns:netconf:base:1.0" xmlns:nc="urn:ietf:params:xml:ns:netconf:base:1.0">
   <ok/>
</rpc-reply>
```
**Request Data Description:**

The API Request takes Connectivity Service configuration data as the input. The model of connectivity-service remains the same regardless of the type of the service. However, the input configuration data required varies according to the type of service, the resiliency requirements, etc. Once the request is successfully processed, the operational data within Connectivity Service object is filled by the SDN-C. For details of configuration and operational data within Connectivity Service object, see *CONC TAPI Northbound Interface Description Document*.

In addition to the operational data within Connectivity Service object, new Connection object operational data is created as part of the successful service provisioning. For details of Connection object operational data, see *CONC TAPI Northbound Interface Description Document*.

### Connectivity Context: Connectivity Service Name Update

This API updates name (value-name=SERVICE\_NAME) of an already existing TAPI connectivity-service in the TAPI NBI Server (SDN-C).

```
<nc:rpc xmlns:nc="urn:ietf:params:xml:ns:netconf:base:1.0" message-id="urn:uuid:a9588a95-e36f-43b6-8081-
3cec60bbf614">
   <nc:edit-config>
    <nc:target>
      <nc:running/>
     </nc:target>
     <nc:config>
       <context xmlns="urn:onf:otcc:yang:tapi-common">
         <connectivity-context xmlns="urn:onf:otcc:yang:tapi-connectivity">
           <connectivity-service>
             <uuid>df223f2e-5202-3b82-90a3-99cb21731b41</uuid>
             <name>
               <value-name>SERVICE_NAME</value-name>
               <value>new_name</value>
             </name>
           </connectivity-service>
         </connectivity-context>
       </context>
     </nc:config>
   </nc:edit-config>
</nc:rpc>
Response Example:
```

```
<?xml version="1.0" ?>
<rpc-reply message-id="urn:uuid:a9588a95-e36f-43b6-8081-3cec60bbf614" 
xmlns="urn:ietf:params:xml:ns:netconf:base:1.0" xmlns:nc="urn:ietf:params:xml:ns:netconf:base:1.0">
   <ok/>
```
*</rpc-reply>*

**Request Data Description:**

The API Request takes the new name that needs to be set on the connectivity-service. For details of Connectivity Service name data, see *CONC TAPI Northbound Interface Description Document*.

## Connectivity Context: Connectivity Service Deletion

This API deletes the Connectivity Service object identified by the given UUID from TAPI NBI Server (SDN-C).

**Request Example:**

```
<nc:rpc xmlns:nc="urn:ietf:params:xml:ns:netconf:base:1.0" message-id="urn:uuid:1660768b-8a27-4af6-9fbd-
7f2e0de1e245">
   <nc:edit-config>
     <nc:target>
      <nc:running/>
     </nc:target>
     <nc:config>
       <context xmlns="urn:onf:otcc:yang:tapi-common">
         <connectivity-context xmlns="urn:onf:otcc:yang:tapi-connectivity">
           <connectivity-service nc:operation="delete">
             <uuid>9e17c6b7-ee37-34d7-ad10-b1a518e4e63f</uuid>
           </connectivity-service>
         </connectivity-context>
       </context>
     </nc:config>
   </nc:edit-config>
</nc:rpc>
```
**Response Example:**

```
<?xml version="1.0" ?>
<rpc-reply message-id="urn:uuid:1660768b-8a27-4af6-9fbd-7f2e0de1e245" 
xmlns="urn:ietf:params:xml:ns:netconf:base:1.0" xmlns:nc="urn:ietf:params:xml:ns:netconf:base:1.0">
   <ok/>
</rpc-reply>
```
**Request Data Description:**

The API Request indicates the UUID of connectivity-service resource to be deleted. For details of Connectivity Service object, see *CONC TAPI Northbound Interface Description Document*.

# TAPI Notifications

#### Overview

CONC TAPI NETCONF NBI supports NETCONF event notifications.

Notifications are generated whenever any data changes such as Create, Update or Delete happens within the TAPI database. Both Configuration and Operational data changes raise Notifications.

Currently, CONC TAPI NBI does not support Notification Replay feature.

## Notification Subscription

TAPI client can subscribe for Notifications over the NETCONF interface by using <create-subscription> RPC request.

```
Request Example:
```

```
<nc:rpc xmlns:nc="urn:ietf:params:xml:ns:netconf:base:1.0" message-id="urn:uuid:754dc3d4-5385-472b-b5a3-
c995f5ffe0cb">
   <create-subscription xmlns="urn:ietf:params:xml:ns:netconf:notification:1.0">
    <stream>NETCONF</stream>
  </create-subscription>
</nc:rpc>
Response Example:
<?xml version="1.0" ?>
```

```
<rpc-reply message-id="urn:uuid:754dc3d4-5385-472b-b5a3-c995f5ffe0cb" 
xmlns="urn:ietf:params:xml:ns:netconf:base:1.0" xmlns:nc="urn:ietf:params:xml:ns:netconf:base:1.0">
   <ok/>
</rpc-reply>
```
The request RPC may optionally contain the *filter* attribute to receive only subset of notifications.

## Create Notifications

Notification is generated when object is created in the TAPI CDB.

#### **Notification Example:**

```
<notification xmlns="urn:ietf:params:xml:ns:netconf:notification:1.0">
   <eventTime>2021-05-19T14:59:49.4605+00:00</eventTime>
   <netconf-config-change xmlns='urn:ietf:params:xml:ns:yang:ietf-netconf-notifications'>
     <changed-by>
       <username>admin</username>
       <session-id>0</session-id>
       <source-host>10.43.16.101</source-host>
     </changed-by>
     <datastore>running</datastore>
     <edit>
       <target xmlns:tapi-equipment="urn:onf:otcc:yang:tapi-equipment" xmlns:tapi-
common="urn:onf:otcc:yang:tapi-common">/tapi-common:context/tapi-equipment:physical-context/tapi-
equipment:device[tapi-equipment:uuid='306b36c5-bc9c-3b3f-ad01-94e834c270fd']/tapi-
equipment:equipment[tapi-equipment:uuid='92e8b512-33e6-3e73-a795-ad903413bf76']</target>
       <operation>create</operation>
     </edit>
   </netconf-config-change>
</notification>
```
# Update Notifications

Notification is generated when object attribute is updated in the TAPI CDB.

**Notification Example:**

```
<notification xmlns="urn:ietf:params:xml:ns:netconf:notification:1.0">
   <eventTime>2021-05-19T15:00:56.238614+00:00</eventTime>
   <netconf-config-change xmlns='urn:ietf:params:xml:ns:yang:ietf-netconf-notifications'>
     <changed-by>
       <username>admin</username>
```

```
 <session-id>0</session-id>
       <source-host>10.43.16.101</source-host>
     </changed-by>
     <datastore>running</datastore>
     <edit>
       <target xmlns:tapi-connectivity="urn:onf:otcc:yang:tapi-connectivity" xmlns:tapi-
common="urn:onf:otcc:yang:tapi-common">/tapi-common:context/tapi-connectivity:connectivity-context/tapi-
connectivity:connectivity-service[tapi-connectivity:uuid='ad818bed-25da-34b9-b98b-a8f0c56333b0']/tapi-
connectivity:lifecycle-state</target>
      <operation>replace</operation>
     </edit>
   </netconf-config-change>
</notification>
```
# Delete Notifications

Notification is generated when object is deleted from the TAPI CDB.

```
Notification Example:
```

```
<notification xmlns="urn:ietf:params:xml:ns:netconf:notification:1.0">
   <eventTime>2021-05-19T15:00:56.68858+00:00</eventTime>
   <netconf-config-change xmlns='urn:ietf:params:xml:ns:yang:ietf-netconf-notifications'>
     <changed-by>
      <username>admin</username>
       <session-id>0</session-id>
       <source-host>10.43.16.101</source-host>
     </changed-by>
     <datastore>running</datastore>
     <edit>
      <target xmlns:tapi-connectivity="urn:onf:otcc:yang:tapi-connectivity" xmlns:tapi-
common="urn:onf:otcc:yang:tapi-common">/tapi-common:context/tapi-connectivity:connectivity-context/tapi-
connectivity:connection[tapi-connectivity:uuid='c6b01568-5508-3bf1-a2f5-67caf945bda4']</target>
       <operation>delete</operation>
     </edit>
   </netconf-config-change>
</notification>
```